## **TOBB EKONOMİ VE TEKNOLOJİ ÜNİVERSİTESİ FEN BİLİMLERİ ENSTİTÜSÜ**

## **ULTRASONOGRAFİK TİROİD TÜMÖR GÖRÜNTÜLERİNİN DESEN ANALİZ YÖNTEMLERİ KULLANILARAK TIRADS KATEGORİLERİNE GÖRE SINIFLANDIRILMASI**

**YÜKSEK LİSANS TEZİ**

**Aslan Berk TÜZÜNER**

**Biyomedikal Mühendisliği Anabilim Dalı**

**Tez Danışmanı: Prof. Dr. Osman EROĞUL Anabilim Dalı : Herhangi Mühendislik, Bilim**

**AĞUSTOS 2021**

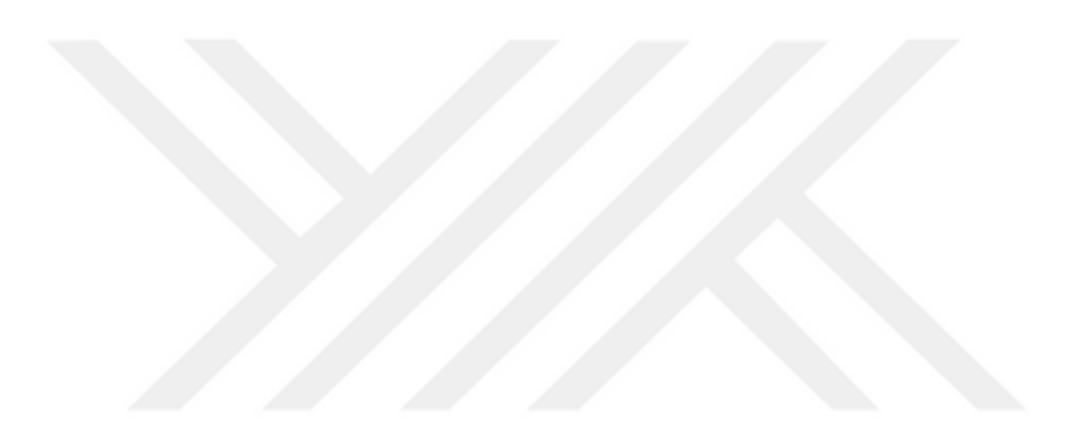

## **TEZ BİLDİRİMİ**

Tez içindeki bütün bilgilerin etik davranış ve akademik kurallar çerçevesinde elde edilerek sunulduğunu, alıntı yapılan kaynaklara eksiksiz atıf yapıldığını, referansların tam olarak belirtildiğini ve ayrıca bu tezin TOBB ETÜ Fen Bilimleri Enstitüsü tez yazım kurallarına uygun olarak hazırlandığını bildiririm.

.

Aslan Berk TÜZÜNER

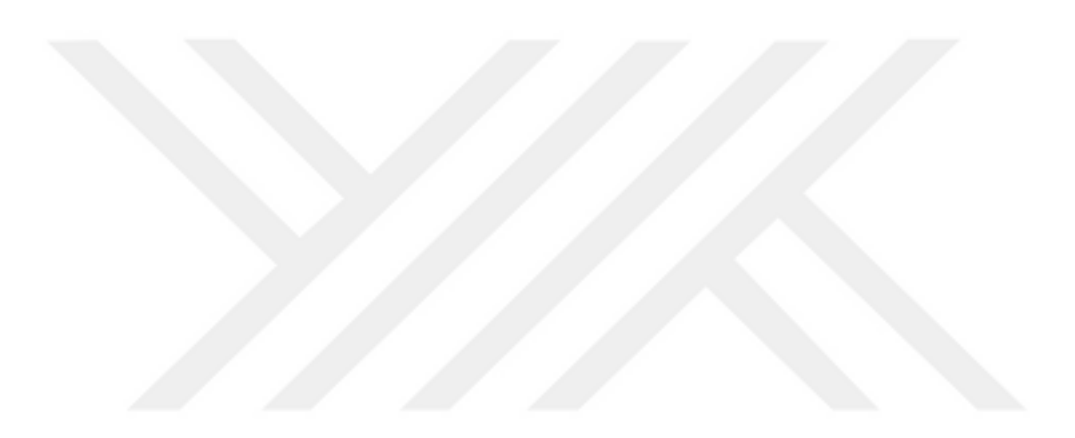

## **ÖZET**

### Yüksek Lisans Tezi

## ULTRASONOGRAFİK TİROİD TÜMÖR GÖRÜNTÜLERİNİN DESEN ANALİZİ

## YÖNTEMLERİ KULLANILARAK TIRADS KATEGORİLERİNE GÖRE

### SINIFLANDIRILMASI

Aslan Berk TÜZÜNER

TOBB Ekonomi ve Teknoloji Üniveritesi Fen Bilimleri Enstitüsü Biyomedikal Mühendisliği Anabilim Dalı

### Danışman: Prof. Dr. Osman EROĞUL

### Tarih: Ağustos 2021

Tıbbi görüntülemede tiroid tümörleri sık rastlanan bulgulardan biridir. Bu tümörlerin biyolojik davranışlarını öngörmek için birçok teknik veya yönteme başvurulmaktadır. Medikal görüntüleme yöntemlerinden ultrasonografi, ince iğne biyopsisi ve belirli aralıklarla uygulanan kontroller ile hastalarda gözlemlenen tiroid tümörlerinin iyi veya kötü huylu olduğu belirlenir. Bu işlemlerin uzman hekimlere ilave iş yükü getirmesinin yanı sıra, hastaların ve hekimlerin fazladan zamanını almaktadır. Önceki çalışmalarda tiroid tümörlerinin yüksek oranda iyi huylu çıktığının gözlemlenmesi sonucunda, iş yükünün hafifletilmesi ve hekimler arası iletişimin arttırılması amacıyla tiroid tümörlerinin karakterizasyonu için birkaç risk sınıflandırma sistemi yaratılmıştır. Çeşitli tipleri olan bu risk sınıflandırma sistemlerinden ACR-TIRADS hem uzman hekimler arasında görüş farklılıklarına sebep olabilmekte, hem de fazla parametre incelendiği için zaman kaybına yol açabilmektedir. Bu nedenle, hem hekimlerin görüş farklılıklarını hem de zaman kaybı ile iş yükünü azaltabilecek bir sistem üzerinde çalışılmıştır. Bu çalışma sırasında tiroid tümörleri desen analizi yöntemleri ve sınıflandırma algoritmaları ile TIRADS başlıklarına göre sınıflandırılmaya çalışılmıştır. Tez çalışmasında, doğruluk oranı %94.7'e, duyarlılık oranı %94.5'e, özgüllük oranı %95.4'e ve kesinlik oranı %96.8'e varan sonuçlar elde edilmiştir.

**Anahtar Kelimeler:** Tiroid görüntüleme ve raporlama veri sistemi, Desen analizi, Sınıflandırma, Ultrasonografik tiroid görüntüleri

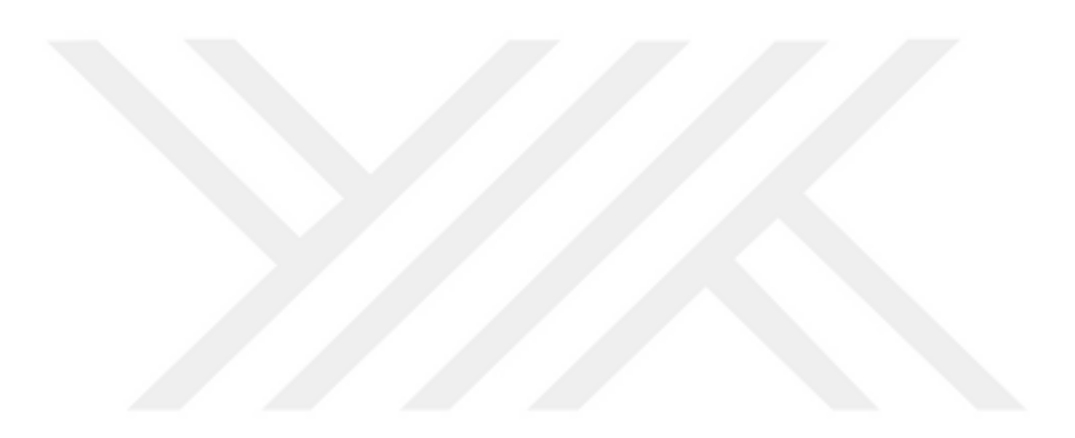

### **ABSTRACT**

### Master of Science

### CLASSIFICATION OF ULTRASONOGRAPHIC THYROID TUMOR IMAGES

### TO TIRADS CATEGORIES VIA TEXTURE ANALYSIS METHODS

Aslan Berk TÜZÜNER

TOBB University of Economics and Technology Institute of Natural and Applied Sciences Biomedical Engineering Science Programme

Supervisor: Prof. Dr. Osman EROĞUL

Date: August 2021

Thyroid tumors are constanly encountered with using medical imaging techniques or processes. Ultrasonography, fine needle aspiration and routine controls on patients are most used methods to determine, thyroid tumor is benign or malign. Three techinques which are mentoined increments doctors work load and consumes time of doctors and patients. From previous research, majority of thyroid tumors are benign and to reduce work load, there is a risk stratification system which is called TIRADS. There are many types of TIRADS risk system and American College of Radiology Thyroid Imaging and Reporting Data System (ACR-TIRADS) is one of them. However, drawback of this risk strafication system is being subjective which creates subjective judgement about tumor and while doctors classifying tumors, they need to examine multiple features to obtain TIRADS class so that is time wasting. In this study, we worked on thyroid tumors with texture anaylsis and classification algorithms to take off doctors work load and help them to achieve more relevant clinical diagnosis. As the results of this study we achieved accuracy up to %94.7, sensitivity up to %94.5, specificity up to %95.4 and precision up to %96.8 respectively.

**Keywords:** Thyroid imaging and reporting data system, Texture analysis, Classification, Ultrasonographic thyroid images

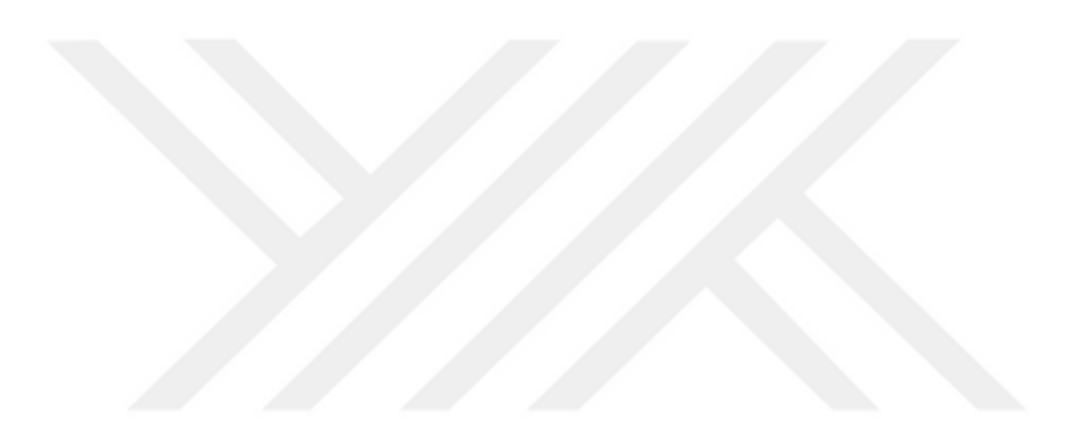

## **TEŞEKKÜR**

Çalışmalarım boyunca değerli yardım ve katkılarıyla beni yönlendiren hocalarım Prof. Dr. Osman EROĞUL'a, Doç Dr. Gökçe Kaan ATAÇ'a, Doç. Dr. Hale Çolakoğlu ER'e ve Ar. Gör. Galip ÖZDEMİR'e, kıymetli tecrübelerinden faydalandığım TOBB Ekonomi ve Teknoloji Üniversitesi Biyomedikal Mühendisliği Bölümü öğretim üyelerine ve destekleriyle her zaman yanımda olan aileme ve arkadaşlarıma teşekkürlerimi sunarım.

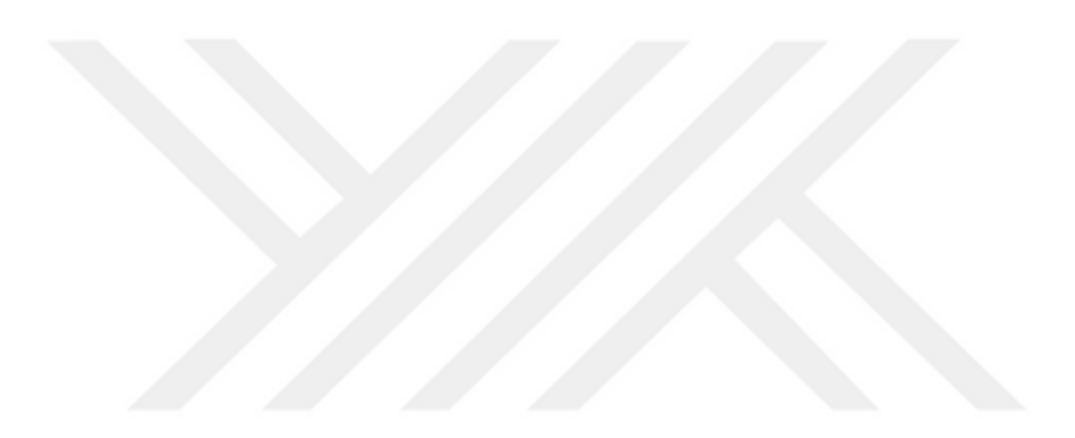

# **İÇİNDEKİLER**

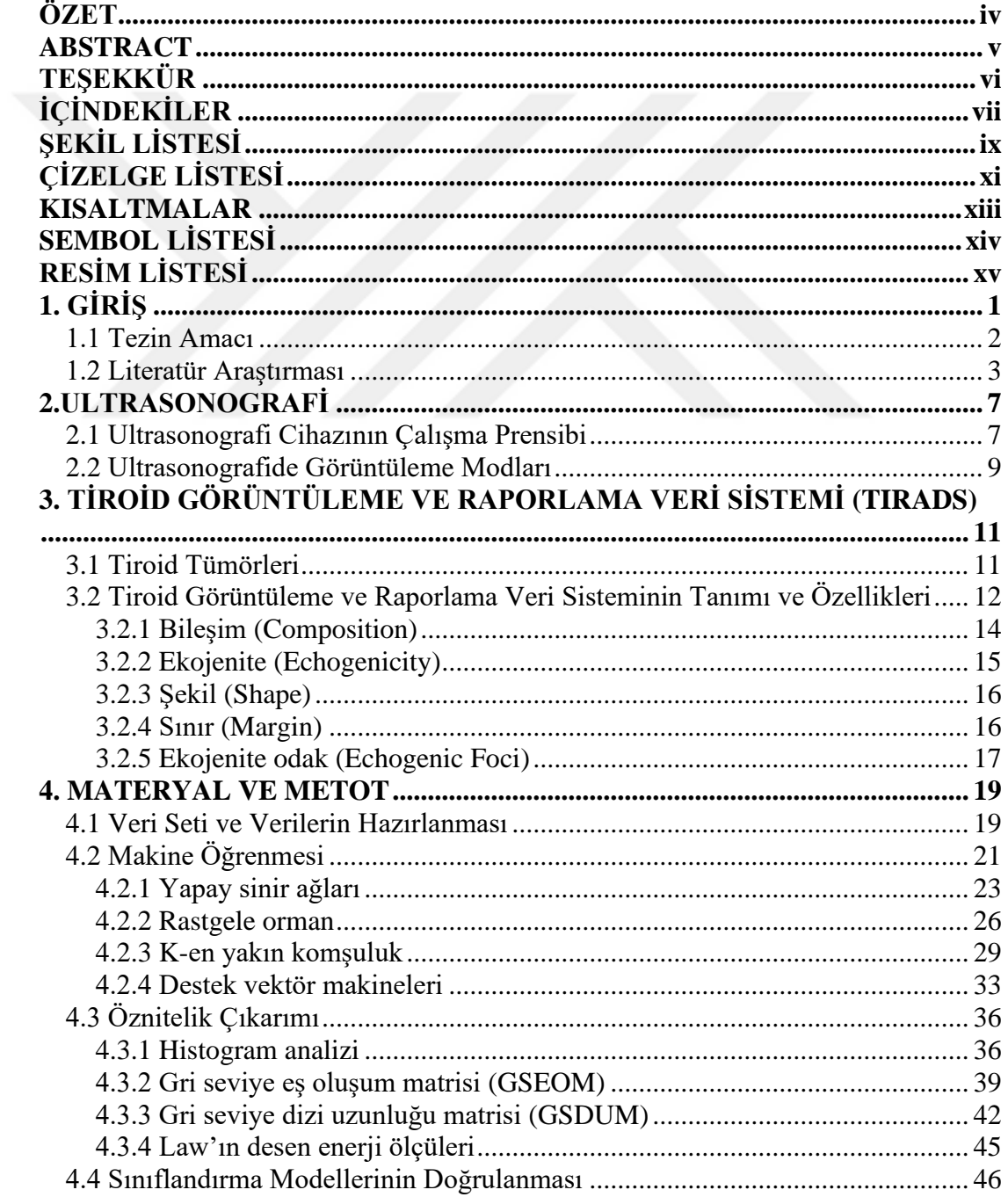

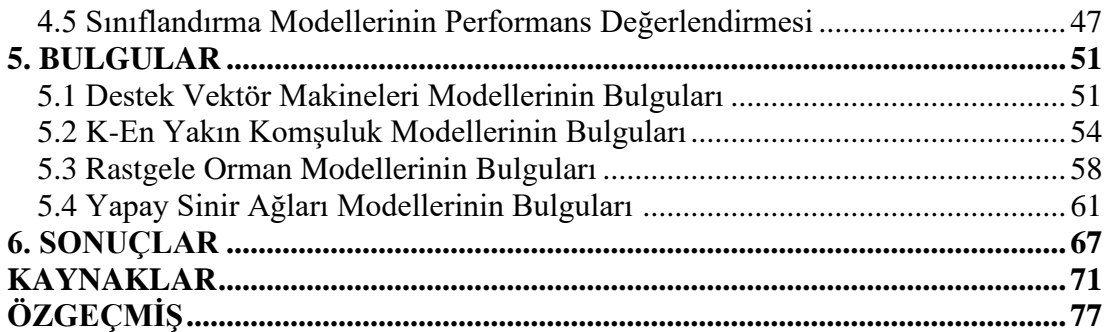

# **ŞEKİL LİSTESİ**

## **Sayfa**

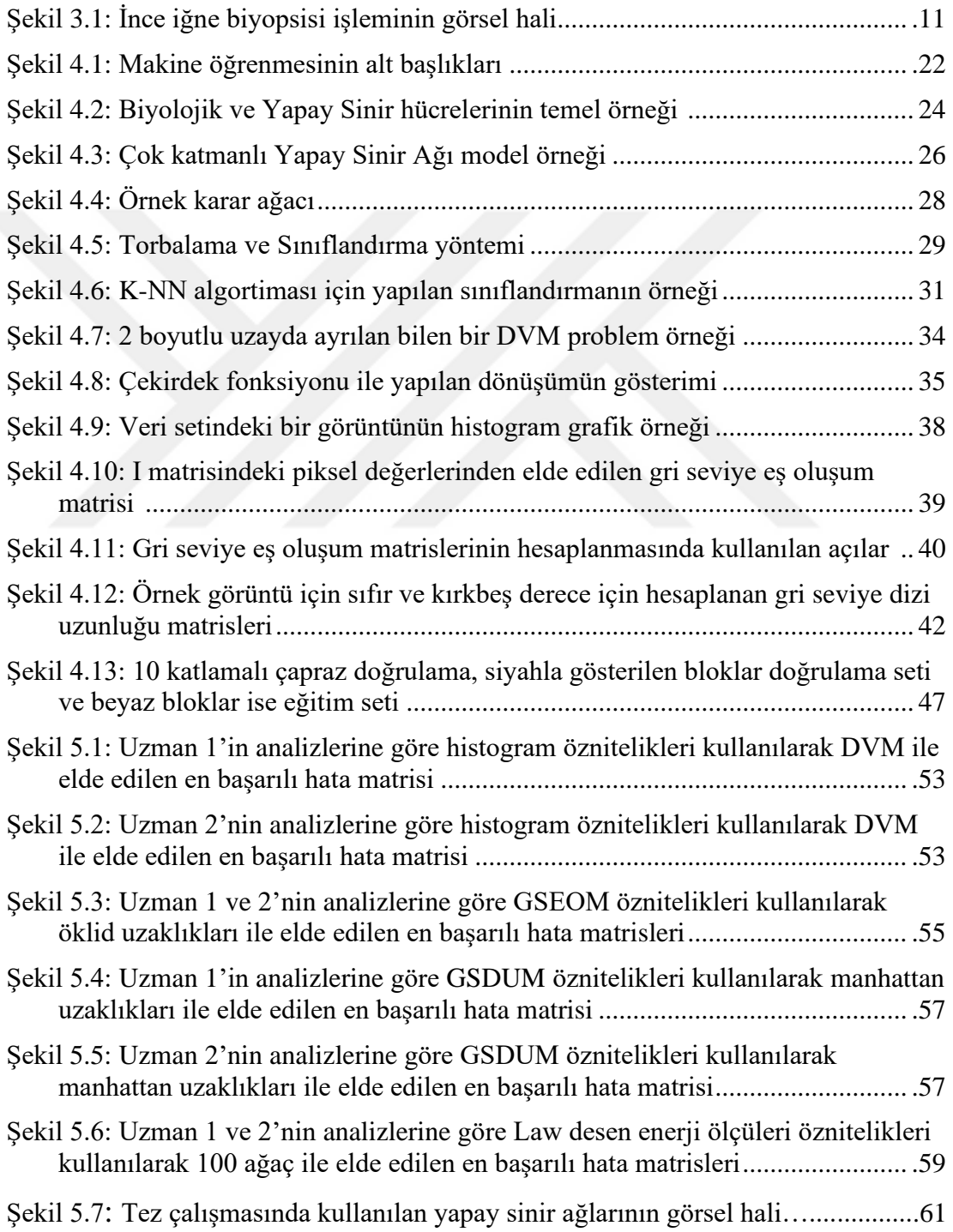

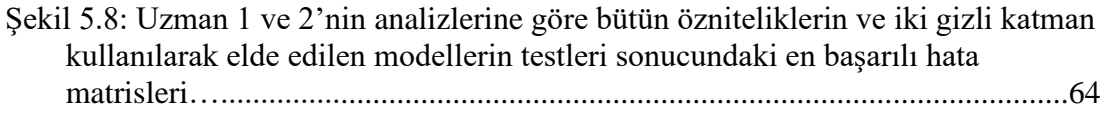

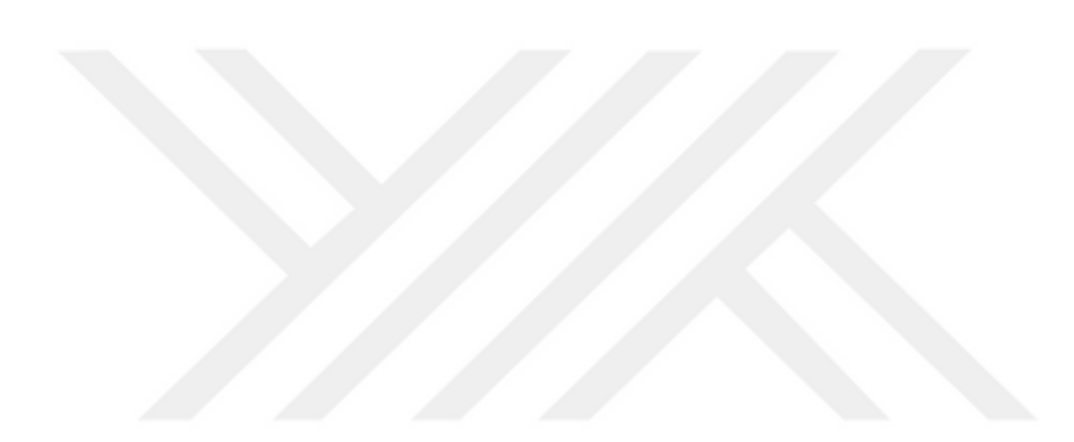

# **ÇİZELGE LİSTESİ**

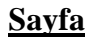

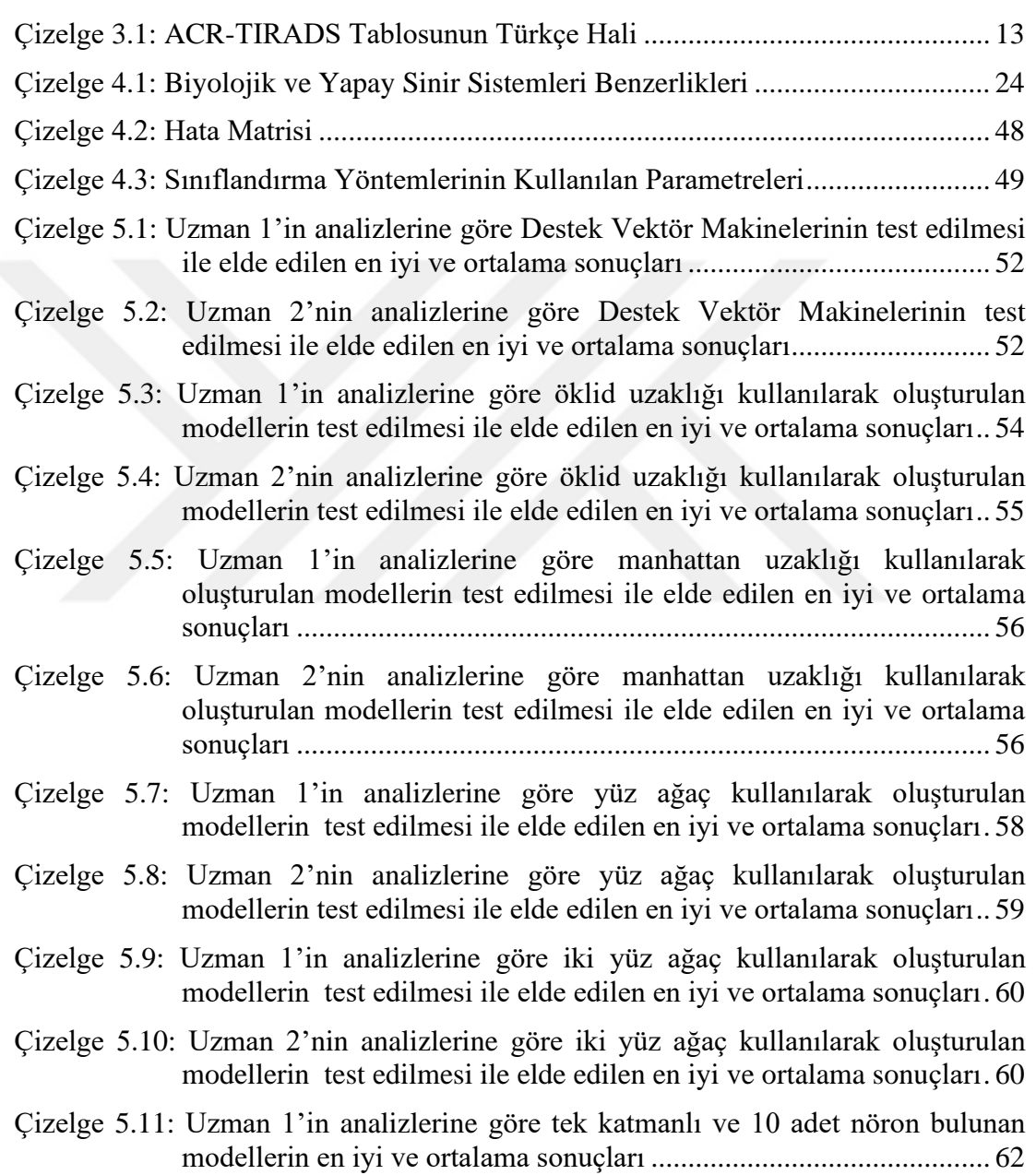

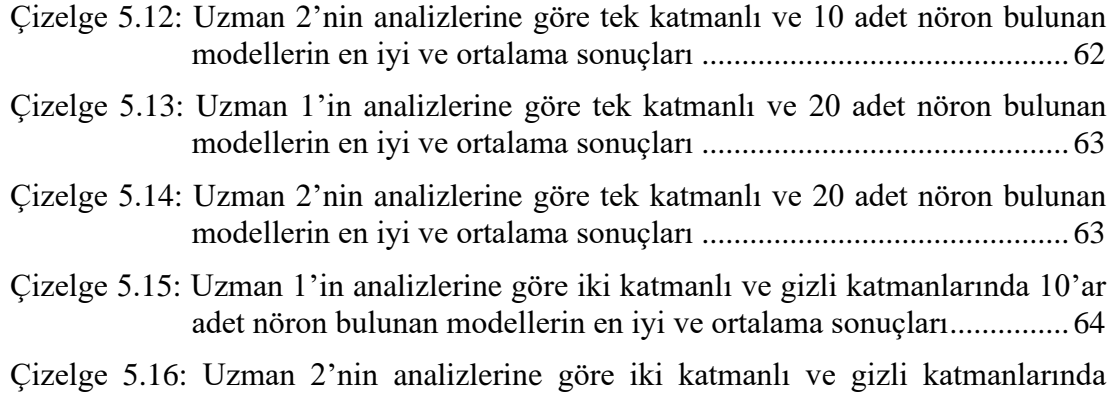

10'ar adet nöron bulunan modellerin en iyi ve ortalama sonuçları .....64

## **KISALTMALAR**

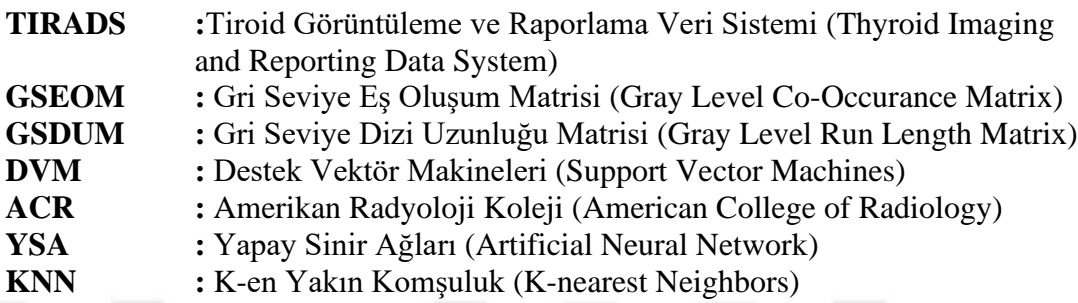

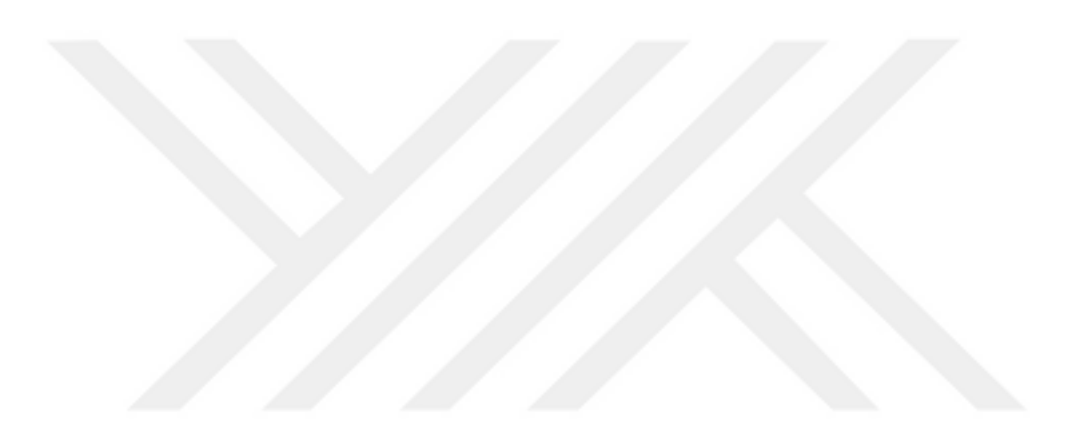

## **SEMBOL LİSTESİ**

Bu çalışmada kullanılmış olan simgeler açıklamaları ile birlikte aşağıda sunulmuştur.

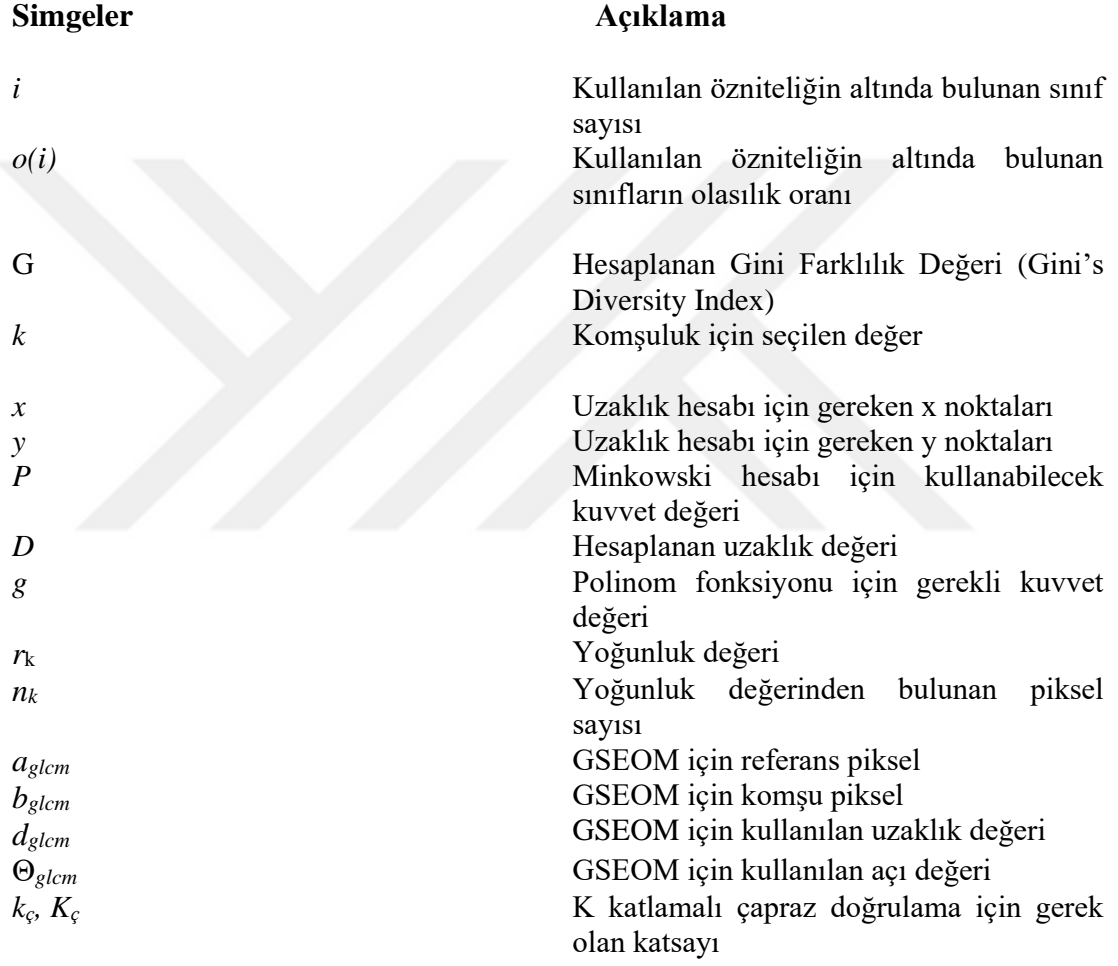

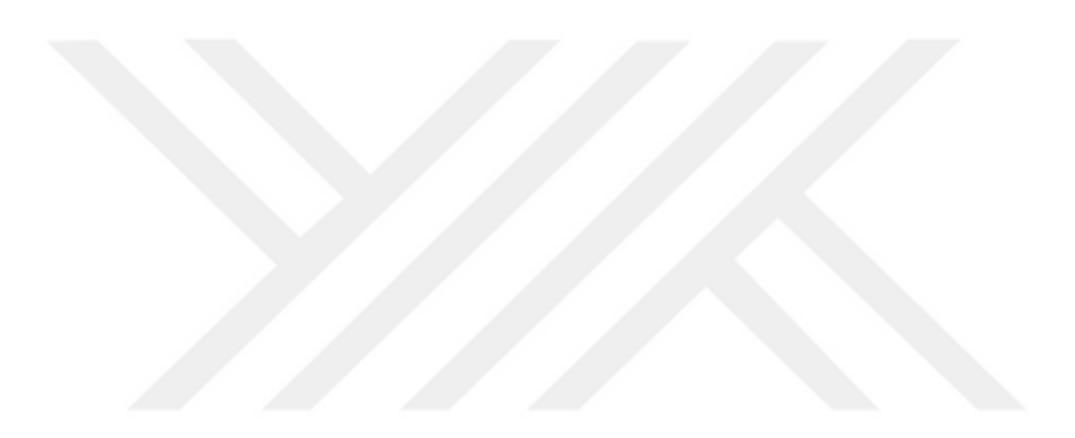

## **RESİM LİSTESİ**

## **Sayfa**

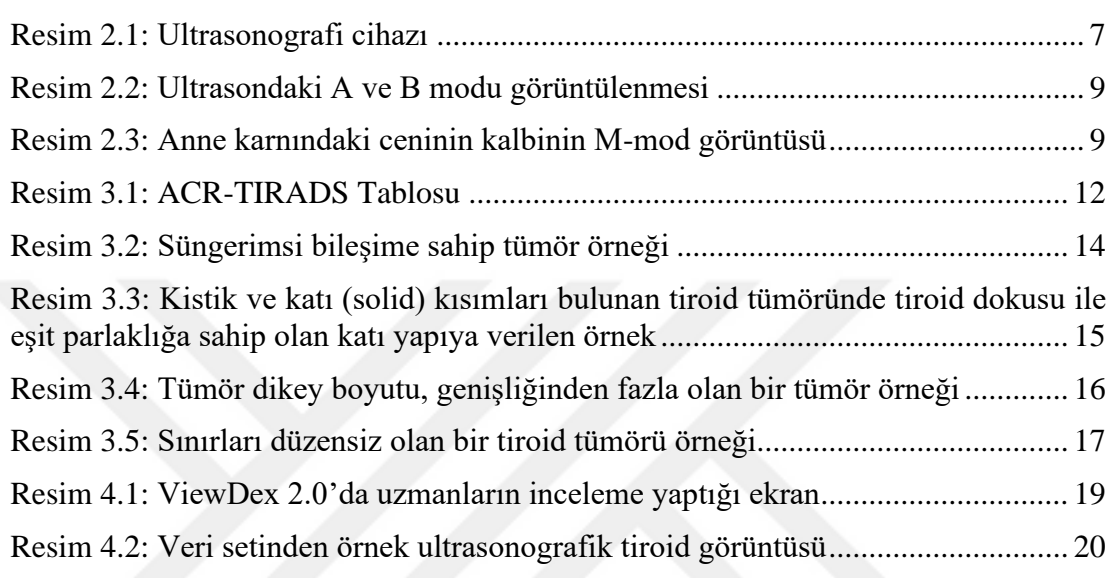

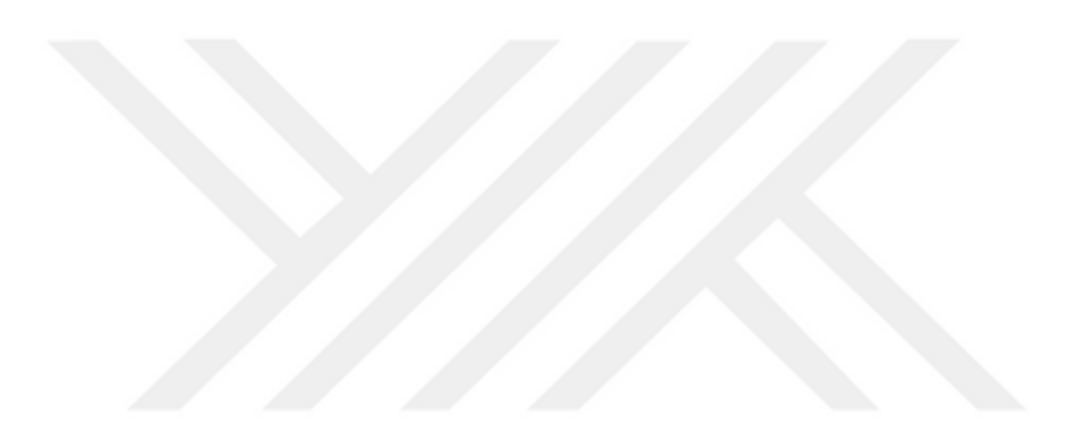

## **1. GİRİŞ**

Amerikan Tiroid Derneği tarafından tiroid tümörleri, tiroid bezindeki hücrelerin anormal bir şekilde çoğalması veya büyümesi sonucu oluşan bir kitle veya kitleler şeklinde tanımlanmıştır [1]. Tümör ise, hücrelerin kontrolsüz veya düzensiz bir şekilde çoğalması şeklinde tanımlanabilir. Tiroid tümörleri, zararsız veya iyi huylu oldukları gibi nadir de olsa malign değişim göstererek tiroid bezinin ve vücudun diğer bölgelerinde sağlık için olumsuz etkiler yaratabilmektedir [1,2]. Çoğu nodül hastalarda bir rahatsızlığa yol açmasa da bazıları hastalarda ciddi semptomlar oluşturabilir. Bu semptomlar şu şekilde sıralanabilir; tiroid bezinin fazla veya az hormon üretmesi, boyunda yumru hissedilmesi, yutkunma da zorlanma, seste değişim [1-3]. Tiroid bezinin aşırı hormon üretmesi sonucu oluşan belirtiler ise, kilo kaybı, kaslarda güçsüzlük, sıcağa dayananamama, anksiyete, düzensiz kalp atışı ve zayıf kemikler iken az hormon üretimi sonucu ise halsizlik, soğuğa karşı hassasiyet, kilo artışı, kuru deri ve yüksek kolestrol şeklinde açıklanabilir [3].

Tiroid kanserinin görülme oranı son yıllarda artmaya başlamıştır. Bu durumun nedenlerinin yaşam süresinin uzamış olması ve görüntüleme teknolojilerinin gelişmesi ile eskiden görünmeyen veya tespit edilemeyen tümörlerin tespit edilmesinden kaynaklı olabileceğini düşünülmektedir [2]. Tiroid tümörlerinin tespiti için uygulanan işlemler şu şekilde sıralanabilir, fiziksel muayene, kan testi ile hormon kontrolü, ultrason ile inceleme ve ince uçlu iğne aspirasyonu ile biyopsidir [3-4]. Bu tümörleri görüntülemek için başvurulan yöntem genellikle ultrasondur. Ultrason, vücudun içindeki bölgeleri görüntülemek için yüksek frekans ses dalgalarını kullanan bir tıbbi görüntüleme tekniğidir [5]. Bu teknikte, uzman hekimler tarafından hasta üzerinde incelenecek bölge jel ile hazırlanır ve sonra yüksek frekanslı ses dalgaları vücuda gönderilir, gönderilen ses dalgalarının yansıması kaydedilerek görüntü oluşturulur [5]. Bu sayede elde edilen görüntü veya görüntüler ile tümörlü bölgenin durumu hakkında bilgi elde edilmiş olur. Bu teknik, biyopsi zamanında, biyopsi yapılacak bölgenin gerçek zamanlı görüntülenmesinde de kullanılır ve biyopsinin başarılı geçmesi için önemli rol alır.

Önceki paragrafta bahsedildiği üzere, yaşama süresinin uzaması, teknolojinin gelişmesi ile tiroid tümörü tespit edilen hasta sayısının artması ve tümörlerin çoğunun iyi huylu olması, hekimler için bazı sorunlar yaratmaktadır. Olası hastalıklar için incelenmesi gereken hasta sayısının zamanla yükselmesi, hekimler üzerinde iş yükü artışına ve zaman kaybına neden olmaktadır. Tiroid nodülünün karakterize edilmesi, benign ve malign ayrımının yapılması ve tedavinin yönteminde metnin tipi iletiminde bilgi alışverişini kısıtlayabilir. Bu nedenle hekimler, tiroid tümörleri için bir risk sınıflandırma sistemi oluşturmuşlardır. Bu risk sınıflandırma sistemine 'Thyroid Imaging Reporting and Data System' ya da kısaca TIRADS adını vermişlerdir [6]. Bu risk sınıflandırma sistemi sayesinde biyopsi oranını azaltıp, ultrasonografik görüntülerden tiroid tümörlerinin iyi veya kötü huylu olup olmadığına dair tedaviyi yönlendiren uzman hekimlere bir fikir verilmeye çalışılmıştır [6]. Bu risk sınıflandırma sistemi ile hekimlerin üzerindeki iş yükü ve zaman kaybı azaltılmaya çalışılmıştır [7,8]. Her sistemde olabildiği gibi bu sistemin de bazı problemleri vardır. Bu problemler, risk sınıflamasının hekimler arasında farklılık gösterebilmesi, çok sayıda görüntü ve parametre incelenmesi ve hekimlerin bu işlemler için uzun zaman harcamasına neden olabilmesidir [7]. Bahsedilen problemler, hekimlerin hata yapma ihtimalini artırabilmektedir. Gelişen teknoloji ve elde edilmekte olan veriler sayesinde bu süreci daha etkili yapabilecek sistemler hayata geçirilmektedir. Bu sistemlerden biri de yapay zekadır ve sağlık alanı için yapay zekâ (artificial intelligence) şöyle tanımlanabilir; algoritmalar ve yazılımlar yardımı ile medikal veriyi analiz edip, uzman hekimlerin bilgisine ve verecekleri sonuçlara ulaşmaktır [9].

Yapay zekâ yazılımlarının eğitimi için gerekli olanlar, eğitimi için gerekli olan makine öğrenmesi yöntemi veya yöntemleri ve kullanılacak özniteliklerin belirlenmesidir. Bu ikili sayesinde oluşturulan veya eğitilen yapay zekâ, görüntü veya görüntülerin sınıflandırılmasında başarılı bir şekilde çalışmaktadır.

### **1.1 Tezin Amacı**

Bu tezin amacı, yukarıda bahsedilen zorlukların veya olumsuzlukların en aza indirilebilmesi için makine öğrenmesi yöntemleri kullanılarak ve görüntüler üzerinde desen analizi yapılarak elde edilen öznitelikler ile hekimlere karar verme sürecinde yardımcı olabilecek bir sistem oluşturmaktır. Ultrasonografi cihazı ile elde edilen görüntülerdeki tümörlerin, hangi TIRADS sınıfına ait olduğu ve hekimler arasında görüş farklarını ve iş yükünü azaltmak için görüntü desen analizi ve makine öğrenmesi kullanılarak bir sistem sunmak veya temelini atmak amaçlanmıştır. Bu tez çalışmasında sınıflandırma için dört farklı makine öğrenmesi ve desen analizi yöntemi kullanılmıştır. Sınıflandırma için Yapay Sinir Ağları (YSA), K En Yakın Komşuluk (KNN), Rastgele Orman (RO) ve Destek Vektör Makineleri (DVM) kullanılmıştır. Desen analizi için Histogram Analizi, Gri Seviye Eş Oluşum Matrisi (GSEOM), Gri Seviye Dizi Uzunluğu Matrisi (GSDUM) ve Law'ın Desen Enerji Ölçüleri kullanılmıştır. Oluşturulan sistemin, yüksek doğruluk, duyarlılık, özgüllük ve kesinlik oranına sahip olmasına da önemle dikkat edilmiştir.

#### **1.2 Literatür Araştırması**

Bu tez konusu hakkında literatür incelendiğinde, desen analizi ve makine öğrenmesi yöntemlerinden ve tıbbi görüntülerin değerlendirilmesinden sıkça yararlanıldığı görüldü. Bu yöntemler hem tiroid bölgesi için hem de vücudun diğer bölgeleri içinde kullanılarak, belirli sistem veya sistemler içerisinde yer almıştır. İlk olarak, Göreke ve arkadaşlarının yaptığı çalışmada, desen analizi yöntemlerinin medikal görüntüler üzerinde uygulanabileceği ve başarılı sonuç alınabildiği görülmüştür. Çalışma incelendiğinde, desen analizi yöntemlerinden olan gri seviye eş oluşum matrisi kullanılarak çıkarılan öznitelikler ile kitle tespiti yapılıp yapılamayacağı araştırılmıştır [10]. Sollini ve arkadaşlarının ortaya çıkardıkları inceleme makalesinde ise, desen analizi ve makine öğrenmesi yöntemleri kullanılarak tiroid kanseri ve nodüllerinin tespiti, sınıflandırması hakkında hangi yöntemlerin kullanılabileceği hakkında genel bir bilgi sunmaktadır. Bu çalışma incelendiği zaman genellikle, kullanılan desen analizi teknikleri ve sınıflandırma yöntemlerini görebiliyoruz, ayrıca incelenen çalışmaların sonuçlarını da görebiliyoruz [11]. Sonrasında, Kwon ve arkadaşlarının yaptığı çalışma da ise gri seviye ultrasonografik görüntülerde, tiroid kanseri için yapılan histogram analizi araştırılmıştır. Çalışma incelendiğinde, tiroid tümörünün tiplerini birbirinden ayrıştırmak için histogram analizinin kullanılabileceğini ancak daha kapsamlı bir çalışmanın yapılması gerektiğini ortaya koymuştur [12]. Chang yaptığı çalışmada ise destek vektör makinesi temelli bir yöntem kullanarak öznitelik seçimi ve sınıflandırması gerçekleştirilmeye çalışılmış ve sonuçları incelenmiştir. Bu çalışmaya bakıldığında,

GSEOM, GSDUM ve Law'ın Desen Enerji Ölçülerinin kullanıldığını görebiliyoruz ve bu yöntemlerden belirli öznitelikler çıkarılmış ve sınıflandırma için faydalanılmış olup başarı sağlamıştır [13]. Selvathi ve arkadaşının yaptıkları çalışmada ise makine öğrenmesi yöntemlerinin ultrasonografik tiroid tümörleri için sınıflandırma ve segmentasyon operasyonları için fayda sağlayacağı öngörülerek bir araştırma yapılmıştır. Bu çalışmanın sonuçları incelendiği zaman, makine öğrenmesi yöntemlerinden olan destek vektör makineleri ve aşırı makine öğrenmesi yöntemleri ile çalışılmış olup, başarılı sonuçlar elde edilmiştir [14]. Smutek ve arkadaşlarının yaptığı çalışmada Haralick'in eş oluşum matrisinin ve Muzzolini'nin uzaysal öznitelikleri kullanılarak, tiroid bezindeki kronik iltihaplanmaları incelemişlerdir [15]. Çalışmanın sonuçlarına bakıldığında da başarı sağlanmış olduğu görülmektedir. Jin ve ekibinin yaptıkları araştırmada iyi ve kötü huylu tümörlerin belirlenmesi için evrişimsel sinir ağları tabanlı bir yazılım kullanılmış olup, çeşitli seviyedeki uzman hekimlerle sonuçları karşılaştırılmıştır [16]. Bu çalışmanın sonucunda %80.35 doğruluk, %80.64 duyarlılık ve %80.13 özgüllük oranı ile iyi seviyede başarı yakalanmış olup, başarı oranının ve yöntemin gelişime açık olduğu belirtilmiştir. Bu tez konusu hakkında yapılan başka bir çalışma ise, TIRADS özelliklerini kullanarak yapılan, tiroid nodül sınıflandırma sistemidir. Bu sistemde TIRADS öznitelikleri kullanılıp, yarı gözetimli bulanık c ortalama kümeleme algoriması ile sınıflandırma çalışması yapılmıştır [17]. Bu araştırmanın sonuçları %70.77 doğruluk değeri ile yeteri kadar başarılı olamasa da TIRADS ve tiroid tümörleri için neler yapılabileceği ve geliştirilebileceği üzerine iyi bir çalışma ortaya koymuştur. Ataide ve ekibinin yaptığı araştırmada, bu tez çalışmasında da kullanılan veri setinden elde edilen ultrasonografik görüntülerden tiroid tümörlerinin geometrik ve biçimsel öznitelikler incelenmiş olup, makine öğrenmesi tekniklerinden olan rastgele orman (random forest) ile sınıflandırma yapılmıştır [18]. Bu çalışmada %99.33 doğruluk, %99.39 duyarlılık ve %99.25 özgüllük oranları ile başarılı sonuçlar elde edilmiş mevcut bu tez çalışmasının gelişmesi ve neler eklenebileceği hakkında fikir sunmuştur. Yin ve arkadaşlarının yaptıkları çalışmada ise mevcut tez çalışmasında kullanılan aynı veri seti kullanılmış olup, derin öğrenme teknikleri ile tiroid tümörleri ve TIRADS sistemi sınıflması için başarılı bir yöntem olabileceği gösterilmiş olup, sonuçları paylaşılmıştır [19]. Buda ve arkadaşlarının yaptıkları çalışmada, yine derin öğrenme yöntemleri ile TIRADS için başarılı bir sistem oluşturulabileceği ortaya koyulmuştur [20]. Son olarak, Yu ve ekibinin yaptıkları çalışmada ultrasonografik tiroid tümör

görüntülerinin GSEOM, GSDUM, Law'ın Desen Enerji Ölçütleri ve daha birçok yöntemi kullanarak iyi veya kötü huylu olarak sınıflandırıp, %92.00 doğruluk, %100 duyarlılık ve %87.88 özgüllük oranlarına ulaşan başarılı sonuçlar elde etmişlerdir [21].

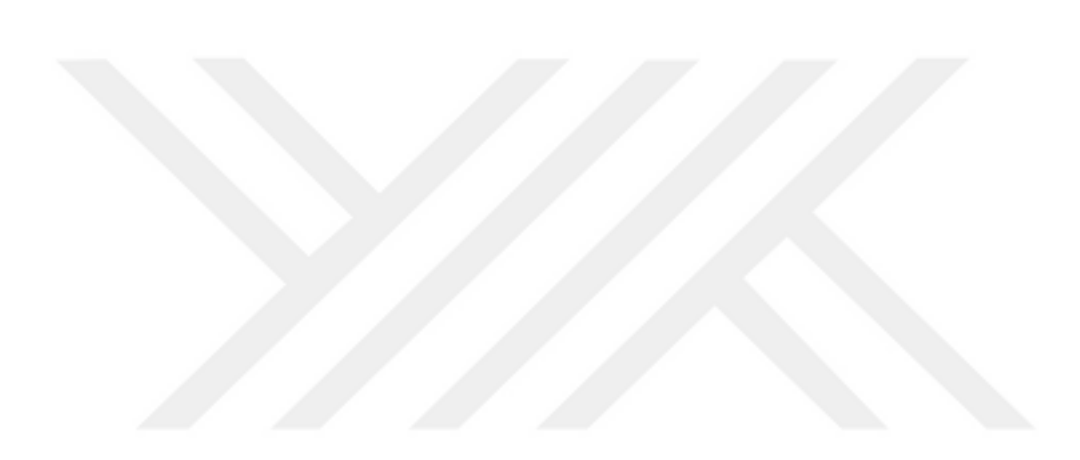

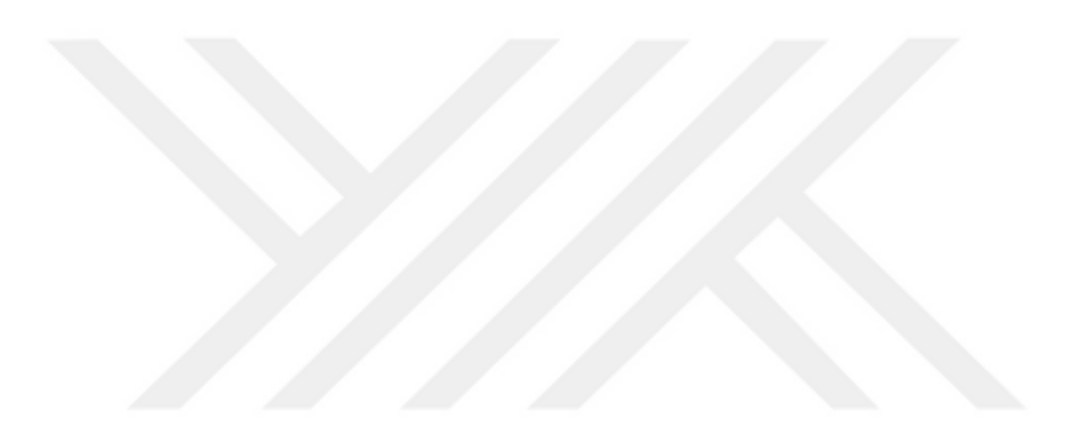

### **2. ULTRASONOGRAFİ**

20Hz ile 20kHz aralığında bulunan sesler insanlar tarafından işitebilir [22]. Bu aralığında üstünde bulunan akustik dalgalara ultrasonik dalgalar denir [22]. Bu ultrasonik ses dalgaları sayesinde medikal görüntüleme alanında ultrasonografi şeklinde kullanılmaktadır. Ultrasonografi yöntimi iyonlaştırıcı radyasyon içermez. Uygulamada bilinen biyolojik bir riski olmayan bu yöntem sayesinde, vücuttaki belirli bölgeler ile tümör, kist gibi anormal yapılar görülebilir [22]. Resim 2.1'de ultrasonografi cihazı örneği verilmiştir [Url-1].

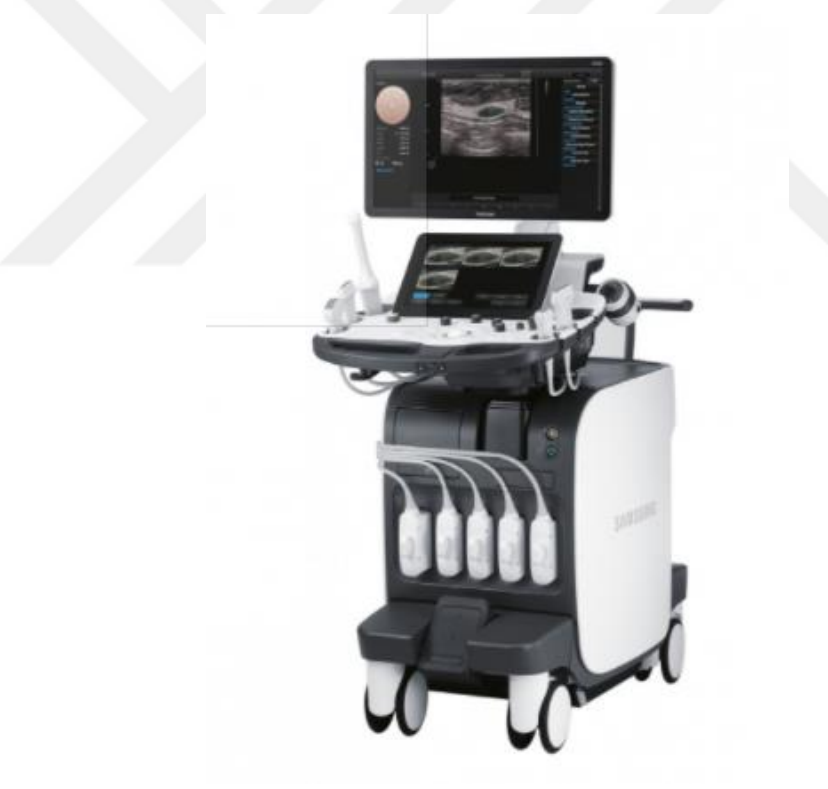

Resim 2.1: Ultrasonografi cihazı [Url-1].

### **2.1 Ultrasonografi Cihazının Çalışma Prensibi**

Ultrasonografinin temeli incelendiğinde bir alana, vücuda gönderilen ultrason sinyalinin doku ara yüzlerinden geri yansıyan sinyallerinin kaydedilmesi ile görüntü

oluşturulur. Başka bir deyişle, ultrasonografi darbe-yansıma prensibi üzerine kuruludur [22]. Ultrasonografi sistemleri, en basit haliyle, göndermeç (transmitter), transdüser (dönüştürgeç), almaç (receiver), sinyal işleyici (signal processing unit), görüntüleme ünitesi ve kayıt ünitelerinden (imaging and recording unit) oluşur [22]. Göndermeç adlı kısımda, genliği yüksek, süresi kısa ve vurum hızının uygun bir şekilde tekrarlanması ile vurumları gönderir. Bu gönderilen vurumlar, dönüştürgeç kısmını titreştirebilecek büyüklükte olmalıdır. Ayrıca tekrarlama hızınında uygun olması sayesinde vurumların birbiri üzerine binmemesi sağlanmaktadır. Ayrıca tekrarlanma hızındaki bir diğer problem ulaşılabilecek en derin alana ulaşıp geri dönmesi için gereken zamana göre ayarlanmaması olmamasıdır. İkinci olarak, dönüştürgeç ise ultrasonografinin hasta ile temasta bulunan tek parçasıdır [22]. Dönüştürgeç sayesinde, dalgaların hastaya iletilmesi ve hastadan yansıyan dalgaların geri toplanması işlevleri yerine getirilir. Dönüştürgeç için prob ifadesi de kullanılmaktadır [22]. Probun içinde bulunan, piezoelektrik kristalleri, elektrik akımının ses dalgasına dönüştürülmesi ve vücudun anatomik yapısından yansıyan dalgaların tekrardan gerilim veya elektrik sinyallerine dönüştürülmesi işlevini gerçekleştirir. Ultrasonografini sisteminin üçüncü kısmında ise almaç bulunur. Bu parçanın amacı, dokulardan yansıma yapan ultrason dalgalarının algılanması ve yükseltilmesidir [22]. Bu işlem sırasında dönüştürgeçte bulunan piezoelektrik kristallerine gelen yansıma sinyallerini sıkıştırır ve gevşetir, oluşan gerilimi yükseltmek de almacın görevidir [22]. Sinyal işleme kısmına gelindiğinde ise prob tarafından gelen bilgiler işlenir ve görüntü olarak hazır hale getirilir. Bu kısımda, ön ve son işlemler, sayısal örneksel dönüşüm, görüntü matrislerinin oluşturulması ve görüntüler gri veya renkli tonlarına getirilir [22]. Bu aşamalardan sonra gelen görüntü cihazda bulunan ekrana yansıtılır. Son olarak, görüntüler oluşturulup incelendikten sonra kayıt ünitesinde kaydedilir. Kayıtlar ise ya resim ya da video olarak saklanır.

Kısaca özetleyecek olursak, ilk olarak görüntülenmek istenen bölgeye temas halinde bulunan bir dönüştürgeç vardır. Bu probun içindeki piezoelektrik kristalleri sayesinde, cihazdan verilen gerilim, ultrason dalgalarına dönüştürülür ve vücut içinde gönderilir. Bu gönderilen dalgalar, görüntülenmek istenen bölgeyle temasının ardından geri yansıyarak proba geri döner. Geri dönen dalgalar, prob içinde bulunan piezoelektrik kristalleri tarafından elektrik sinyallerine geri dönüşür. Bu dönüşen sinyaller işlenir ve sonucunda ekrana görüntü yansıtılır. Bu sayede hem anatomik yapı incelenebilir hem de bir anormal durum varsa bu durum görülebilir.

### **2.2 Ultrasonografide Görüntüleme Modları**

Ultrasonografi incelendiğinde üç adet görüntüleme modu vardır [22]. Bu modlar A (Genlik), B (Parlaklık) ve M (Hareket) şeklinde sıralanır [22]. Vücut içine gönderilen sinyallerin farklı yoğunluklara sahip dokulardan yansıyarak geri dönen sinyallerin genliğine göre görüntülenmesine A modu denir. A modu günümüzde görüntüleme yöntemi olarak kullanılmamaktadır. Resim 2.2'de A mod için örnek gösterilmiştir. Üç mod içerisinde en fazla kullanılan mod B modudur. Bu modun çalışma temeli parlaklık üzerine dayalıdır.

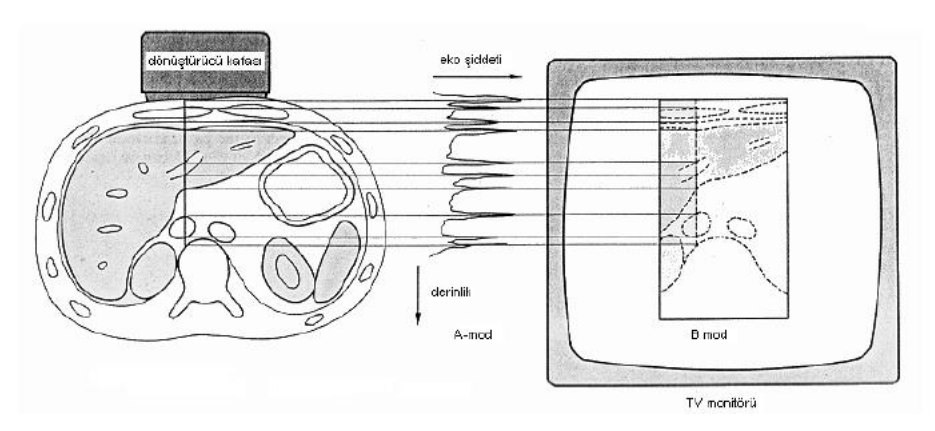

Resim 2.2: Ultrasondaki A ve B modu görüntülenmesi [22].

Resim 2.3'te örneği verilen görüntüleme modu M modudur. Kalp kapağı gibi hareketli vücut bölümlerinin incelenmesinde kullanılmaktadır. Yatay ve dikey eksenlerde bilgi bulunmaktadır. Bu bilgiler sırasıyla zaman ve derinlik şeklindedir [22].

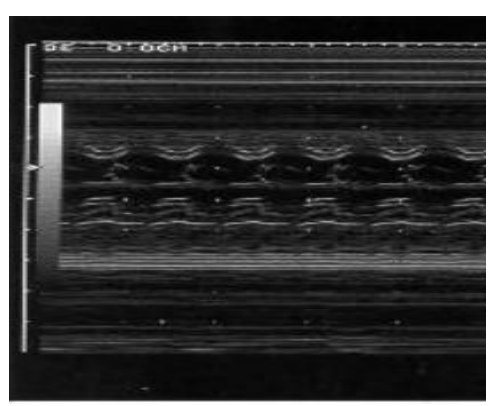

Resim 2.3: Anne karnındaki ceninin kalbinin M-mod görüntüsü [22].

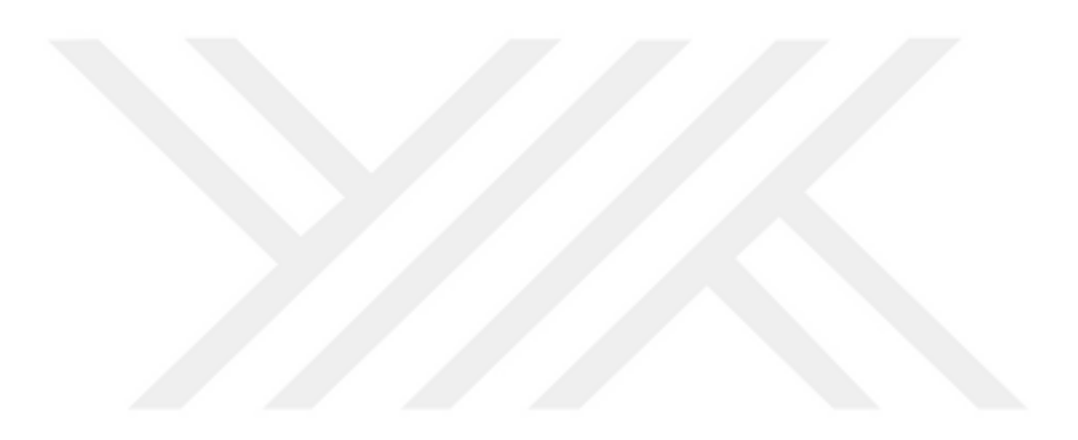

## **3. TİROİD GÖRÜNTÜLEME VE RAPORLAMA VERİ SİSTEMİ (TIRADS)**

### **3.1 Tiroid Tümörleri**

Tiroid tümörleri, tiroid dokusu içinde bulunan katı ve sıvı dolu yumrular şeklinde tanımlanabilir [23]. Çoğu tiroid tümörü ciddi bir klinik tehlile oluşturmamakta iken bazı olgularda semptom da oluşturmayabilir. [23]. Semptom görüldüğü durumlarda ise boyunda şişlik, el ile muaynede elde hissedilme, yutkunma sırasında zorluk veya nadiren büyük olanlarda şişme sebebi ile nefes darlığı görülebilir [23]. Tiroid tümörlerinin farklı tipleri bulunmaktadır ve bunların yaklaşık yüzde 5'lik bir kısmı kanser olarak tanımlanmaktadır [24]. Tiroid tümörleri, kolloid tümörleri, tiroid kistleri, enflamatuar nodülleri, multinodüler guatr, hiperfonksiyonel tiroid nodülleri ve tiroid kanseri şeklinde sıralanır [24]. Tiroid tümörlerinin tanısı için birçok yöntem kullanılmaktadır. Bu yöntemler ultrasonografi de tiroid bölgesinin incelenmesi, ince uçlu iğne ile biyopsi ve tiroid taraması şeklinde sıralanabilir [Url-2] (Şekil 3.1).

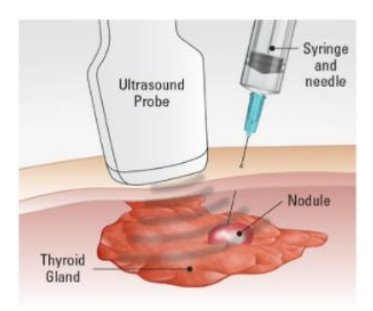

Şekil 3.1: İnce iğne biyopsisi işleminin görsel hali [Url-2].

Bu tanı yöntemleri bazı durumlarda fazla zaman almakta olup, doktorun iş yükünü arttırabilir. TIRADS, incelemeyi yapan ve değerlendiren uzmanların iletişimini arttırmak, karşılaşılan patolojinin riskini sınıflandırmak ve sonraki adım için bir mesaj oluşturmak amacıyla oluşturuldu. TIRADS ile riski belirlenen nodülün kanser tanımını operasyon öncesi koyabilmek için ince iğne aspirasyon biyopsisi en sık kullanılan invaziv tanı yöntemidir. Biyopsi öncesi patolojinin sınıflanması için TIRADS uygulanır ve raporda belirtilir. Şekil 3.1'de uygulanma tekniği gösterilen ince uçlu iğne aspirasyon biyopsisi işlemi hem iş yükünü arttırmakta hem de iletişim de yetersizlik oluşturabilmektedir [Url-2].

## **3.2 Tiroid Görüntüleme ve Raporlama Veri Sisteminin Tanımı ve Özellikleri**

Önceki bölümün sonunda bahsedildiği üzere, tiroid tümörlerinin iyi veya kötü huylu olmasının belirlenmesi için uygulanan işlemler hekimlerin iş yükünü de arttırmaktadır. Hem hekimler üzerindeki iş yükünün azaltılması hem de çoğu tiroid tümörünün iyi huylu olması sebebiyle, risk sınıflandırma sistemleri geliştirilip hastalarda gözlemlenen tümörlerin ultrasonografi ekranı üzerinde iyi veya kötü huylu olabileceğini öngören sınıflandırma yapılmaktadır. TIRADS risk sınıflandırmasının b Kore, Avrupa ve Amerikan TIRADS şeklinde birçok tipi bulunmaktadır. Bu çalışmada Amerikan Radyoloji Koleji TIRADS (ACR-TIRADS) kullanılmıştır. ACR tarafından yapılan tanımlamaya göre, ultrasonografik özelliklerine göre tümörler, iyi huylu, az riskli, orta riskli ve çok riskli tümör şeklinde sınıflandırılmaktadır [25]. Bu sistemde kullanılan ultrason özellikleri sırasıyla, bileşim (composition), ekojenite (echogenicity), shape (şekil), sınır (margin) ve ekojenik odaklardır (echogenic foci) [25]. Bahsedilen başlıkların altında belirlenmiş maddeler ağırlıklarına göre puanlanıp, puanlama işleminin sonunda elde edilen toplam sonuca göre TR1-TR5'e kadar bir sınıf elde edilir. Resim 3.1'de de görüldüğü üzere, TR1 iyi huylu olduğunu öngörmekte iken, TR5 çok riskli tümör olduğunu belirtmektedir [25].

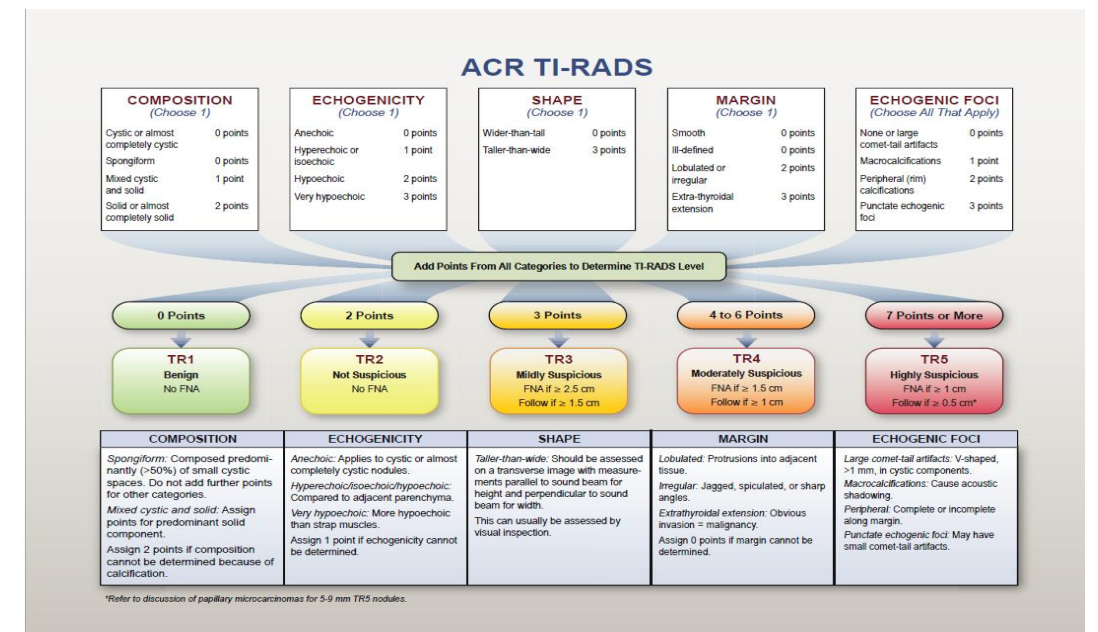

Resim 3.1: ACR-TIRADS Tablosu [25].

Çizelge 3.1: ACR-TIRADS Tablosunun Türkçe Hali.

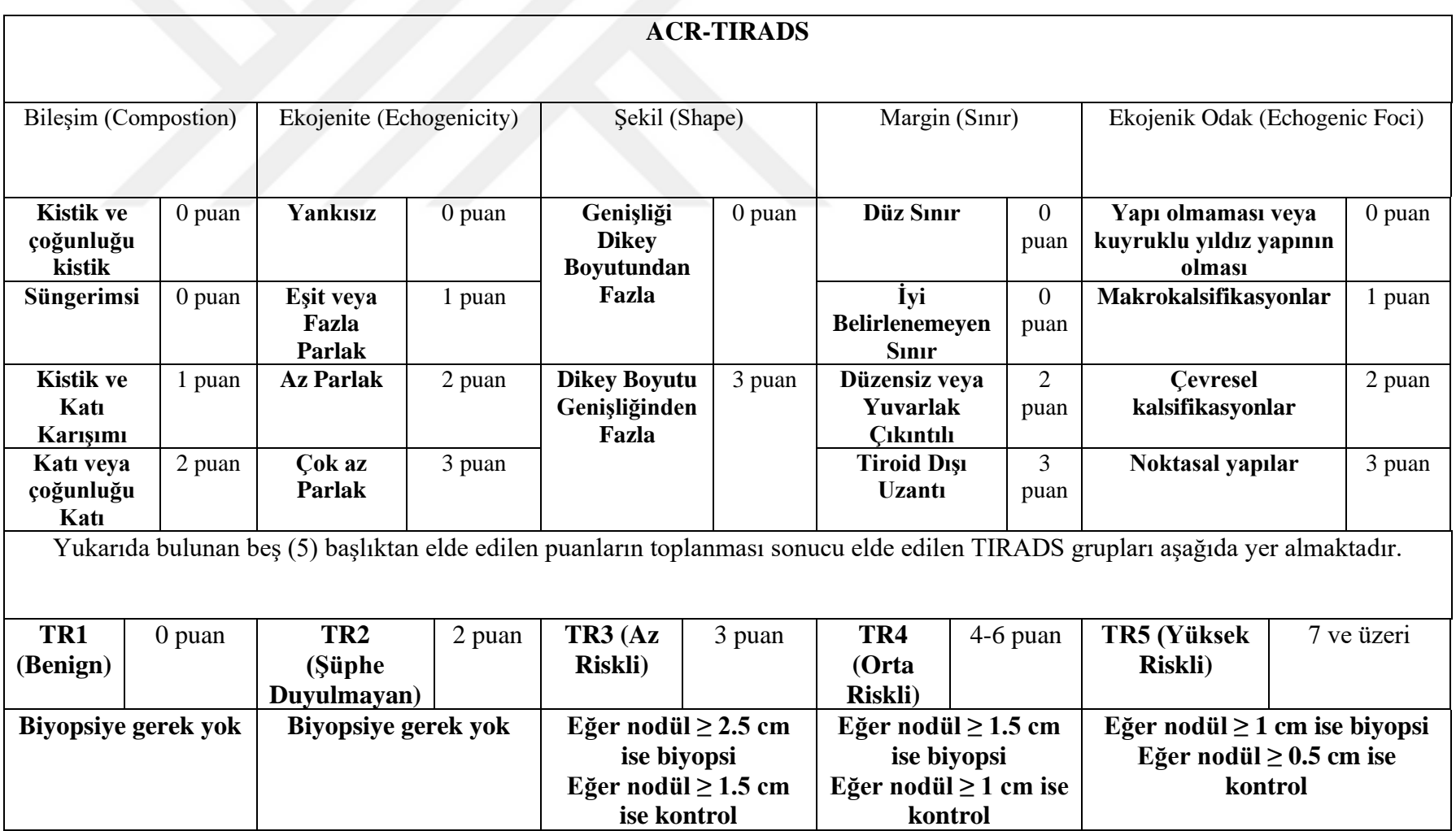

Sınıflara göre puanlandırmadan da bahsedilecek olursa, TR1 sıfır puan, TR2 iki puan, TR3 üç puan, TR4 dört-altı puan aralığı ve TR5 ise yedi puan ve üstü şeklindedir. Bu puanlama ve sınıflandırmaya göre uzman hekimler hastaya ya ince iğne biyopsisi yapmak ya da ileri bir zamanda ultrason ile kontrol etmek kararını vermektedir.

#### **3.2.1 Bileşim (Composition)**

TIRADS risk sınıflandırma sisteminin ilk basamağı olan nodülün 'bileşim' kendi içinde alt sınıflara ayrılır. Bu alt sınıflarında kendine ait puanları vardır. Bu alt başlıklar sırasıyla a) kistik veya çoğunluğu kistik, b) süngerimsi yapı, bu iki alt başlığın aldığı değer sıfırdır (0), c) kistik ve katı (solid) yapı karışımı ise bir (1) puan değerini almaktadır, son olarak d) katı ve çoğunluğu katı olan bir tümör ise iki (2) puan almaktadır. Verilen alt başlıklardan ilki olan kistik ve büyük bir bölümü kistik olanlara sıfır (0) puan verilmesinin sebebi yaygın olarak bu özelliğin iyi huylu (benign) nodülde görüldüğünün kabul edilmesidir [25]. Resim 3.2'te artılar içinde kalan alanda gösterilmiş olan süngerimsi yapı belirlendiğinde de yüksek bir olasılıkla iyi huylu tümör olasılığı ile uyuşması sebebiyle sıfır puan verilmesi uygun görülmüştür [25]. Üçüncü alt başlık olarak, kistik ve katı (solid) yapı karışımı nodül olması durumunda nodülün çoğunluğu katı (solid) veya çoğunluğu sıvı olması durumlar dikkate alınmaktadır [25]. Katı (solid) bir kısmın bulunması, katı bölümkistik oranı veya tümörün büyüklüğüne göre daha büyük bir önem arz etmektedir [25].

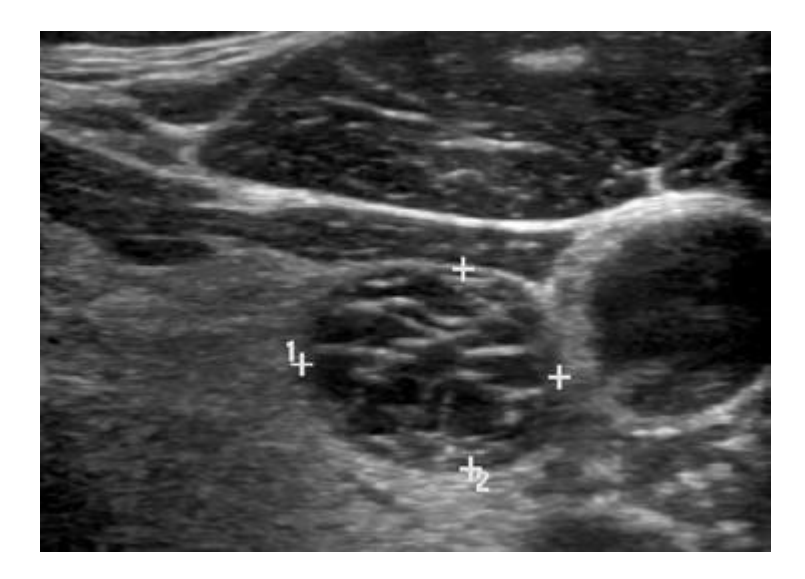

Resim 3.2: Süngerimsi bileşime sahip tümör örneği [6].
## **3.2.2 Ekojenite (Echogenicity)**

'Ekonjenite' olarak isimlenen bu ultrason özelliğinde tümör olarak şüphelenen alan ile bu alana komşu olan tiroid dokusunun, gelen ultrason dalgalarını yansıtmasına göre değerlendirme yapılmasıdır [25]. Yansıtma bulguları incelenirken, donanım ve yazılım parametrelerinin farklılıkları da elde edilen yansıtma görüntüsünde değişiklikler veya farklılıklar oluşturabilir [6]. Ekojenite başlığı adı altında, dört farklı incelenen özellik vardır. Bunlar sırasıyla a) yankısız (anechoic), b) tiroid dokusuna göre daha fazla parlak gözüken tümör alanı (hyperechoic) ya da tiroid dokusuyla aynı parlaklığa sahip tümör alanı ikinci alt madde (isoechoic), c) sonra tiroid dokusuna göre daha az parlak gözüken tümör alanı (hypoechoic) ve son olarak d) çok çok az parlak gözüken tümör alanıdır (very hypoechoic). Uzman hekimler, özelliğin tanımına uygun olacak şekilde bu puanlandırmayı gerçekleştirirler. Yapılan puanlandırma, sırasıyla, yankısız olan tümör sıfır (0) puan, daha parlak veya eşit parlaklığa sahip olan tümör bölgesi bir (1) puan, daha az parlak olan bölge iki (2) puan ve çok daha az parlak olan tümör bölgesi üç (3) puan almaktadır. Resim 3.3'te artılar içinde kalan alanda gösterilen aynı parlaklığa ve daha fazla parlaklığa sahip olan tümörlere birer puan verilmesinin sebebi, aynı parlaklığa (isoechoic) veya daha fazla parlaklığa (hiperechoic) sahip olan tümörlerin ayrıt edilmemesinin çok kritik olmadığı şeklinde belirtilmiştir [6].

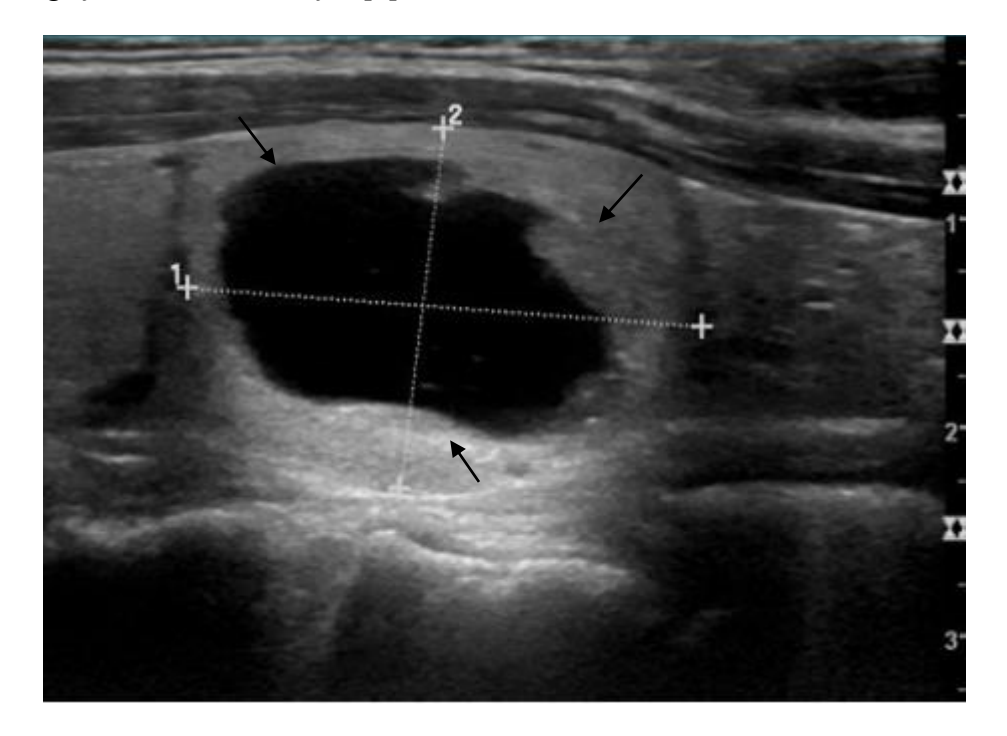

Resim 3.3: Kistik ve katı (solid) kısımları bulunan tiroid tümöründe tiroid dokusu ile eşit parlaklığa sahip olan katı yapıya verilen örnek [6].

### **3.2.3 Şekil (Shape)**

Üçüncü olarak incelenen ultrason özelliği 'şekil' başlığında 2 adet alt madde vardır. Bu alt maddeler a) tümör genişliğinin tümörün dikey uzunluğundan fazla olması ve b) tümör dikey uzunluğunun tümör genişliğinden fazla olması şeklindedir. Alt maddeler de tanımlanan uzunluk, önden arkaya (anteroposterior) doğru uzanan şeklinde tanımlanmış olup, genişlik ise enine (mediolateral) olarak tanımlanmıştır [6]. Uzman hekimler tarafından incelenen bu özellik sonrası, bulgularda göre puanlar verilmektedir. Puanlar sırasıyla, tümör genişliği, dikey uzunluğundan fazla ise sıfır (0), tam tersi durumda da üç (3) puan olarak yazılmaktadır. ACR-TIRADS için yazılan açıklama metninde ve resim 3.4'te dörtlü çizgiler arasında belirtilmiş tümörün boydan olan uzunluğunun daha fazla olmasının, tümörün kötü huylu olma ihtimalinin yüksek olduğunu göstermektedir [6,25].

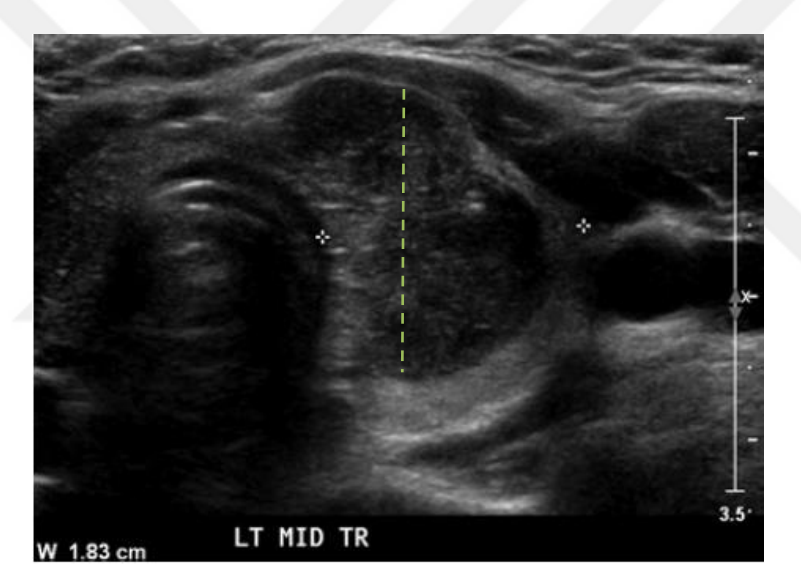

Resim 3.4: Tümör dikey boyutu, genişliğinden fazla olan bir tümör örneği [6].

## **3.2.4 Sınır (Margin)**

ACR-TIRADS'ın dördüncü ana başlığında incelenen özellik tümörlü olan bölgenin 'sınırları'dır. Sınırlar incelenirken dört alt maddeye dikkat edilir ve bulgulara göre puanlandırma yapılır. Bahsedilen dört madde şu şekilde sıralanır; a) düz sınır, b) iyi belirlenemeyen sınır, c) yuvarlak çıkıntılı veya düzensiz ve son olarak d) tiroid dokusu dışında uzantısı olan nodüler yapı [25]. İyi belirlenemeyen sınır (ill-defined) olan seçenek, tümörün veya nodülün dış sınırları net bir şekilde tanımlanamadığı zaman sınır tanımlamasını açıklanmak için belirtilmiştir [25]. Resim 3.5'de artılar içinde gösterilen, düzensiz veya yuvarlak çıkıntılı maddesinde ise; çıkıntıları sivri uçlu veya pürüzlü kenar gözlemlendiği nodül varlığında işaretlenir [25]. Son maddede ise, tiroid dokusunun sınırlarını kesintiye uğratan nodüller, tiroid dokusu dışına uzantılı şeklinde adlandırılır [25]. Bu uzantının boyutuna göre minimal ve fazla geniş şeklinde diye de iki şeklinde detayda belirtilebilir [25]. Resim 3.1'de de belirtildiği üzere, tümör veya tümörlerin gözlemlenen sınırına göre sırasıyla, düz sınıra sıfır (0) puan, iyi belirlenemeyen sınıra sıfır (0) puan, yuvarlak çıkıntılı veya düzensiz sınıra iki (2) puan ve tiroid doku sınırını aşan durumlarda da üç (3) puan verilir [6].

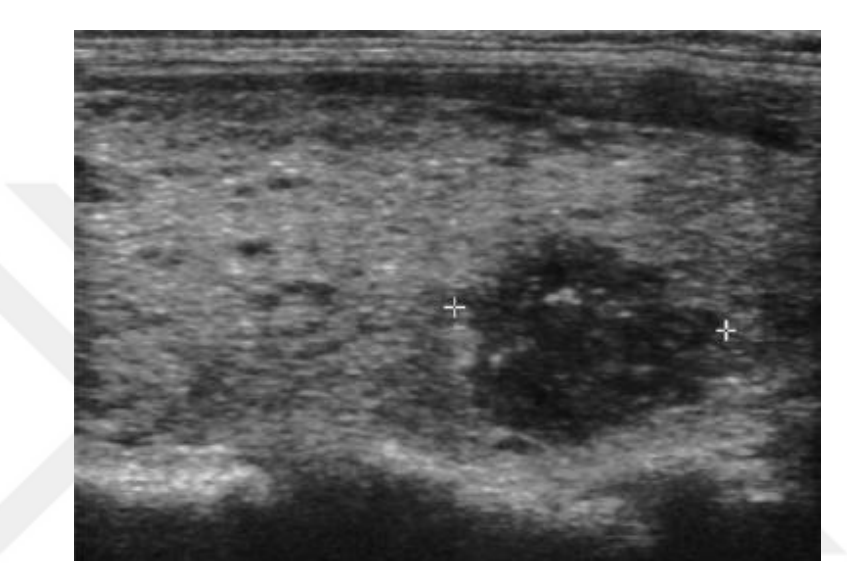

Resim 3.5: Sınırları düzensiz olan bir tiroid tümörü örneği [6].

### **3.2.5 Ekojenite odak (Echogenic Foci)**

Son olarak, ACR-TIRADS'da incelenen son başlık ise 'ekojenite odağıdır'. Bu maddede incelenen dört alt madde bulunmaktadır. Resim 3.1'de de gösterildiği gibi bu alt maddeler, a) ekojenite odağın bir yapı bulunmaması veya kuyruklu bir yıldız şeklinde artifakt bulunması (large comet-tail artifact), b) makrokalsifikasyonun bulunması, c) çevresel kalsifikasyonların bulunması ve d) son olarak noktasal olarak ekojenik odaklar bulunan nodüllerdir [6]. Kuyruklu yıldız artifakt olan bölümde ultrason ekranında v şeklinde gözükürler ve çoğunlukla iyi huylu tümör olduğunu işaret etmektedir diye aktarılmıştır ACR-TIRADS'ın makalesinde [25]. Dokularda kireçleşme veya kalsiyum birikimi gibi oluşumlar olduğunda, kalsifikasyon olarak adlandırılır. Makrokalsifikasyon varlığı durumunda akustik olarak isimlendirilen koyu izler durumu oluşur ve nodülün kötü huylu olma durumunu gösterebilir [25]. Benzer bir şekilde çevresel kalsifikasyonlar da kötü huylu tümörü işaret edebilir [25].

Fakat literature bakıldığında bu ilişki karışık bir şekilde gözükmektedir ve hatta makrokalsifikasyonlara göre daha fazla kötü huylu olma ihtimalini belirtir [25]. Son olarak, noktasal olarak ekojenik odakta gözlemlendiği durumlarda ise bu yapılar makrokalsifikasyonlara göre daha küçüktür ve gölgesizdir [25]. Bu yapılar daha riskli bir grubu işaret etmektedir. Bu bölümde puanlandırma şu şekildedir; yapı bulunmaması veya kuyruklu yıldız artifakt gözlemlenmesi sıfır (0) puan, makrokalsifikasyonlar bir (1) puan, çevresel kalsifikasyonlar iki (2) puan ve noktasal yapılar üç (3) şeklinde işlem yapılır.

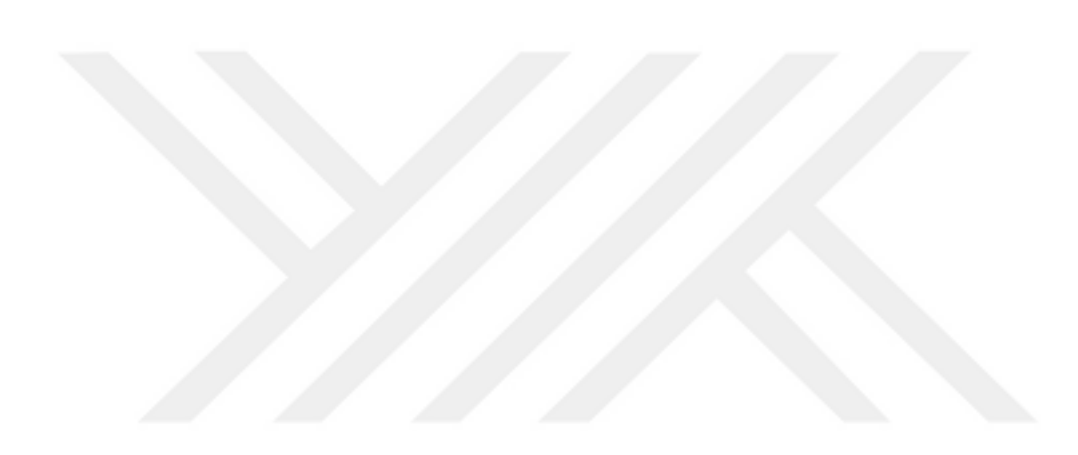

## **4. MATERYAL VE METOT**

## **4.1 Veri Seti ve Verilerin Hazırlanması**

Bu tez çalışmasında Pedraza ve ekibi tarafından 2015 yılında yayınlanan erişime açık tiroid ultrason görüntüleri veri seti kullanılmıştır [26]. Veri setini oluşturan uzman hekimler, resim verilerini TOSHIBA Nemio 30 ve TOSHIBA Nemio MX ultrasonografi cihazlarını kullanarak toplamışlardır [26]. Veri setindeki net olmayan görüntüler, aynı resimde aynı görüntüden iki adet veya aynı resimde birden fazla tümörlü resimler çıkarıldıktan kalan 371 resim sistemde kullanılmıştır. Resim 4.2'de veri setinden bir örnek verilmiş olup, bu görüntüler JPEG formatında kaydedilmiştir. JPEG formatındaki bu görüntüler, uzman hekimin tümörlü bölgeleri işaretleyebilmesi, TIRADS sınıflandırması yapabilmesi ve değerlendirme için kullanılan ViewDex 2.0 yazılımı gereksinimi olan DICOM formatına dönüştürülmüştür (Resim 4.1).

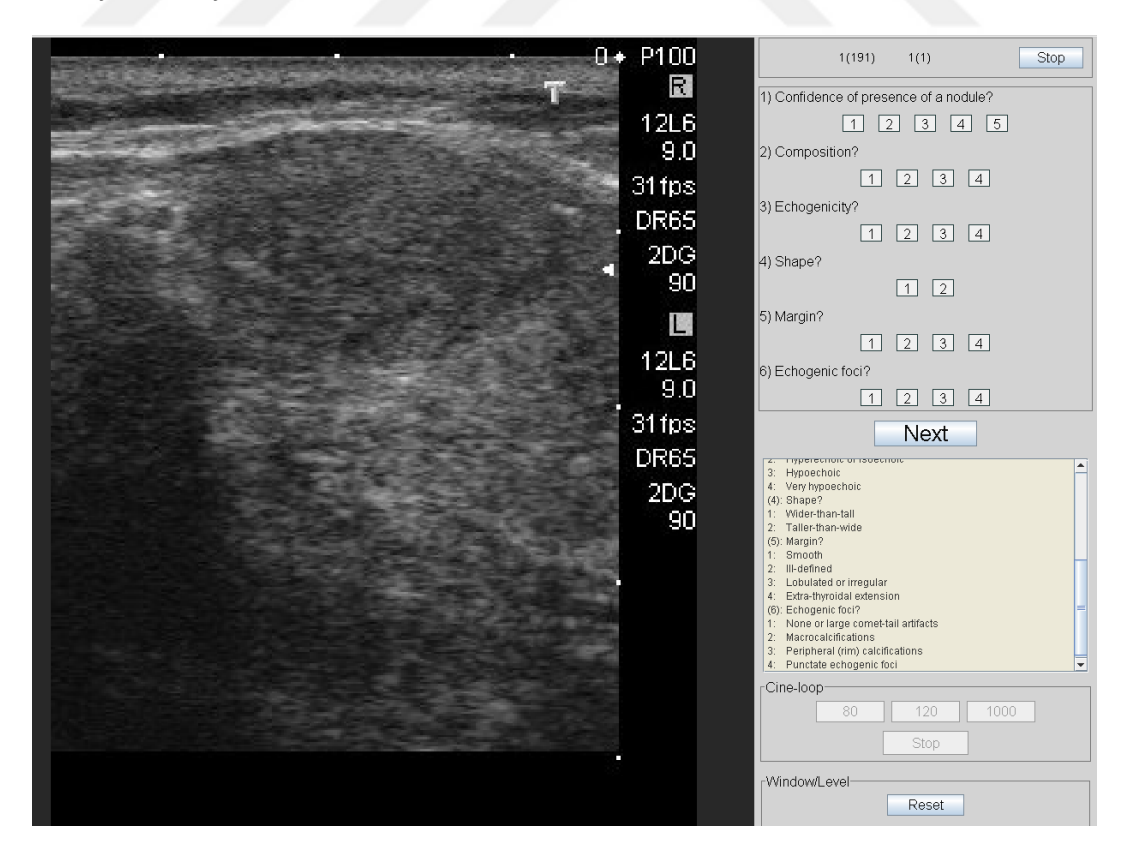

Resim 4.1: ViewDex 2.0'da uzmanların inceleme yaptığı ekran [27].

Veri setindeki görüntüler bir uzman hekim tarafından MicroDicom adlı program kullanılarak işaretlenmiş olup, bütün görüntülerin desen analizi ve sınıflandırma işlemleri MATLAB R2019b ortamında yapılmıştır [Url-3]. Görüntülerin analizi ve sınıflandırma işlemi Windows 10, Intel i7-10750H, 2.60 GHz, Nvidia 1650 GTX TI ve 16 GB RAM parçalarına sahip bir bilgisayarda yapılmıştır. Tümörlerin sınıflarına ayrılması ViewDex 2.0 adı verilen program yardımı ile iki uzman hekim tarafından gerçekleştirilmiştir [27]. Uzman hekimler Uzman 1 ve Uzman 2 olarak isimlendirilimiştir. Uzman 1 30 yıllık, Uzman 2 ise 15 yıllık tecrübeli radyologlardır. Dicom formatında hazırlanan nodül resimleri, TIRADS sınıflarına karşılık gelen özelliklerin her defasında yenilden sorulduğu bir düzenleme ile ViewDex 2.0 yazılımının yüklendiği bir iş istasyonunda değerlendirildi. Görüntüler medical amaçlı bir olan Barco marka monitor de değerlendirildi. Uzmanlar için elde edilen sonuçlar iki ayrı tablo şeklinde hazırlandı. Uzman hekimler tarafından işaretlenmiş ve sınıfları belirlenmiş veri seti öncellikle ACR-TIRADS'daki gibi beş sınıfa ayrılmıştır, sınıflandırılan her nodül için TR1, TR2 veya TR3 ise 'negatif' sınıf, TR4 ve TR5 ise 'pozitif' sınıf şeklinde isimlendirilmiştir. Uzman hekimlerin veri seti üzerinde yaptıkları tespitler ve belirlemeler altın standart olarak kabul edilmiş olup, bu sonuçlar üzerinden sınıflandırma işlemi ve hesaplamalar yapılmıştır.

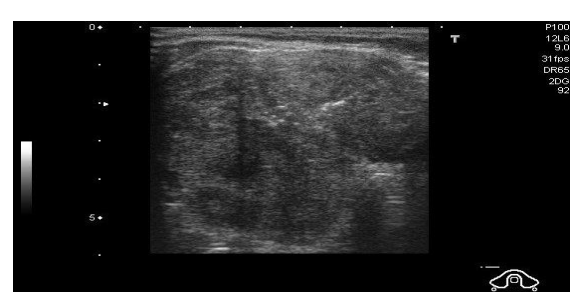

Resim 4.2: Veri setinden örnek ultrasonografik tiroid görüntüsü [26].

Uzman hekim tarafından incelenmiş ve işaretlenmiş görüntüler, üzerinde çalışma yapılacak resimlerde için veri yetersizliğinden etkilenmemek için bir ön işlem ile sayıları arttırılmıştır. Bu gerçekleştirilen ön işleme, veri çeşitlendirmesi (data augmentation) adı verilmektedir. Ataide ve ekibinin de uyguladığı ve daha fazla veri çeşitlendirmeye yönelik işlemler eldeki verilere uygulanmıştır [18]. Yapılan veri çeşitlendirme işlemleri sayesinde, hem sistemin başarısının artması hedeflenmiş, hem de sistemin eğitimi ve testi sırasında yetersiz veri bulunmasından veya dengesiz veri sayısından dolayı oluşabilecek problemlerin önüne geçilmesi amaçlanmıştır.

Pozitif ve negatif olarak iki adet sınıfa indirgenen TIRADS sınıfları 'Uzman 1' için 106 negatif ve 265 pozitif, 'Uzman 2' için 108 negatif ve 263 pozitif görüntü bulunmaktadır. Uzman hekimlerin aynı sonuca ulaştığı 261 görüntüden 209 tanesinde P, 52 tanesinde ise N sonucuna ulaşılmıştır. Aynı sonuca ulaşılmamış 110 görüntü de ise 'Uzman 1'in' P dediği 56 görüntüde 'Uzman 2' N sonucuna ulaşmıştır, 'Uzman 1'in' N verdiği 54 görüntüde ise 'Uzman 2' P sonucuna ulaşmıştır. Aşağıda maddeler halinde belirtilen verilere uygulanan işlemler negatif sınıf için altı kere ve pozitif sınıf için üç kere tekrarlanarak hem görüntü sayısı arttırılmıştır hem de veri dengesizliğinin etkileri azaltılmıştır. Tekrar sayıları deneysel olarak seçilmiştir. Son durumda 1431 görüntü elde edilmiştir.

- Rotasyon(Döndürme), [-45 | 45] derece arasında rastgele seçilmiş bir açıyla döndürme
- Yatay eksene göre görüntünün yansımasının alınması
- Dikey eksene göre görüntünün yansımasının alınması
- X eksenine göre görüntünün [0 | 10] derece arasındaki rastgele bir değere göre bükülmesi
- Y eksenine göre görüntünün [0 | 10] derece arasındaki rastgele bir değere göre bükülmesi
- X ekseni üzerinde [-3 | 3] piksel aralığında rastgele bir değer kaydırma işlemi uygulanması
- Y ekseni üzerinde [-3 | 3] piksel aralığında rastgele bir değer ile kaydırma işlemi uygulanması

## **4.2 Makine Öğrenmesi**

Makine öğrenmesi adlı kavram yapay zekanın bir alt başlığı olarak yer almaktadır. Makine öğrenmesini tam anlamıyla kavramamız için öncellikle yapay zekadan başlayıp, yapay zeka konseptini anlatmamız gerekmektedir.

Yapay zeka, 'akıllı makine', özellikle 'akıllı bilgisayar programları' üretmemizi veya oluşturmamızı sağlayan bilim ve mühendislik dallarının birleşimi şeklinde açıklanabilir [28]. Bu cümlede geçen 'akıllı' kısmı ise şöyle açıklanmış; "dünyadaki hedefleri başarmamızı hesaba dayalı yöntemlerle sağlayan yetenek" [28]. Başka bir deyişle, 'amaçlarımız doğrultusunda çalışmasını sağlayacak ve insan aklına kompleks gelen işlemleri matematiksel yöntemlere dayandırarak sonuçlar elde etmemizi sağlayacak' bilgisayar programlarıdır.

Yapay zekanın alt dalı olan 'makine öğrenmesi' ise, var olan veriler arasında bağ kuran, verilerden öğrenen ve bu işlemler sonucunda karar veren bir veri analizi yöntemidir. Makine öğrenmesi, bir bilgisayar programının otomatik bir şekilde elde olan verilerden öğrenim yapması ve kendini geliştirmesi şeklinde açıklanabilir.

Makine öğrenmesi ile yapay zeka arasındaki farka bakıldığı zamanda, yapay zeka makinelerin insan akılını, davranış ve düşünüş biçimini benzer bir şekilde sergilemek için oluşturulmuş iken makine öğrenmesi, makinelerin verilerle bağlantısı olduğu sürece, tekrardan programlanmadan elde olan verileri kullanarak öğrenim yapabilmesidir.

Şekil 4.1'de belirtildiği gibi makine öğrenmesi detaylı bir şekilde incelendiği zaman, karşımıza iki ana başlık çıkmaktadır [Url-4]. Bu iki başlık 'gözetimli' (supervised) ve 'gözetimsiz' (unsupervised) öğrenme olarak adlandırılmaktadır. Gözetimli öğrenmede bulunan verilerin sınıfları veya isimleri, oluşturulan sistem tarafından biliniyordur. Gözetimli öğrenme için örnek verilecek olursa, sınıflandırma (classification) veya bağımlı değişkenin bir veya daha fazla bağımsız değişkenle olan ilişki derecesinin analizi bir diğer deyişle, regresyondur (regression).

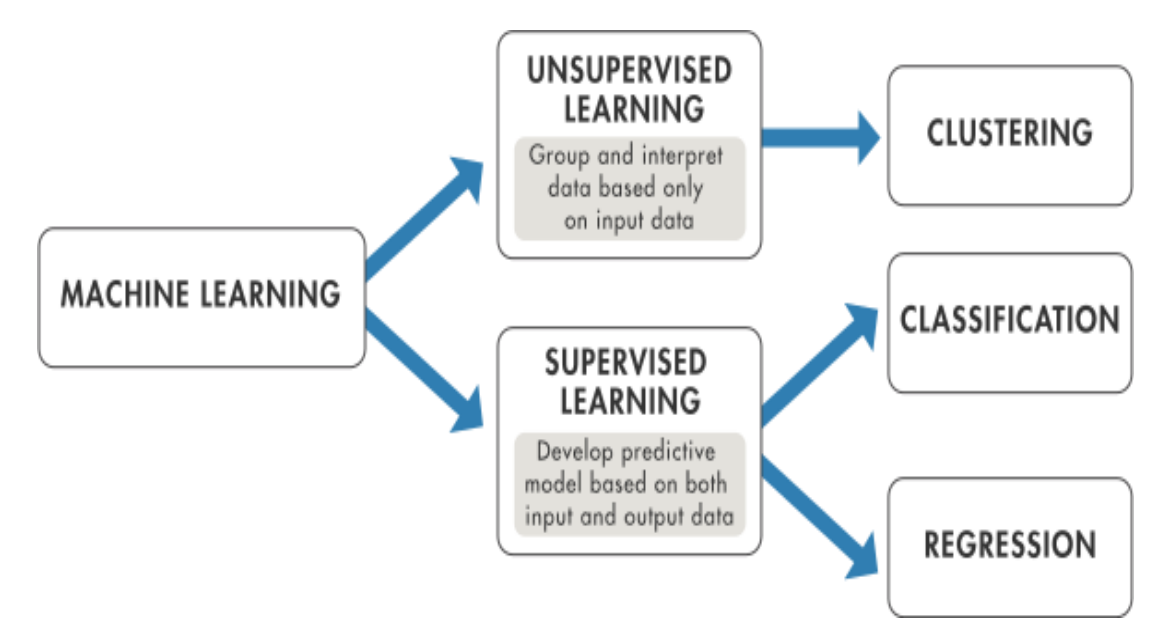

Şekil 4.1: Makine öğrenmesinin alt başlıkları [Url-4].

Gözetimsiz öğrenme esnasında ise, belirlenen sınıflar eğitim sırasında kullanılmamakta olup sistemin sınıfı belirtilmemiş verilerinde sınıfını bulması istenmektedir. Ya da kullanılacak olan verilerin arasında, ilişki, verilerin etiketleri olmadan bulması istemiştir. Bu tip öğrenmeye örnek olarak, kümeleme (clustering), temel bileşen analizi (principal component analysis) verilebilir.

Bu tezde de kullanılan makine öğrenmesi başlığı, sınıflandırma yöntemidir. Sınıflandırma tanımlanacak olursa, etiketi olan veriler ile model veya modellerin oluşturulması ve bu oluşturulan model veya modeller sayesinde yeni veya test verilerinin etiketinin tahmin edilmesidir. Bu süreç için öncellikle, eldeki veri iki veya üçe ayrılır. Bu ayrıma işlemi sırasında eğitim, doğrulama, test veya yeni veriler şeklinde üç parça oluşturulur. Bu parçalardan ilki yani eğitim seti ile öğrenme algoritması birleştirilerek model ortaya çıkarılır. Daha sonra ortaya çıkan model doğrulama (validasyon) seti ile kontrol edilip aşırı öğrenmenin önüne geçilir veya etkileri daha aza indirilir. Son olarak, test kısmında, etiketleri bilinmeyen elemanlar, oluşturulan ve doğrulanan modele verilere sonuçlar elde edilir ve modelin başarısı ölçülür.

Son olarak, sınıflandırma algoritması olarak birçok yöntem bulunmaktadır. Bu tez çalışmasında, Yapay Sinir Ağları (YSA), Destek Vektör Makineleri (DVM), K-en yakın komşuluk (KNN) ve Rastgele Orman (Random Forest) yöntemleri kullanılmıştır.

## **4.2.1 Yapay sinir ağları**

Yapay sinir ağlarını anlamak için öncellikle bu sistemin temel dayanağı olan biyolojik sinir hücrelerini ve yapılarını incelemek gerekmektedir. Bakıldığı zaman yapay sinir ağları, biyolojik sinir yapılarının matematik kullanarak belirli işlemleri için benzer bir şekilde kullanılması gibi açıklanabilir. Başka bir deyişle, yapay sinir ağları verilen verileri kullanarak öğrenen, bu öğrenimler sayesinde karar verebilen ve dışardan yeni olaylar gözlemlediğinde bu olaylara karşı tepki verebilen programlardır [29].

Biyolojik sinir ağları ve yapay sinir ağları birbirlerine benzemektedir. Yapay sinir ağlarındaki kullanılan nöronlar, biyolojik sinir ağlarındaki olan bölgelerin matematiksel modellenmesi sayesinde oluşturulmuştur (Çizelge 4.1). Şekil 4.2'de de belirtildiği gibi modelleme sonucu oluşan yapılar şu şekilde sıralanır; işlemci elemanlar, toplama ve aktivasyon fonksiyonları, yapay nöron çıkışı ve ağırlıklar [30].

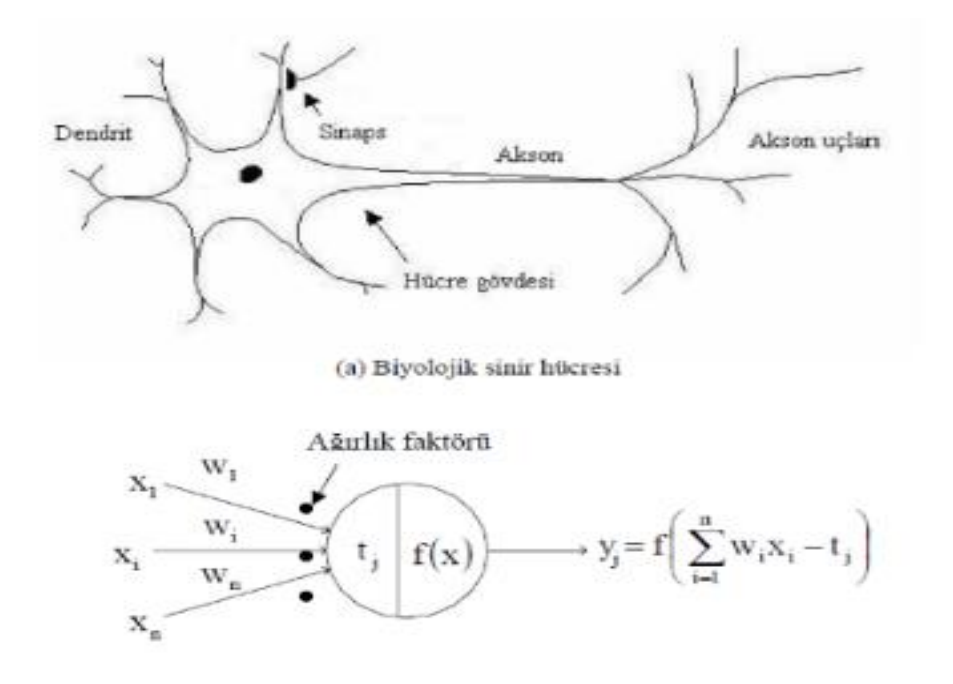

Şekil 4.2: Biyolojik ve Yapay Sinir hücrelerinin temel örneği [30].

Çizelge 4.1: Biyolojik ve Yapay Sinir Sistemleri Benzerlikleri [30].

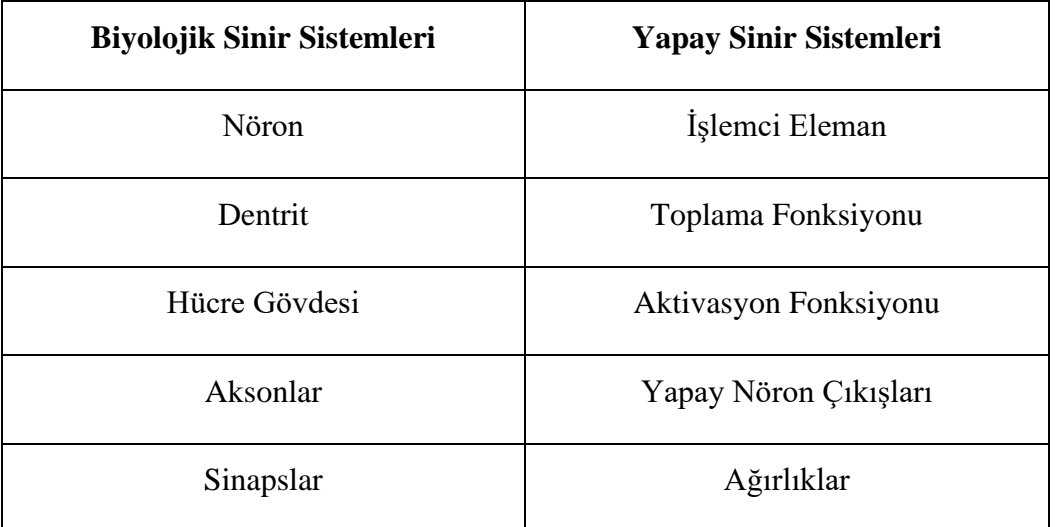

Yapay sinir ağlarının temel çalışma prensibi, örnek olarak verilen verilerin, belirli işlemler sonucunda çıktılar verecek şekilde sonuca ulaştırması şeklinde anlatılabilir [29]. Bu işlemler sırasında önemli olan durum, bağlantı ağırlıklarının hesaplanmasının dikkatli bir şekilde yapılmasıdır. En başta, bu ağırlık değerleri rastgele bir şekilde atanır, sisteme verilen her yeni bilgide, sistem kendisini bu veriye

göre güncelleyerek bu ağırlık değerlerinin en uygun olabilecek şekilde hesaplar. Bağlantı ağırlıklarının hesaplaması ve en uygun hale getirilmesi işlemine 'ağın eğitilmesi' denmektedir [29]. Yapay sinir ağına defalarca gösterilen eğitim verileri sayesinde, ağ kendi içinde bulunan değerleri olabilecek en uygun hale getirir ve artık genelleme yapabilecek duruma ulaşmıştır. Genelleme yeteneği kazanma işlemine 'ağın öğrenmesi' adı verilmektedir [29]. Bu kadar eğitim ve öğretim hayatının üstüne insanların karar merkezlerinin neler geliştirdiğini görmek için test ettiğimiz gibi, bu yapay sinir ağları da test edilir. Bu test sırasında, eğitim ve öğrenim sırasında kullanılmayan veriler kullanılarak, oluşturulan modelin veya yapay sinir ağının ne kadar iyi bir seviyede genelleme yapabileceği anlaşılmaya çalışılmaktadır.

Temel çalışma prensibini incelediğimiz yapay sinir ağlarını, iki ayrı gruba ayırabiliriz. Yapısına ve çalışma prensipleri olarak ayrı başlıklar altında incelenebilir.

Yapılarına göre ayrılan yapay sinir ağlarını kendi içinde ayrıca tek katmanlı olan yapay sinir ağları ve çok katmanlı olan yapay sinir ağları olarak sınıflanabilir. Bu iki konudan bahsetmeden önce katman terimini anlamak daha doğru olacaktır. Yapay sinir sistemlerinde, katmanlar farklı işlevde nöronların bulunduğu bölgeler diye tanımlanabilir. Katmanlar genellikle üçe ayrılmakta olup, girdi, gizli ve çıktı katmanı olarak sıralanırlar. Girdi katmanı tanımlanacak olursa, dış dünyadan verilen veya aktarılan verileri, bilgileri ara katmanlara iletmekten sorumludur. Ara katman veya katmanlar ise girdi katmanı ya da kendisinden önce gelen katmandan gelen bilgiyi işleme görevinden sorumludur. Son olarak çıktı katmanı ise, ara katman(lar)dan gelen bilgileri işleyip düzenleyerek, çıktı olarak dış dünyaya sunulmasını sağlar [29]. Katmanların birleşimi ile 'tek katmanlı' ya da 'çok katmanlı' yapay sinir ağları bulunmaktadır. Tek katmanlı sinir ağlarında sadece girdi ve çıktı katmanı bulunur. Çok katmanlı yapay sinir ağlarında ise girdi ve çıktı katmanlarının arasında bir veya daha fazla gizli katman bulunur (Şekil 4.3). Gizli katmanların sayısı eldeki probleme göre değişiklik gösterebilmektedir.

İkinci başlık olarak, çalışma prensiplerine göre ayrılan yapay sinir ağlarından bahsedebiliriz. Bu başlık altında üç adet prensip tipi bulunmaktadır. Bu tipler sırasıyla, a) ileri beslemeli, b) geri beslemeli ve c) kaskat beslemeli şeklindedir. İleri beslemeli yapay sinir ağında katmanlar sadece bir önceki katmana bağlı şekilde çalışır. Geri beslemeli yapay sinir ağlarında ise katmanlar hem önceki katmanlara hem de bir sonraki katmana bağlı olarak çalışırlar. Son olarak kaskat beslemeli yapılarda ise girdi ve önceki bütün katmanlarla bağlantılı olacak şekilde bir çalışma düzeni bulunmaktadır.

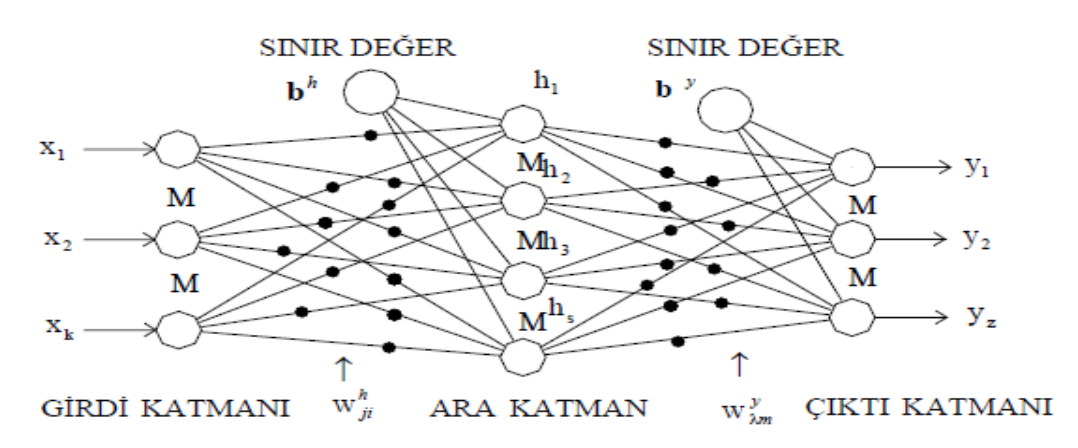

Şekil 4.3: Çok katmanlı Yapay Sinir Ağı model örneği [30].

Elde var olan probleme, katman sayısı ve çalışma prensibine göre yapay sinir ağları düzenlenir ve başarılı sonuçlar elde edilmeye çalışılır. Bu yöntemler görüntü ve sinyal sınıflandırmasında, dil işleme, video analizi, yapay zeka gibi alanlarda uygulanır.

Bu tez çalışmasında 'İleri Beslemeli Geri Yayılımlı Çok Katmanlı' yapay sinir ağları oluşturulup, elde edilen öznitelikler ile TIRADS gruplarının sınıflandırılması gerçekleştirilmeye çalışılmıştır. Yapay sinir ağlarının eğitiminin amacı, modelin eğitim setine göre hata oranını düşük vermesini sağlamak ve bu sayede test edildiği zaman dışardan verilerle yüksek başarı elde edilsin [31]. Bu yüksek başarıyı elde etmek için ağırlıkların genelleme için, en yüksek seviyede uygun olması gerekmektedir, geri yayılım yönetime bu uygunluğu arttırmak için kullanılır [31]. Son olarak bu çalışmada Bayesian geri yayılım algoritması kullanılmıştır. Bu geri besleme yönteminde hataların karesinin toplamı veya ortalama karesel hata olan sayı en aza indirgenmeye çalışılır ve bu işlemler Levenberg-Marquardt algoritması esas alınarak yapılır [31]. Ayrıca bu yöntem sırasında ağırlıklar ve hata oranları en aza indirgenir ve indirgendikten sonra ise doğru kombinasyon ile sinir ağının iyi performans göstermesi sağlanır.

## **4.2.2 Rastgele orman**

Makine öğrenme yöntemlerinden biri olan 'rastgele orman', sınıflandırma çalışmalarında sıkça kullanılan bir yöntemdir. Rastgele orman incelendiği zaman, bir birleşim veya topluluk yöntemi (ensemble) olduğu anlaşılmaktadır. Topluluğu

oluşturanlar 'karar ağaçları' adı verilen başka bir makine öğrenmesi tekniğidir. Bu nedenle rastgele orman yönteminin daha iyi anlaşılması için öncellikle karar ağaçlarının incelenmesi gerekmektedir.

Karar ağaçları, elde bulunan verilerin alt kümelerine sürekli ayrılarak ve bu ayrıma işlemleri sonucu elde edilen sınıflandırma yöntemi olarak tanımlanabilir [32]. Başka bir deyişle, eldeki verilen belirli ayırma hesaplamalarını kullanılarak, bu hesaplamaların sonuçlarına göre birbirinden ayırmak ve sınıflandırma yapılmak istenen verileri bu ağaç gibi yapılar sayesinde doğru sınıflara yerleştirmektir.

Karar ağaçlarının çalışma mantığı, eldeki veriler ayrılarak daha saf düğümlere bölütlenmesinin sağlanması ve bu sayede farklı sınıfların birbirinden ayırt edilmesidir. Saflığın tanımı, ayrılan düğümlerde verilerinizin sınıfları ne kadar az ise o düğüm içinde o kadar saf bir veriniz var, eğer düğümde her sınıftan eşit oranda var ise düğümün saflığı en az olacak şekilde tanımlanmıştır [32]. İlk olarak bütün veriler arasında arama yapılıp kök düğümü seçilir. Kök düğümü seçildikten sonra farklı ayırma yöntemleri kullanılarak hata veya saf olmama oranı hesaplanır. Bu hesaplama işlemi için birçok farklı yöntem kullanılır. Örnek olarak, Ataide ve ekibinin çalışmasında bu hesaplama yöntemi 'entropi' olarak seçilmiş iken, bu tez çalışmasında 'Gini'nin Farklılık Değeri' (Gini's Diversity Index) kullanılmıştır. Bu çalışmada kullanılan karar ağaçları Gini'nin farklılık değerlerine göre oluşturulmuştur (Denklem 4.1). Bu sayede model oluşturulur ve elde hazır bir şekilde tutulur. Daha sonrasında modelin görmediği veriler, modele verilerek aynı hesaplamalar ve ayrım yolları üzerinden geçirilerek sonuçlar elde edilir. Denklem 4.1'deki *G* hesaplanan saflık değeri, *o* ise seçilen öznitelikte sınıfların olasılığıdır.

$$
G = 1 - \sum_{i} o^2(i) \tag{4.1}
$$

Karar ağaçlarında tanımlanacak olan bir başlıkta düğümlerdir. Bu düğümler ve düğümlerin arasındaki bağlantılar sayesinde karar ağaçları ve karar ağaçlarını temel alan makine öğrenmesi yöntemleri ortaya çıkar. Bu düğümler sırasıyla a) kök veya karar düğümü (root node), b) şans veya bağlantı düğümü (nonterminal node), c) yaprak (leaf node) şeklinde adlandırılır [32]. İlk olarak kök düğümü, karar ağacının başladığı ve eldeki özniteliklerden veya verilerden tamamı arasında bir arama yapılır ve kazanç değeri veya saflık değeri en yüksek olan öznitelik şeklinde seçilir. Daha sonrasında bağlantı düğümü ise kök düğümü veya başka bağlantı düğümlerinden yapraklara doğru dallanan ve her seferinde daha saf bir orana sahip olan düğümdür. Bu sayede karar ağacı sisteminin saflık amacına ulaşmasını sağlayan önemli elemanlardır. Son olarak, yaprak düğümleri, karar ağacı sisteminin sonuna gelen ve sınıflandırma için gerekli olan sınıfları içinde barındıran düğümlerdir, sistem bütün yaprakları bulduğu zaman durur ya eğitimi tamamlamıştır ya da test için son noktaya ulaşıp kullanıcıya çıktı sunar (Şekil 4.4).

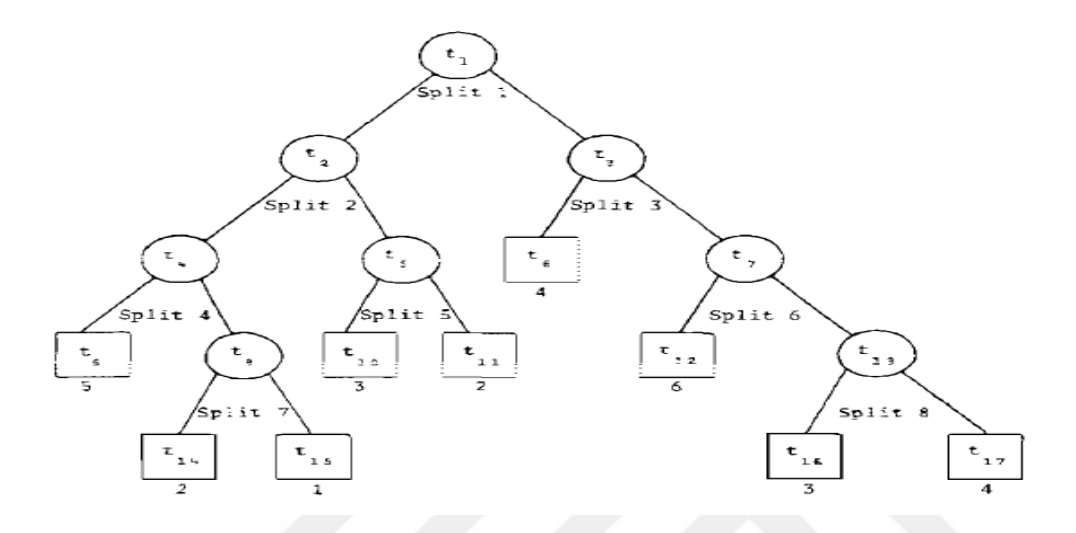

Şekil 4.4: Örnek karar ağacı [32].

Karar ağaçlarınının fazla veri içeren durumlarda ezberleme veya aşırı öğrenme yaşaması ve tek ağaç üzerinden sonuca ulaşması nedeniyle yaşanan sıkıntılar nedeniyle, 'rastgele' veya 'rassal ormanlar' şeklinde yöntemlere başvurulmaya başlanmıştır. Bu yöntemde çok fazla sayıda karar ağacı oluşturulur ve elde edilen sonuçlar çoğunluk toplamı şeklinde hesaplanır. Her verilen veri için fazla olan sınıf kabul edilir ve sınıflandırma gerçekleştirilir. Rastgele ormanlara giriş paragrafında belirtildiği üzere, bu yöntem bir birleşim veya topluluk yöntemidir ve bu tez çalışmasında torbalama (bagging, bootstrap aggregation) kullanılmıştır.

Torbalama yöntemi, özniteliklerin birbirleri ile birçok kombinasyonunu ortaya çıkararak, tahmin için kullanılacak özniteliklerin fazla bir şekilde kümelenmiş halidir [33]. Eğitim seti üzerinde yapılan bu işlem sayesinde, eğitim setinden birçok yeni eğitim seti oluşturulmasını sağlar ve sistemin başarılı sonuç vermesi için güçlü bir yöntem oluşturur. Torbalama yönteminde eldeki veriler ile yeni eğitim setleri oluşturulur ve bu oluşturulan setlerde tekrarlanma yapmasına izin verilir [33]. Bu sayede çok fazla sayıda eğitim seti oluşturulup eğitim için birçok ihtimal doğması sağlanır (Şekil 4.5). Literatür ve kaynaklar incelendiği zaman elde olan orijinal verilerin üçte biri yeni oluşturulan her yeni eğitim setinde bulunmaz. Bu sayede başarının artması sağlanır ve modelin eğitimi gerçekleştirilir. Eğitim sırasında ve test için elde edilen tahminler veya sınıflar için her ağaçtan gelecek sonuca göre oylama yapılır ve oy çokluğu elde edilen sınıf nihai sonuç olarak kabul edilir.

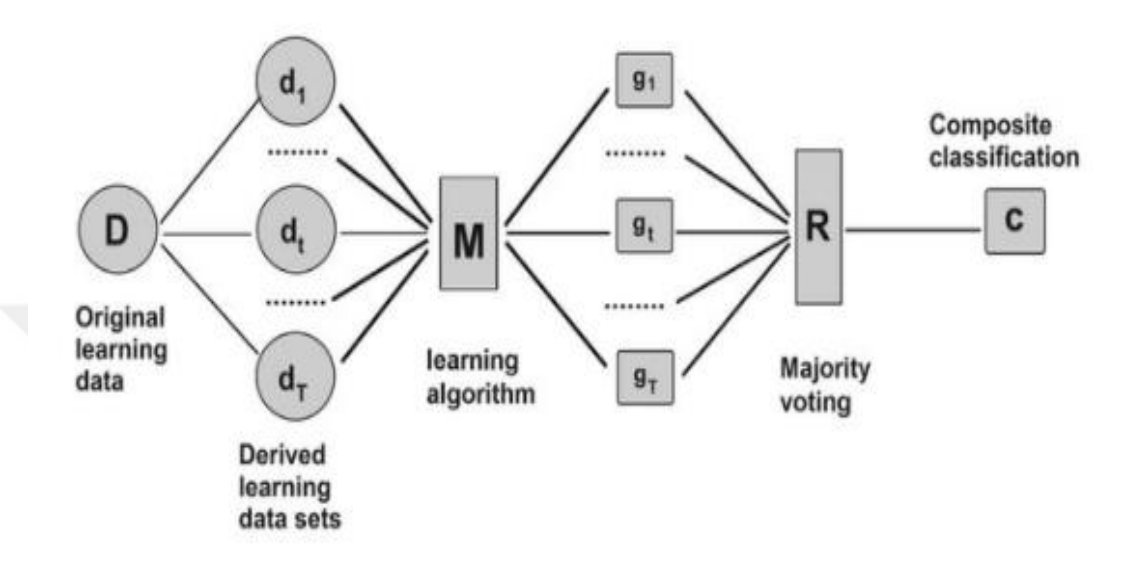

Şekil 4.5: Torbalama ve Sınıflandırma yöntemi [34].

Son olarak, karar ağaçları ve torbalama (bagging) yöntemlerinin beraber kullanıldığı karar ağaçlarını açıklayalım. Bu yöntemde ilk olarak eldeki veriler torbalama yöntemi kullanılarak yeni eğitim setleri oluşturulur. Oluşturulan setler için teker teker yeni kök düğümler seçilerek yeni karar ağaçlarının temeli atılmış olur. Sonrasında seçilen kök düğümden ayrım için rassal olacak şekilde öznitelikler seçilir ve en düşük Gini Farklılık Değeri'ni veren öznitelik veya öznitelikler ayrım için seçilir (Şekil 4.5). Ayrım yapıldıktan sonra aynı işlem diğer bağlantı düğümleri içinde devam ederek yaprak düğümlerine ulaşılıp eğitim tamamlanmış olur. Eğitilen modeller sonrasında test verileri ile modeller test edilir ve her bir model sonucu yapılan tahminler çoğunluk oylamasına işlemine tutulur. Yapılan oylama işlemi sonucuna göre elde edilen sınıflar rastgele ormanların sınıflandırma sonucu şeklinde sistemin çıktısı olarak sunulur.

#### **4.2.3 K-en yakın komşuluk**

Bir başka makine öğrenme yöntemi olan K-en yakın komşuluk, sınıflandırma problemleri için kullanılan bir tekniktir. K-en yakın komşuluk sınıflandırma için sade

ama efektif bir yöntemidir [35]. Bu yöntem temel olarak uzaklık ve veriler arasında uzaklık bağlamı kullanılarak oluşturulan komşuluk kavramı ile çalışmaktadır. Sınıflandırma için sonuçların elde edilmesi için oy çoğunluğu kullanılır. Başka bir deyişle, komşuluklar arasında oy çoğunluğu yapılarak sınıflandırmak istenen test verisi, çıkan oylama sonucuna göre sınıflandırılır [35].

K-en yakın komşuluk yöntemi literatür incelendiğinde birçok alanda kullanılmıştır ve kullanılmaktadır. Bu alanlar sırasıyla desen bulma (pattern recognition), metin kategorize etmek, model kademelendirme, obje bulma (object recognition), hareket veya etkinlik (event recognition), medikal uygulamalar ve veri madenciliği ile finansal modellemededir [35-37].

İlk paragrafta bahsedildiği gibi, K-en yakın komşuluk yöntemi basit ve efektif bir yöntem olmasına rağmen önemli avantajları ve dezavantajları vardır. İlk olarak avantajlarından bahsedecek olursak, eğitim hızının yüksek olması, basit ve öğrenimi kolay olması, gürültülü veriye karşı dirençli olması, eğitim verisi büyük yeteri kadar büyük olmasıyla, efektifliği ve anlaşılabilir olması şeklinde sıralanabilir [36-37]. Sonrasında dezavantajlarını sıralayacak olursak, önceden seçilmiş olan *k* değeri, hesaplamaların karmaşası (computation complexity), hafıza sınırlaması (memory limitation), tembel öğrenme algoritması olması ve alakasız olan veriler ile yaşanabilecek bozulmalardır [36]. Ayrıca büyük veri setlerinde tahmin veya test aşamasının yavaş olması ile doğru uzaklık modelinin seçilmesi ve uygun *k* değerinin bulunması da bazı dezavantajları olarak yazılabilir [37].

K-en yakın komşulukta en önemli parametrelerden biri önceki paragraflarda bahsedildiği gibi 'komşuluktur' (Şekil 4.6). Bu *k* değerinin uygun olarak belirlenmesi çalıştırılan algoritmanın başarısını etkilemektedır. *K* değeri sınıflandırma için gerekli olan sınırı veya sınırları belirleyeceği için bu değerin uygun ve optimum şekilde belirlenmesi önemlidir. Bu değer için uygulanan yöntemlere bakıldığında, genelde eldeki veriler üzerinde deneme yapılarak bulunur. Ayrıca komşuluk değerinin bir (1) seçilmesi eğitim verisi için hatayı sıfırlarken, aşırı öğrenmeye neden olmaktadır [37]. Aşırı öğrenme oluşturulan sistemde, eğitim verisi üzerinde ezber yapması sebebiyle başarı oranını düşürmektedir. *K* değerininin yüksek seçilmesi sınırlar ve gürültülü veriler için faydalı olabilir ancak bu da kesin değildir [37].

Bu algoritmanın çalışma mantığı sırasıyla aşağıdaki gibi anlatılabilir (Şekil 4.6):

- **1.** Eğitim Aşaması: Eğitim verisinin sayısal değerleri ve sınıf isimleri kaydedilir, eksik veriler ve sayısal olmayan hiçbir bilgi bulunmaz [38].
- **2.** Sınıflandırma Aşaması: Test verileri komşulara olan uzaklıkları kullanılarak ve oy çoğunluğuna bakılarak sınıflandırılır [38]. Bu sınıflandırma yapılırken aşağıda belirtilen yöntem izlenir:
	- **a.** Önceden belirlenen uzaklık veya benzerlik fonksiyonu yardımı ile eğitilen sisteme verilen test verisi ile önceden kaydedilmiş olan eğitim verilerine olan uzaklık hesaplanır [38].
	- **b.** Sınıflandırma aşamasından önce belirtilmiş *K* değeri ile test örneklerini için komşuluk sayıları hazırlanmıştır [38].
	- **c.** Son olarak belirtilen komşuluk sayısı ile sınır belirlenip, bu sınır içerisinde kalan eğitim verilerine uygulanan oy çoğunluğu yapılarak sisteme verilen test verisi için sınıf belirlenmiş olur. Eğer *K*=1 test verisine en yakın olan eğitim değerinin sınıfı, test verisinin sınıfı olarak atanır [38].

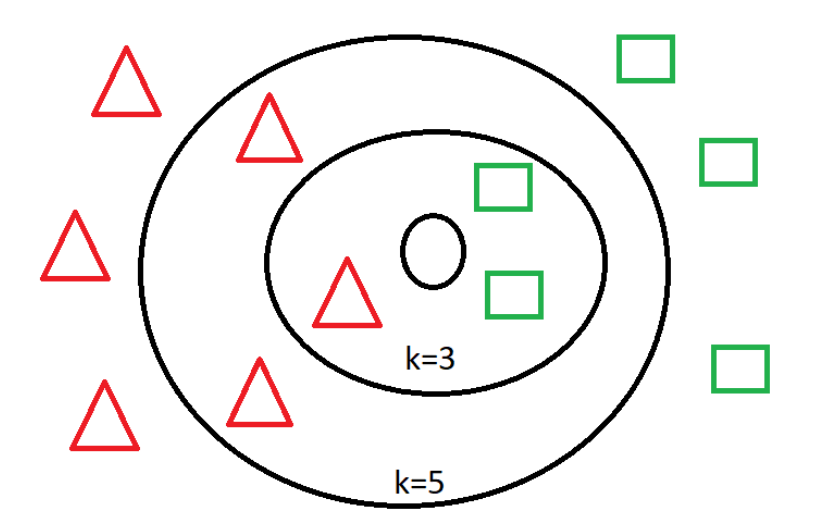

Şekil 4.6: K-NN algortiması için yapılan sınıflandırmanın örneği

Şekil 4.6'da verilen örnekte komşuluk değerinin önemi ortaya konulmuştur. Eğer *K*=3 şeklinde bir seçim yapılırsa yuvarlak olan test verisi, yeşil dikdörtgen sınıfa ait olacaktır. Eğer *K*=5 şeklinde bir seçim yapılırsa yuvarlak olan test verisi, kırmızı üçgen sınıfa ait olacaktır.

Son olarak, K-en yakın komşuluk yönteminde en önemli parametrelerden bir diğeri ise uzaklık fonksiyonu veya parametresinin seçimidir. Uzaklık parametresi başarı için önemli rol oynarken, bu parametrenin ne olacağı konusunda fazlasıyla seçenek vardır. Bu seçeneklerden yaygın olanları ise Minkowski mesafe ölçüleridir. Minkowski mesafe ölçüleri hem Minkowski şeklinde kullanılabilirken, özel durumları da yaygın olarak kullanılmaktadır [37-38]. Bu özel durumlar sırasıyla Chebyshev, Manhattan ve Öklid (Euclidean) şeklinde sıralanabilir.

Yaygın olarak kullanılan uzaklık fonksiyonlarının temelini oluşturan Minkowski uzaklık ölçüsü tanımlanacak olursa, *X* ve *Y* vektör şeklinde tanımlanan konumları veya noktaları arasındaki yakınlığı veya uzaklığı hesaplamamıza yardımcı olur [38]. Bu *X* ve *Y* vektörleri sırasıyla  $X = \{x_1, x_2, ..., x_n\}$  ve  $Y = \{y_1, y_2, ..., y_n\}$  şeklinde tanımlanabilir. Bu tanımlamadan sonra aşağıdaki formül Minkowski yöntemi olarak tanımlanmıştır (Denklem 4.2). *p* uzaklığın kuvvet değeridir, *D* ise kullanılan formül ile hesaplanan uzaklık değeridir.

$$
D(x, y) = \sqrt[p]{\sum_{i=1}^{n} |x_i - y_i|^p}
$$
\n(4.2)

Denklem 4.2'de verilen *p* değeri vektörler arasında hesaplanacak olan uzaklığın kuvveti şeklinde aktarılmıştır. *p* değerinin bazı aldığı değerlerde ise önceki paragraflarda bahsedilmiş olan özel uzunluk ölçme yöntemleri ortaya çıkmaktadır.

İlk olarak Chebyshev uzaklık ölçüsüne bakıldığı zaman, *p=*∞ olduğu zaman ortaya çıkmaktadır. Diğer bir adı ile 'maksimum değer uzaklığı' ya da 'satranç tahtası' şeklinde adlandırılmaktadır [38]. Denklem 4.3'te de görüldüğü üzere iki nokta arasındaki mutlak değer içersindeki farkın maksimum değerini almış halidir. Başka bir deyişle bu ölçütte yukarıda tanımlanan iki vektör arasındaki maksimum uzaklık bulunur, bütün koordinat boyutlarında [38].

$$
D(x, y) = maxi |xi - yi|
$$
\n(4.3)

İkinci olarak ise Manhattan uzaklık ölçüsü ele alındığında, Minkowski uzaklık ölçü formülünde *p*=1 değeri koyularak elde edilmiştir [38]. Denklem 4.4'te belirtildiği gibi bu uzaklık ölçü biriminde, yukarıda tanımlanan iki vektör arasındaki zıt değerlerin mutlak farkının toplamlarını ifade etmektedir [38].

$$
D(x, y) = \sum_{i=1}^{n} |x_i - y_i|
$$
\n(4.4)

Son olarak genellikle karşımıza çıkan ve sıkça kullandığımız Öklid uzaklık ölçü yöntemidir. Bu ölçü yöntemi, *p*=2 olduğu zaman Minkowski denkleminden çıkarılabilir. Denklem 4.5'te belirtilen denklemin yardımı ile elde edilen sonuç, yukarıda tanımlanan vektörlerin zıt değerleri arasındaki farkın karesinin toplamının karekökü olarak ifade edilebilir [38].

$$
D(x, y) = \sqrt{\sum_{i=1}^{n} |x_i - y_i|^2}
$$
 (4.5)

Bu tez çalışmasındaki KNN çalışmalarında Öklid ve Manhattan uzaklık yöntemleri ve değerleri kullanılmıştır.

#### **4.2.4 Destek vektör makineleri**

Makine öğrenmesi başlığı altındaki yöntemlerden biri de 'Destek Vektör Makineleridir'. İlk etapta, iki sınıflı problemleri sınıflandırma için kullanılmak için dizayn edilmiştir [39]. Bu sınıflandırma sisteminde girdi vektörlerinin çok boyutlu özellik uzayında doğrusal olmayacak şekilde haritalanması ve bu çok boyutlu özellik uzayında doğrusal bir karar düzlemi bulunarak sonuçlar elde edilmesi amaçlanmıştır [39].

Bu sınıflandırma yönteminin de her bir yöntemde olduğu gibi avantajları ve dezavantajları bulunmaktadır. Avantajları, yüksek seviyede genelleştirme, yüksek dereceli boyutlarda uzaylarda efektif olması, ayrıca kompleks ve gürültülü girdilerde kuvvetli bir yöntem olmasıdır [40]. Dezavantajları ise, büyük verilerde harcanan süre, çoklu sınıflar için sınıflandırma yaparken yaşanan problemlerdir [40].

DVM yönteminin temeli incelendiğinde iki adet problem öne çıkmaktadır. Bu iki problemlerden ilki, sınıfları genelleyecek ve ayıracak hiperdüzlemin nasıl bulunacağıdır [39].

İkinci problem ise çok boyutlu uzayların nasıl hesaplanacağı ve nasıl kullanılacağıdır [39]. İlk problemin çözümü, doğrusal karar fonksiyonunu iki sınıf arasındaki maksimum uzaklığın veya sınırın hesaplanması şeklinde uygulanması ve tanımlanması sonucu optimal hiperdüzlem elde edilmesidir [39]. Tanımlanan optimum düzlem veya düzlemler oluşturulurken az miktardaki eğitim verisi kullanılmaktadır ve sınıflar arasındaki maksimum sınırı belirleyen veriler 'Destek Vektörleri' olarak adlandırılmaktadır (Şekil 4.7) [39].

İkinci problem ise elde edilen optimal hiperdüzlemin yüksek boyutlu özellik uzayında nasıl davranacağıdır [39]. Bunun çözümü ise karar fonksiyonunu oluşturmak için yapılan işlemlerin sırası değiştirilip, girdi vektörlerinin doğrusal olmayan değişimi değiştirilip, karar düzlemlerinin daha geniş içerikli olmasını sağlamıştır [39].

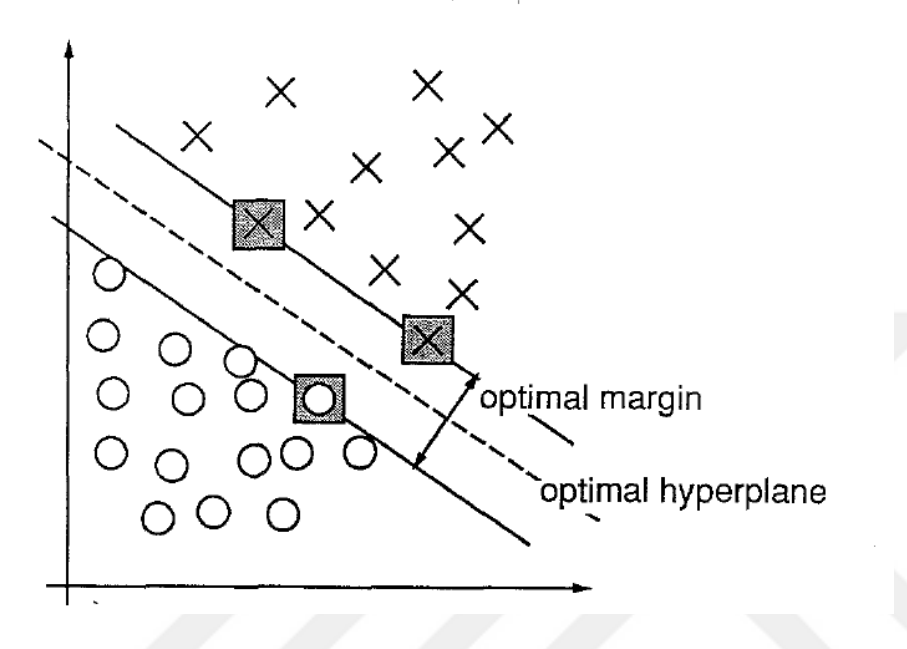

Şekil 4.7: 2 boyutlu uzayda ayrılan bilen bir DVM problem örneği [39].

Şekil 4.7'de gösterilen destek vektörleri ve optimum sınırın ve hiperdüzlemin hesaplanması için kullanılan matematiksel yöntem şu şekilde açıklanabilir (Denklem 4.6-4.8). Girdi vektörleri *s* = {*s1, s2, …, si}* ve *c<sup>i</sup>* = [-1,1] ve *w* ağırlık vektörünü, *b* ise eğilim (bias) değeri olarak tanımlanırsa:

$$
w * s_i + b \ge 1 \text{ eg} \, \text{ eq} = 1 \tag{4.6}
$$

$$
w * s_i + b \le -1 \text{ eger } c_i = -1 \tag{4.7}
$$

$$
w * s_i + b = 0 \tag{4.8}
$$

$$
w * s_i + b = \pm 1 \tag{4.9}
$$

Denklem 4.6 ve 4.7 eğitim setindeki bütün elemanlar için geçerli olan hiperdüzlem için kullanılan eşitsizlikler, denklem 4.8 ve 4.9'da bu maksimum sınırın bulunduğu optimum hiper düzlemi ve bu maksimum sınırın hesaplandığı destek vektörlerini temsil etmektedir [39].

Destek Vektör Makinelerinde incelenecek bir diğer önemli başlık ise girdi verilerinin doğrusal ve doğrusal olarak ayrılamama şeklinde ikiye ayrılmasıdır. Gerçek hayattaki verilerin çoğu doğrusal olarak ayrılamayan veriler olduğu için, Destek Vektör Makinelerinin efektif olması için bazı yöntemler bulunup uygulanmıştır. Bu yöntemlerden biri çekirdek (Kernel) fonksiyonlarıdır. Çekirdek fonksiyonları sayesinde verilerin bulunduğu çoklu uzayda doğrusal olarak ayrılamayan girdiler, çekirdek fonksiyonları kullanılarak çoklu uzayın boyutu arttırılır ve optimal hiperdüzlemin bulunması kolaylaştırılır [40-41].

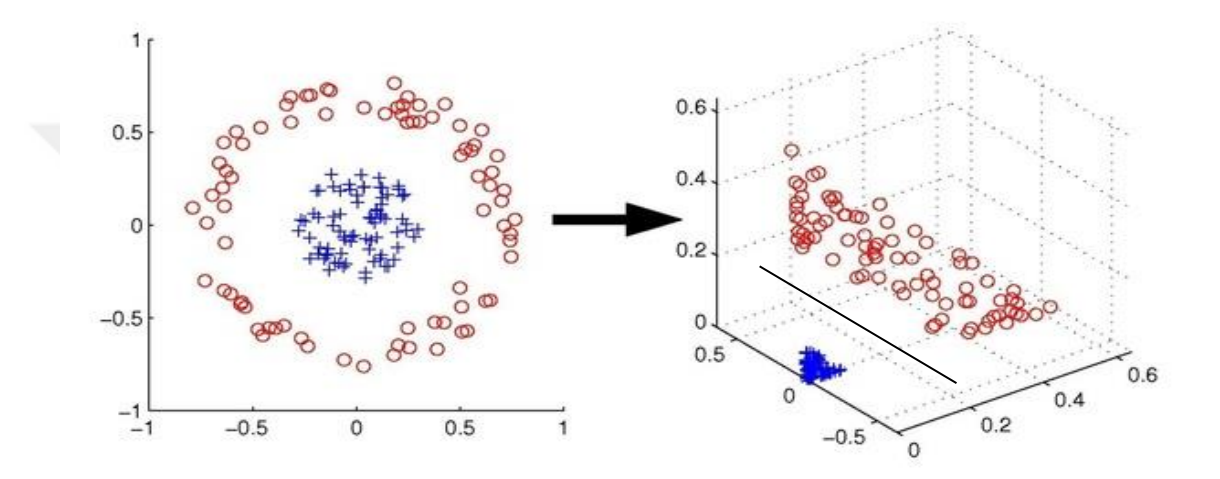

Şekil 4.8: Çekirdek fonksiyonu ile yapılan dönüşümün gösterimi [Url-5].

Literatür incelendiğinde DVM'de birçok çekirdek fonksiyonu kullanılmıştır ve kullanılmaktadır. Genellikle kullanılan çekirdek fonksiyonları sırası ile doğrusal, polinom ve radyal tabanlı şeklinde sıralanabilir. Bu çekirdek fonksiyonları denklem 4.10-4.12'de yukarıda verilen sırayla bahsedilmiştir.

$$
K(x, x_i) = x \cdot x^T \tag{4.10}
$$

$$
K(x, x_i) = (1 + x * x_i)^g
$$
\n(4.11)

$$
K(x, x_i) = e^{-\gamma |x - x_i|^2}
$$
\n(4.12)

İlk olarak doğrusal (linear) çekirdek fonksiyonu, kullanılan vektörlerin iç çarpımı şeklinde ifade edilebilir [40]. Polinom çekirdek fonksiyonu ise normalize edilmiş eğitim verileri için kullanılan ve durağan olmayan bir çekirdek fonksiyonudur [40]. Bu tez çalışmasında da kullanılan radyal tabanlı fonksiyon ise eldeki verilerin arasındaki iki nokta arasındaki benzerlerliği veya birbirine ne kadar yakın olduğunu hesaplar ve ona göre dönüşüm yapar [41-42].

# **4.3 Öznitelik Çıkarımı**

Öznitelik, uygulanan bir işlemin sonucunda ortaya çıkan ölçülebilen bireysel özellik olarak tanımlanabilir [43]. Önceki yıllarda yapılan çalışmalara bakıldığında, makine öğrenmesi, örüntü tanıma gibi konularda birçok öznitelik çıkarımı yöntemi kullanılmış olup, kullanılmaya da devam etmektedir [43]. Yapay zeka, makine öğrenmesi veya derin öğrenme gibi konularda sıklıkla kullanılan öznitelik kavramı bu tez çalışmasında da kullanılmıştır. Öznitelik kümesi veya grupları, kullanılan her makine öğrenmesi algoritması ile sınıflandırma yapabilmektedir [43]. Bir önceki bölümde anlatılan makine öğrenmesi teknikleri için birçok öznitelik çıkarılmış olup, sınıflandırma yapılmak için kullanılmıştır. İş akışını sıralayacak olursak, ilk olarak görüntülerin hazır hale getirilmesi, daha sonrasında araştırılmak istenen özniteliklerin çıkarımı işleminin uygulanması, elde edilen öznitelikler ile sınıflandırma yapacak modellerin eğitimi, son olarak ise eğitilen modelin test için ayrılan öznitelikler ile test edilip sonuçların elde edilmesi şeklinde sıralanabilir.

Literatür incelendiğinde tiroid tümörleri ve desen analizi için belirli öznitelik çıkarımı yöntemleri kullanılmıştır. Sollini ve ekibinin yaptıkları çalışmada, tiroid tümörleri için desen analizi yapmak istendiğinde, literatürde kullanılan yöntemlerden bahsedilmiştir. Bahsedilen çalışmada ve bu tez çalışmasında kullanılan öznitelik çıkarım yöntemleri sırasıyla, 'histogram analizi', 'gri seviye eş oluşum matrisi (GSEOM)', 'gri seviye dizi uzunluğu matrisi (GSDUM)' ve 'Law'ın Desen Enerji ölçümleridir' [11].

#### **4.3.1 Histogram analizi**

Histogram, bir dijital görüntünün [0, L-1] aralığındaki yoğunluk değerleri olarak tanımlanabilir [44]. Denklem 4.13 histogram ayrık bir fonksiyon olarak tanımlanmıştır ve bu fonksiyon tanımı; *r*<sup>k</sup> k değerinin belirtiği yoğunluk değeri ve *n<sup>k</sup> r*k'ıncı yoğunluk değerine sahip piksel sayısını belirtmektedir:

$$
h(r_k) = n_k \tag{4.13}
$$

Histogram analizinin grafik üzerindeki dağılımı aslında görüntünün yoğunluk dağılımı hakkında bilgi vermektedir bize. Grafiğin sola veya düşük değerlere doğru yaslı olması karanlık bir görüntüyü belirtirken, sağa veya yüksek değerlere doğru yaslı olması ise parlak görüntüyü belirtmektedir [44]. Daha sonrasında histogram grafiğinin dağılımındaki dar bir alana yoğunlaşması düşük kontrastı belirtirken, geniş alana yayılması ise yüksek kontrastı belirtmektedir [44].

Literatür incelendiğinde histogram analizi yöntemi, öznitelik çıkarımı ve tiroid tümör analizinde kullanılmıştır [11-12]. Literatürdeki çalışmalara bakıldığında histogram analizi kullanılarak birçok öznitelik ve inceleme başlığı kullanılmıştır. Bu özniteliklerden ve başlıklardan bazıları bu tez çalışmasında kullanılmış olup, sınıflandırma yöntemleri için girdi olarak verilmiştir. Bu çalışmada histogram analizi esnasında arka fonda bulunan pikseller dahil edilmemiştir. Bu tez çalışmasında aşağıda belirtilen on bir öznitelik kullanılmıştır:

- Ortalama (mean): İncelenen bölgeler içindeki ortalama piksel yoğunluk değerleri olarak tanımlanır [12].
- Maksimum ve Minimum Değerleri (Max and Min Values): İncelenen bölgeler içindeki maksimum ve minimum piksel yoğunluk değerleridir [12].
- Medyan (Median): İncelenen bölgeler içindeki ortanca piksel yoğunluk değeri olarak tanımlanır.
- Varyans (Variance): İncelenen bölgedeki piksel yoğunluk değerlerinin ortalamadan ne kadar saptıklarının karesi olarak tanımlanır.
- Standard sapma (Standard Deviation): İncelenen bölgedeki piksel yoğunluk değerlerinin ortalamadan ne kadar sapma yaptıkları olarak tanımlanır [12].
- Aralık (Range): Piksel yoğunluk değerlerinin ne kadarlık bir alanda olduğunu gösteren başlıktır.
- Entropi (Entropy): İncelenen bölgedeki dokuların rassalığını özelliğini ortaya koyan başlıktır [12].
- Basıklık (Kurtosis): İncelenen bölgedeki piksel yoğunluk değerlerinin ortalama değerde ne kadar yoğunlaştığını gösteren değerdir [12].
- Eğrilik (Skewness): Piksel değerlerinden elde edilen histogramın normal dağılıma göre ne kadar asimetri gösterdiğini belirten değerdir [12].
- Enerji: Doku yoğunluğunun homojenliğini belirten değerdir [12].

Denklem 4.14-4.19'da yukarıda açıklaması verilen başlıkların bazıları için formüllerine yer verilmiştir. A değerleri; arka plan piksel değerleri çıkarılmış gri seviye değerlerinin bulunduğu vektördür.

$$
Ortalama = \frac{1}{N} \sum_{i=1}^{N} A_i
$$
\n(4.14)

Standard Sapma = 
$$
\sqrt{\frac{1}{N} \cdot \sum_{i=1}^{N} |A_i - \mu|^2}
$$
 (4.15)

$$
Varyans = \frac{1}{N} * \sum_{i=1}^{N} |A_i - \mu|^2
$$
 (4.16)

$$
Baskllk = \frac{\frac{1}{N} \sum_{i=1}^{N} (A_i - A_{ort})^4}{(\frac{1}{N} \sum_{i=1}^{N} (A_i - A_{ort})^2)^2}
$$
(4.17)

$$
E\breve{\mathbf{g}}rilik = \frac{\frac{1}{N} \sum_{i=1}^{N} (A_i - A_{ort})^3}{\left(\sqrt{\frac{1}{N} \sum_{i=1}^{N} (A_i - A_{ort})^2}\right)^3}
$$
(4.18)

$$
Enerji = \sum_{i=1}^{N} (A_i)^2
$$
\n(4.19)

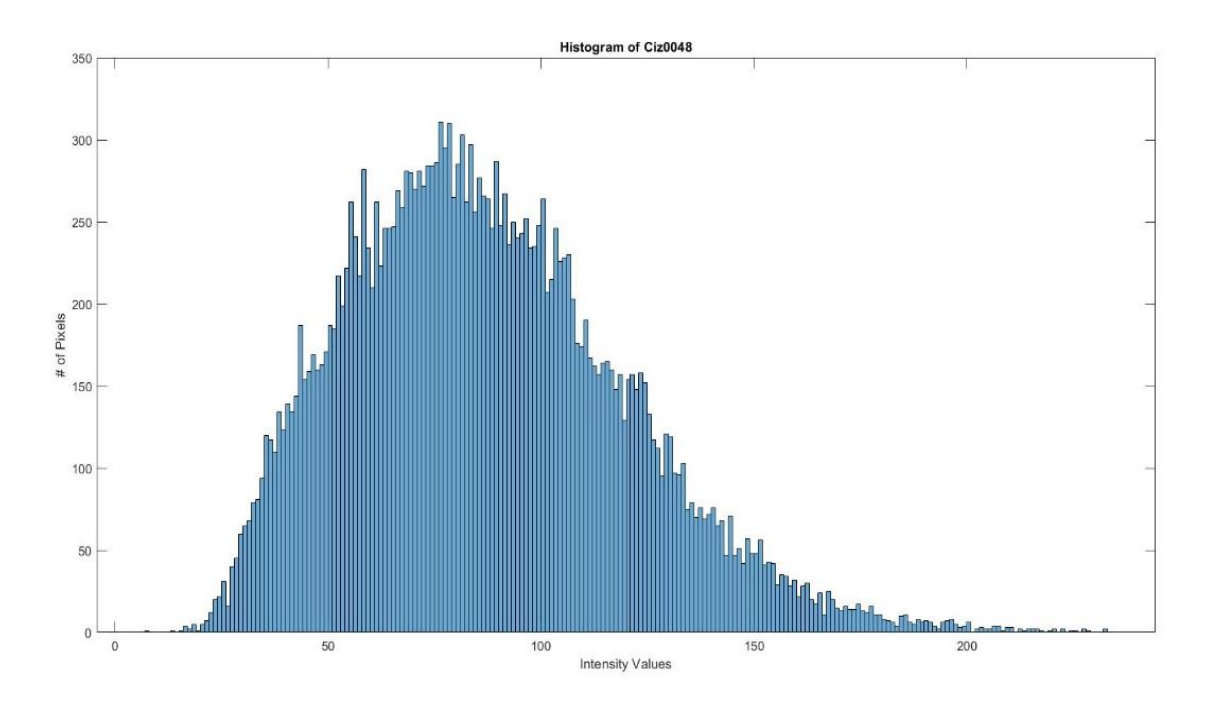

Şekil 4.9: Veri setindeki bir görüntünün histogram grafik örneği

#### **4.3.2 Gri seviye eş oluşum matrisi (GSEOM)**

Desen, incelenmek istenen bölgede veya bütün görüntü de nesneleri bulmak için kullanılan önemli bir karakteristik özelliğidir [45]. Desen analizi yöntemleri sayesinde görüntüler incelenip, sınıflandırma gibi problemler için uygun öznitelikler hesaplanıp, sınıflandırma yöntemlerinde kullanılmaktadır. Desen analizi yöntemlerinden sıkça kullanılan olan gri seviye eş oluşum matrisi (GLCM) bu tez çalışmasında kullanılmıştır ve bu yöntem sayesinde elde edilen öznitelikler sınıflandırma yöntemlerinde değerlendirilmiştir.

Gri seviye eş oluşum matrisi; *dglcm* ile ayrılan komşu pikseller arasındaki göreceli frekans değerlerine göre elde edilen desen bilgisinin tanımladığı matris veya matrisler olarak tanımlanabilir [45]. Gri seviye eş oluşum matrisi formül şeklinde belirtilecek olursa, *aglcm* ve *bglcm* komşu iki piksel olarak, *dglcm* komşu pikseller arasındaki uzaklık ve *glcm* incelenecek açı olarak tanımlanırsa, G(*aglcm, bglcm| dglcm,*  $\theta_{\text{glcm}}$ ) elde edilen gri seviye eş oluşum matrisi olarak ifade edilir (Şekil 4.10).

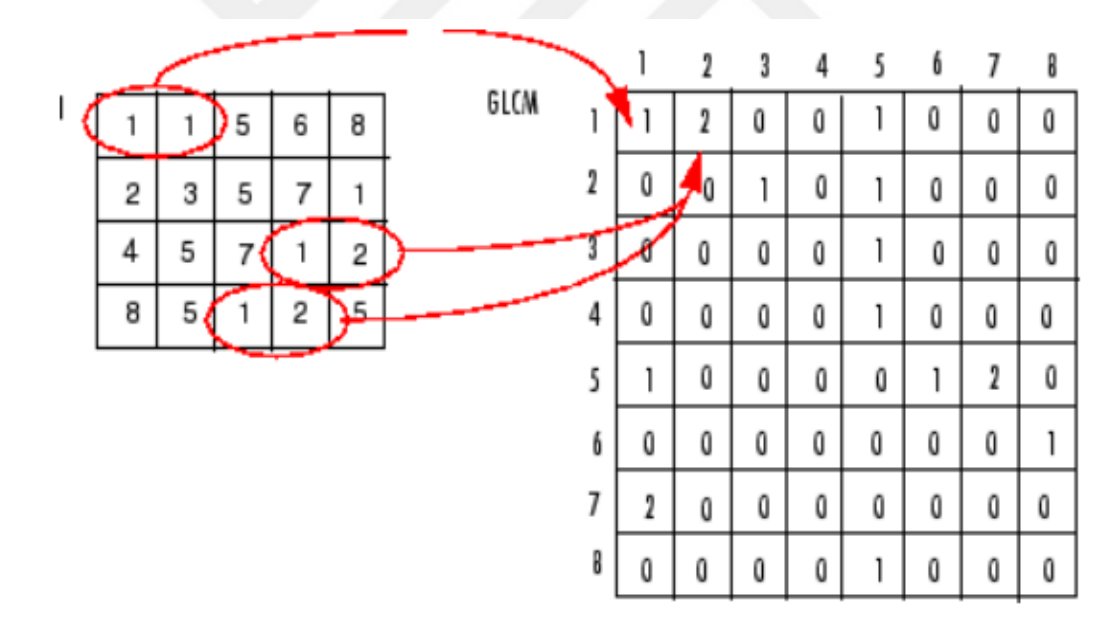

Şekil 4.10: I matrisindeki piksel değerlerinden elde edilen gri seviye eş oluşum matrisi [Url-6].

Literatür incelendiğinde, gri seviye eş oluşum matrisi birçok çalışmalarda kullanılmıştır. Bu çalışmalarda genel olarak pikseller arası uzaklık bir birim olarak seçilmiş olup, açılar ise 0º-135º arasında alınmıştır [10,13,21,45-47]. Şekil 4.10'da örneği gösterilen gri seviye eş oluşum matrisinde uzaklık belirtildiği gibi bir birim alınmış olup, açı da 0º olarak kullanılmıştır. Şekil 4.11'de belirtilen açıların gösterimi ise bu tez çalışmasında kullanılan gri seviye eş oluşum matrislerinin elde edilmesinde kullanılmıştır.

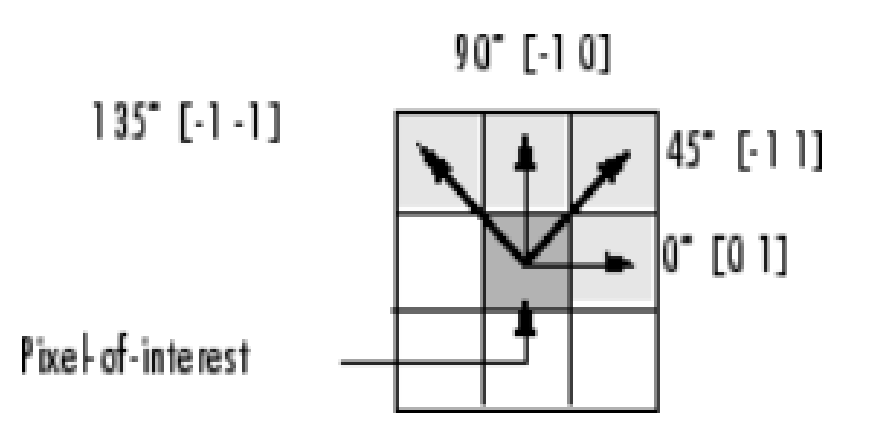

Şekil 4.11: Gri seviye eş oluşum matrislerinin hesaplanmasında kullanılan açılar [Url-6].

Sonraki aşama da ise elde edilen gri seviye eş oluşum matrislerinden, Haralick'in çalışmasında anlatılan ve diğer çalışmalarda da uygulanan öznitelikler kullanılmıştır [10,13,21,45-47]. Bu tez çalışmasında kullanılan öznitelikler;

- Enerji (Energy): İkinci dereceden açısal momentin düzenliliği olarak da tanımlanabilir ve hesaplanan GSEOM'nin elemanlarının karelerinin hesaplanıp toplanması ile elde edilir [48].
- Korelasyon (Correlation): GSEOM değerleri kullanılarak görüntüdeki düzenliliği yansıtan öznitelik başlığıdır [48].
- Kontrast (Contrast): İncelenen bölgedeki piksel yoğunluklarının komşu piksel yoğunluklarına göre farkının tanımlayan başlıktır [48].
- Varyans (Variance): GSEOM matrisdeki elemanların ortalamadan ne kadar farklı olduğunu belirten özniteliktir [48].
- Homojenite (Homogeneity): GSEOM'deki birimlerin çapraz şekildeki yayılımını ölçer [48].
- Ters Fark Momenti (Inverse Difference Moment): Pikseller arasında gri seviye farkı az olduğunda yüksek değerler gösteren konrast ve enerji ile bağlantılı özniteliktir [48].
- Toplam Ortalama (Sum Average): Görüntülerde hem homojenliğe hem de parlaklık durumuna bağlıdır. Bu değer hem koyu hem de eşit dağılımlı ya da homojen görüntülerde küçük değer almaktadır [48].
- Entropi (Entropy): GSEOM'lerindeki rassalığın hesaplanmasında kullanılır [48].
- Toplam Entropi (Sum Entropy): Görüntülerde bulunan desensel karmaşıklığın hesaplanmasında kullanılmaktadır [48].

Denklemler 4.20-4.30'de özniteliklerin matematiksel formülleri bulunmaktadır. Son bir detay olarak ise literatürdeki çalışmaların bazılarında tek bir açı üzerinden işlem yapılırken, diğer çalışmalarda ise Şekil 4.11'de bahsedilen bütün açılar kullanılıp sonra ortalaması hesaplanıp kullanılmaktadır [13,21]. Bu tez çalışmasında dört açı için gri seviye eş oluşum matrisleri ayrı ayrı oluşturulduktan sonra, yukarıda belirtilen öznitelikler her bir açı için hesaplanmıştır ve her bir açı için aynı olan özniteliklerin ortalaması alınmıştır. R, GSEOM'deki elemanların toplamıdır.

$$
P_d^{\theta}(a,b) = GLCM_d^{\theta}(a,b)/R
$$
\n(4.20)

$$
p_{x+y}(k) = \sum_{a=1}^{N_g} \sum_{b=1}^{N_g} P_d^{\theta}(a, b)
$$
 (4.21)

$$
Kontrast(d_{glcm}, \theta_{glcm}) = \sum_{a=1}^{N_g} \sum_{b=1}^{N_g} |a-b|^2 P_d^{\theta}(a, b) \quad (4.22)
$$

$$
Enerji(d_{glcm}, \theta_{glcm}) = \sum_{a=1}^{N_g} \sum_{b=1}^{N_g} [P_d^{\theta}(a, b)]^2
$$
 (4.23)

$$
Homojenite(d_{glcm}, \theta_{glcm}) = \sum_{a=1}^{N_g} \sum_{b=1}^{N_g} \frac{1}{1+|a-b|} * P_d^{\theta}(a, b) \quad (4.24)
$$

Korelasyon
$$
(d_{glcm}, \theta_{glcm}) = \sum_{a=1}^{N_g} \sum_{b=1}^{N_g} (ab P_d^{\theta}(a, b) - (\mu_x * \mu_y)) / (\sigma_x \sigma_y)
$$
 (4.25)

$$
Ters \, Fark \, Momenti(d_{glcm}, \theta_{glcm}) = \sum_{a=1}^{N_g} \sum_{b=1}^{N_g} \frac{P_d^{\theta}(a,b)}{1+|a-b|^2} \tag{4.26}
$$

$$
Toplam\;Ortalama(d_{glcm}, \theta_{glcm}) = \sum_{a=2}^{2N_g} a * p_{x+y}(a) \tag{4.27}
$$

$$
Entropy(d_{glcm}, \theta_{glcm}) = -\sum_{a=1}^{N_g} \sum_{b=1}^{N_g} P_d^{\theta}(a, b) * \ln \left( P_d^{\theta}(a, b) \right) \quad (4.28)
$$

$$
Toplam\ Entropi(d_{glcm}, \theta_{glcm}) = -\sum_{a=2}^{2N_g} p_{x+y}(a) * \ln(p_{x+y}(a)) \quad (4.29)
$$

$$
Varyans(d_{glcm}, \theta_{glcm}) = \frac{1}{N_{ele}} * \sum_{a=1}^{N_g} \sum_{b=1}^{N_g} |P_d^{\theta}(a, b) - \mu|^2
$$
 (4.30)

### **4.3.3 Gri seviye dizi uzunluğu matrisi (GSDUM)**

Gri seviye dizi uzunluğu ardışık; aynı doğrultuda olan aynı gri seviye değerine sahip olan piksellerin kümelenmesi veya bir araya gelmesi olarak tanımlanır [49]. Hesaplanan dizi uzunlukları, aynı değere sahip olan piksel değerleri ile belirlenir [49]. Literatür incelendiğinde, gri seviye dizi uzunluğu matrisi de desen analizi yöntemi olarak kullanılmaktadır [13,21,50-51]. Gri seviye dizi uzunluğu matrislerindeki işlemler, elde olan verilere uygulanıp sınıflandırma için öznitelikler hesaplanmıştır.

Bir önceki paragrafta belirtildiği gibi, kümelenen piksel noktaları *p* matrisini tanımlar. Tanımlanan matriste, *p*(m,n) m gri seviye değeri ve n ise seçilen yöndeki, m gri seviye değerine sahip kaç adet pikselin arka arkaya olduğunu gösteren değer olarak tanımlanır (Şekil 4.12) [49]. Eş değerde piksellerin ardışık olması görüntü de bir değişimin yaşanmadığını ve kalın bir dokunun var olduğunu belirtmekte iken, komşu piksellerin eş değere sahip olmaması görüntünün incelenen kısmında değişimin fazla olduğunu belirtmektedir [51].

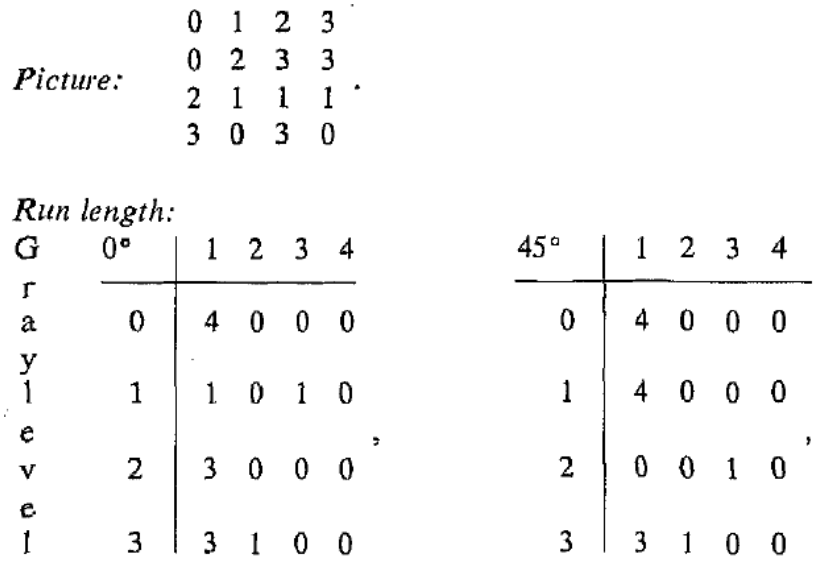

Şekil 4.12: Örnek görüntü için sıfır ve kırkbeş derece için hesaplanan gri seviye dizi uzunluğu matrisleri [49].

Gri seviye dizi uzunluğu matrisinde kullanılan önemli parametrelerden biri de açıdır. Şekil 4.12'de ve literatürdeki çalışmalar incelendiğinde gri seviye dizi uzunluğu matrisi hesaplamalarında, birçok açı değeri kullanılmıştır. Genellikle kullanılan açı değerleri 0º-135º olarak tanımlanır ve bu tez çalışmasında Şekil 4.11'de gösterilen açılar kullanılmaktadır.

Gri seviye dizi uzunluğu matrislerinin hesaplanmasından sonra, Galloway'in çalışmasında ve diğer yapılan çalışmalarda birçok öznitelik hesaplama yöntemi ortaya konmuştur. Gri seviye dizi uzunluğu matrislerinin hesaplanması ve öznitelik çıkarımı hesaplarının yapılması sırasında Wei'nin Gri Seviye Dizi Uzunluğu Matrisi aracından faydalanılmıştır [52]. Sınıflandırma için kullanılan öznitelik başlıkları aşağıdaki şekildedir:

- Kısa Dizi Vurgusu (Short Run Emphasis): Kısa dizi uzunluklarının ölçümünde kullanılır ve ince dokular için yüksek değer olması beklenir [48,53].
- Uzun Dizi Vurgusu (Long Run Emphasis): Uzun dizi uzunluklarının ölçümünde kullanılır ve kalın veya kaba dokularda yüksek değer olması beklenir [48,53].
- Gri Seviye Farklılığı (Gray-Level Non-Uniformity): Görüntüdeki gri seviye değerlerinin benzerliğinin ölçümü için kullanılır ve bu değerin küçük olması gri seviye değerlerinin benzer olduğunu belirmektedir [48,53].
- Dizi Uzunluğu Farklılığı (Run Length Non-Uniformity): Görünteye ait dizi uzunluklarının benzerliğini ölçümü için kullanılır ve bu değerin düşük olması dizi uzunluklarının yakın olması bilgisini verir [48,53].
- Dizi Yüzdesi (Run Percentage): Görüntünün homojenliği ve aynı yöndeki dizi uzunlukları dağılımının ölçümü için kullanılır ve aynı yöndeki bütün gri seviye dizi uzunlukları bir olursa, bu değer en yüksek olur [48,53].
- Düşük Gri Seviye Dizi Vurgusu (Low Gray-Level Run Emphasis): Düşük gri seviye değerlerinin ölçümü için kullanılır ve düşük gri seviyeli görüntülerde yüksek değer alması beklenir [48,53].
- Yüksek Gri Seviye Dizi Vurgusu (High Gray-Level Run Emphasis): Yüksek gri seviye değerlerinin ölçümü için kullanılır ve yüksek gri seviyeli görüntülerde yüksek değer alması beklenir [48,53].
- Kısa Dizi Düşük Gri Seviye Vurgusu (Short Run Low Gray-Level Emphasis): Kısa dizi uzunlukları ve düşük gri seviye dağılımının ölçümünde

kullanılır, çok fazla kısa dizi uzunluğu olan ve düşük gri seviyeye sahip görüntülerde yüksek olması beklenir [48,53].

- Kısa Dizi Yüksek Gri Seviye Vurgusu (Short Run High Gray-Level Emphasis): Kısa dizi uzunlukları ve yüksek gri seviye dağılımının ölçümünde kullanılır, çok fazla kısa dizi uzunluğu olan ve yüksek gri seviyeye sahip görüntülerde yüksek olması beklenir [48,53].
- Uzun Dizi Düşük Gri Seviye Vurgusu (Long Run Low Gray-Level Emphasis): Uzun dizi uzunlukları ve düşük gri seviye dağılımının ölçümünde kullanılır, çok fazla uzun dizi uzunluğu olan ve düşük gri seviyeye sahip görüntülerde yüksek olması beklenir [48,53].
- Uzun Dizi Yüksek Gri Seviye Vurgusu (Long Run High Gray-Level Emphasis): Uzun dizi uzunlukları ve yüksek gri seviye dağılımının ölçümünde kullanılır, çok fazla uzun dizi uzunluğu olan ve yüksek gri seviyeye sahip görüntülerde yüksek olması beklenir [48,53].

Yukarıda belirtilen onbir adet öznitelik, önceden belirtilen dört adet açı için hesaplanmış olup, daha sonrasında farklı açılardaki aynı öznitelik değerleri için ortalama alınıp, sonunda her bir görüntü için onbir adet öznitelik elde edilmiştir. Son olarak bu tez çalışmasında kullanılan özniteliklerin formüller verilmiştir (Denklem 4.31-4.41).

$$
Kisa \, \, \text{Dizi} \, \, \text{Vurgusu} = \sum_{m=1}^{N_g} \sum_{n=1}^{N_r} \frac{p(m,n)}{n^2} / \sum_{m=1}^{N_g} \sum_{n=1}^{N_r} p(m,n) \quad (4.31)
$$

Uzun Dizi Vurgusu = 
$$
\sum_{m=1}^{N_g} \sum_{n=1}^{N_r} n^2 * p(m, n) / \sum_{m=1}^{N_g} \sum_{n=1}^{N_r} p(m, n)
$$
 (4.32)

*Gri Seviye Farklllij*
$$
\sum_{m=1}^{N_g} \left( \sum_{n=1}^{N_r} p(m, n) \right)^2 / \sum_{m=1}^{N_g} \sum_{n=1}^{N_r} p(m, n) \tag{4.33}
$$

$$
Dizi Uzunlu\ddot{g}u Farklul\ddot{g}u = \sum_{n=1}^{N_r} \left( \sum_{m=1}^{N_g} p(m,n) \right)^2 / \sum_{m=1}^{N_g} \sum_{n=1}^{N_r} p(m,n) \quad (4.34)
$$

$$
Dizi \text{ Yüzdesi} = \sum_{m=1}^{N_g} \sum_{n=1}^{N_r} p(m,n) / P \qquad (4.35)
$$

Düşük *Gri Seviye Dizi Vurgusu* = 
$$
\sum_{m=1}^{N_g} \sum_{n=1}^{N_r} \frac{p(m,n)}{m^2} / \sum_{m=1}^{N_g} \sum_{n=1}^{N_r} p(m,n)
$$
 (4.36)

Yüksek Gri Seviye Dizi Vurgusu =  $\sum_{m=1}^{N_g}\sum_{n=1}^{N_r}m^2p(m,n)/2$  $n=1$  $N_g$  $\sum_{m=1}^{N_g} \sum_{n=1}^{N_r} m^2 p(m,n) / \sum_{m=1}^{N_g} \sum_{n=1}^{N_r} p(m,n)$  $n=1$  $N_g$  $\sum_{m=1}^{n_g} \sum_{n=1}^{n_r} p(m, n)$ (4.37)

Kısa Dizi ve Düşük Gri Seviye  $= \sum_{m=1}^{N_g} \sum_{n=1}^{N_r} \frac{p(m,n)}{m^2 + n^2}$  $\frac{p(m,n)}{m^2*n^2}$  /  $\sum_{m=1}^{N_g}\sum_{n=1}^{N_r} p(m,n)$  $n=1$  $N_g$  $m=1$  $N_r$  $n=1$  $N_g$  $\sum_{m=1}^{N_{\tau}} \sum_{n=1}^{N_{\tau}} \frac{p(m,n)}{m^2 \cdot n^2} / \sum_{m=1}^{N_g} \sum_{n=1}^{N_{\tau}} p(m,n)$  (4.38)

Kısa Dizi ve Yüksek Gri Seviye  $= \sum_{m=1}^{N_g}\sum_{n=1}^{N_r}\frac{p(m,n)*m^2}{n^2}$  $\frac{L^{(n)*m^2}}{n^2}$  /  $\sum_{m=1}^{N_g}\sum_{n=1}^{N_r} p(m,n)$  $n=1$  $N_g$  $m=1$  $N_r$  $n=1$  $N_g$  $m=1$ (4.39)

Uzun Dizi ve Düşük Gri Seviye =  $\sum_{m=1}^{N_g}\sum_{n=1}^{N_r}\frac{p(m,n)*n^2}{m^2}$  $\frac{n!}{m^2}$  /  $\sum_{m=1}^{N_g}\sum_{n=1}^{N_r}p(m,n)$  $n=1$  $N_g$  $m=1$  $N_r$  $n=1$  $N_g$  $m=1$ (4.40)

Uzun Dizi ve Yüksek Gri Seviye =  $\sum_{m=1}^{N_g}\sum_{n=1}^{N_r}m^2n^2p(m,n)/2$  $n=1$  $N_g$  $\sum_{m=1}^{N_g}\sum_{n=1}^{N_r}m^2n^2p(m,n)/\sum_{m=1}^{N_g}\sum_{n=1}^{N_r}p(m,n)$  $n=1$  $N_g$  $m=1$ (4.41)

Yukarıda belirtilen denklemlerde *p(m,n)* dizi uzunluğu matrisindeki (m,n)nci eleman, *N<sup>g</sup>* ise resimdeki gri seviye sayısı, *N<sup>r</sup>* ise farklı dizi sayısı ve son olarak *P* ise resimdeki piksel sayısı olarak tanımlanmıştır [49].

#### **4.3.4 Law'ın desen enerji ölçüleri**

'Law'ın desen enerji ölçüleri', görüntüler üzerindeki desen enerji dönüşümlerinin hesaplanması için kullanılmaktadır. Bu yöntemde her piksel için desen enerji dönüşümü hesabı yapılabilmektedir [54]. Law'ın desen enerji ölçülerinde, çeşitli maskeler evrişim tekniği ile bütün görüntüler üzerinde uygulanarak, maskelerin çeşitlerine göre çeşitli sonuçlar elde edilmektedir [13]. Uygulanan maskeler sonucunda görüntülerin mutlak ortalaması, varyansları, standart sapma değerleri kullanılmıştır [13,21,54]. Bu tez çalışmasında ise mutlak ortalama ve varyans değerleri kullanılmıştır.

Law'ın maskeleri hızlı, basit, bölgesel ve küçük pencereler ile işlem yaparak, çıktılarını oluşturmaktadır [54]. Bu maskeler temelde, Law'ın çalışmasında belirttiği gibi üç adet maskeden oluşmaktadır. Boyutları 1x3 olan temel üç maske sırasıyla, seviye (level), kenar (edge) ve nokta (spot) diye tanımlanmıştır (Denklem 4.42-4.44). Literatürde kullanılan diğer maske ise bu üç filtre evrişim yöntemi ile kullanılarak elde edilmiştir.

$$
L3 = [1 2 1] \tag{4.42}
$$

$$
E3 = [-1 \ 0 \ 1] \tag{4.43}
$$

$$
S3 = [-1 \ 2 - 1] \tag{4.44}
$$

Denklem 4.42-4.44'te verilen üç maske kullanılarak 1x5'lik maskeler hesaplanmıştır. 1x5'lik maskeler evrişim yöntemi kullanarak elde edilmiştir. Bu hesaplanan maskelerin evrişim denklemler sırasıyla *L5=L3\*L3, E5=L3\*E3, S5=L3\*S3, W5=E3\*S3, R5=S3\*S3* tanımlanır. Verilen denklemlerde \* işareti ile evrişim işlemi belirtilmektedir. Hesaplanan maskeler sırasıyla 1x5'lik seviye (level), kenar (edge), nokta (spot), dalga (wave) ve dalgacık (ripple) adlandırılır (Denklem 4.45-4.49).

$$
L5 = [1 \ 4 \ 6 \ 4 \ 1] \tag{4.45}
$$

$$
E5 = [-1 - 2 \ 0 \ 2 \ 1] \tag{4.46}
$$

$$
S5 = [-1 \ 0 \ 2 \ 0 - 1] \tag{4.47}
$$

$$
W5 = [-1 \ 2 \ 0 - 2 \ 1] \tag{4.48}
$$

$$
R5 = [1 - 46 - 41] \tag{4.49}
$$

Bu işlemlerin ardından 1x5'lik maskeler yardımı ile 5x5'lik denklemler, matris çarpımı ile elde edilir. Denklem 4.45-4.49'da verilen 1x5'lik maskelerin transpozu hesaplanıp, daha sonrasında kendisi ile matris çarpımı yapılarak 5x5'lik maskeler elde edilmiştir. Denklem 4.50'da bu 5x5'lik maskelere örnek olarak  $LL = L_5^T \times L_5$ maskesi verilmiştir.

$$
1 4 6 4 1
$$
  
4 16 24 16 4  

$$
LL = 6 24 36 24 6
$$
  
4 16 24 16 4  
1 4 6 4 1  
(4.50)

Son olarak elde edilen 5x5'lik maskeler, var olan görüntülere uygulanarak öznitelik çıkarımı için uygun hale getirilmiştir. Görüntülerin mutlak ortalaması ve varyansları hesaplanıp, sınıflandırma için kullanılmıştır.

## **4.4 Sınıflandırma Modellerinin Doğrulanması**

Makine öğrenmesi çalışmalarında, algoritmaların başarısını arttırmak ve aşırı öğrenme gibi olumsuz durumları engellemek veya etkisini minimuma indirmek için kullanılan yöntemlerden biri de doğrulama tekniklerinin uygulanmasıdır. Bu yöntemler, çapraz doğrulama (cross validation) olarak bilinir ve sıklıkla kullanılır. Çapraz doğrulama, verilerin yeniden örneklenerek, sınıflandırma modellerinin genelleme yeteneğini değerlendirme ve bu modellerin aşırı öğrenme yapmasını engellemek için kullanılan bir teknik olarak tanımlanabilir [55]. Çapraz validasyon için birçok yöntem bulunmuştur. Bu yöntemler sırasıyla, hold-out, k katlamalı çapraz doğrulama (k-fold) ve tek-çıkışlı çapraz doğrulamadır (leave-one-out).

Literatür incelendiğinde genellikle *k*<sup>ç</sup> katlamalı çapraz doğrulama tekniği kullanılmıştır [10,13,21,56]. *K*<sup>ç</sup> katlamalı çapraz doğrulama tekniğinde, eğitim setinin *k*<sup>ç</sup> eşit boyutlardaki ayrık altkümelere bölünmesiyle, yeni eğitim kümeleri veya setleri oluşur (Şekil 4.13) [55]. *K*ç, yeni oluşan küme sayısını temsil etmektedir. Yeni kümeler rassal olarak oluşturulur ve tekrarlama durumu gerçekleşmez [55]. Daha sonra *k*ç'den bir eksik kadar küme eğitim seti elde edilir ve geriye kalan o bir küme doğrulama kümesi olarak tanımlanır [55]. Bu işlemlerin ardından, eğitim setleri ile modeller oluşturulur. Oluşturulan yeni modeller, doğrulama seti ile bir ön teste tabii tutulur veya önceden ayrılan test seti ile yapılarak performans ölçümü yapılır [55]. Bu işlemler önceden belirlenen *k*ç sayısı kadar tekrarlanır. Bu sayede, elde olan verilerin ve özniteliklerin kullanılan sınıflandırma yöntemlerinde genel başarı durumu gözlemlenmiş olur. Bu tez çalışmasında 10 katlı çapraz doğrulama yöntemi kullanılmıştır.

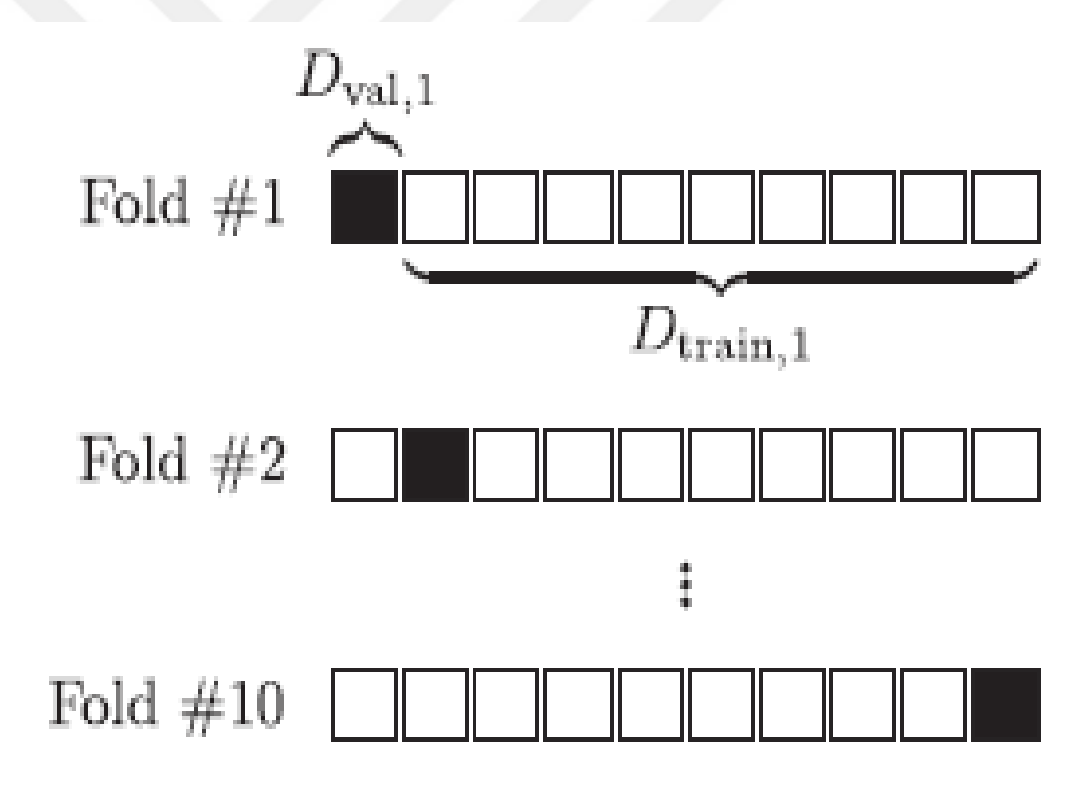

Şekil 4.13: 10 katlamalı çapraz doğrulama, siyahla gösterilen bloklar doğrulama seti ve beyaz bloklar ise eğitim seti [55]

## **4.5 Sınıflandırma Modellerinin Performans Değerlendirmesi**

Eğitilen modeller, test seti ile test edildikten sonra sonuçlar elde edilir. Bu sonuçlar, sınıflandırma modellerinin performansının değerlendirmesi için kullanılır. Sonuçlar değerlendirilirken çizelge 4.2'de gösterilen hata matrisi (confusion matrix) kullanılır. Kullanılan hata matrisinde temel olarak dört eleman bulunmaktadır. Bu elemanlar sırasıyla:

- Gerçek Pozitif (True Positive): Pozitif sınıfa ait olan test verilerinin, sınıflandırma sonucunda da pozitif çıkan veri sayısını belirtmektedir.
- Gerçek Negatif (True Negative): Negatif sınıfa ait olan test verilerinin, sınıflandırma sonucunda da negative çıkan veri sayısını belirtmektedir.
- Yanlış Pozitif (False Positive): Negatif sınıfa ait olan test verilerinin, sınıflandırma sonucunda pozitif çıkan veri sayısını belirtmektedir.
- Yanlış Negatif (False Negative): Positif sınıfa ait olan test verilerinin, sınıflandırma sonucunda negatif çıkan veri sayısını belirtmektedir.

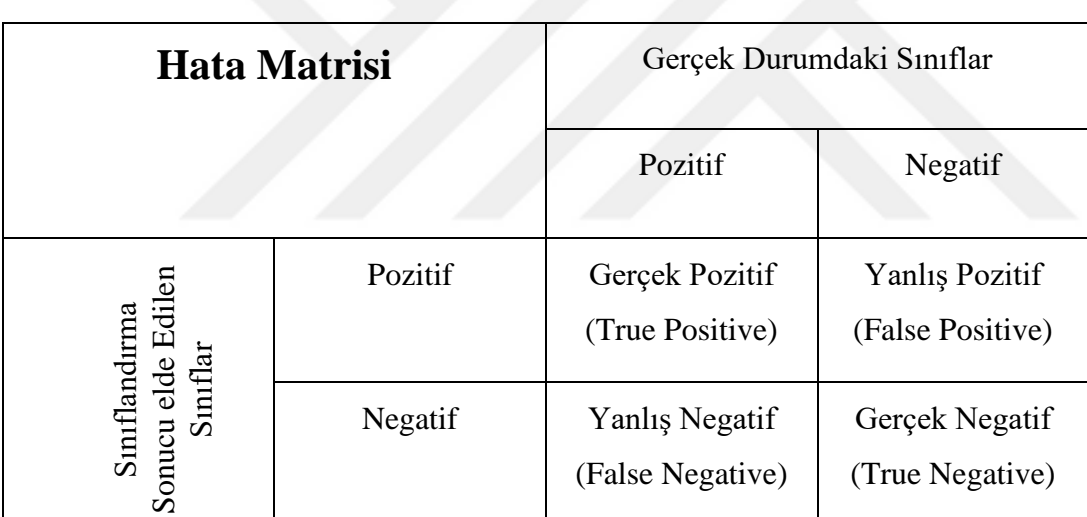

Çizelge 4.2: Hata Matrisi

Daha sonrasında elde edilen hata matrisleri kullanılarak aşağıdaki parametreler hesaplanarak sınıflandırma algoritmalarının performansı değerlendirilir (Denklem 4.51-4.54):

• Doğruluk (Accuracy): Sınıflandırma modellerinin doğru verdiği sonuçların sayısı ile toplam veri sayısına olan oranı şeklinde tanımlanır.

$$
Doğruluk = \frac{GP+GN}{GP+GN+YP+YN}
$$
\n(4.51)

• Duyarlılık (Sensitivity veya Recall): Pozitif sınıfa ait olan verilerin, sınıflandırma modelleri tarafından ne kadar pozitif olarak tahmin edildiğini gösteren başlık olarak tanımlanır.

$$
Duyarlılık = \frac{GP}{GP+YN} \tag{4.52}
$$

• Özgüllük (Specificity): Negatif sınıfa ait olan verilerin, sınıflandırma modelleri tarafından ne kadar negatif olarak tahmin edildiğini gösteren başlık olarak tanımlanır.

$$
\ddot{\mathbf{O}}z \dot{g} \ddot{\mathbf{u}} l \ddot{\mathbf{u}} k = \frac{GN}{GN+YP} \tag{4.53}
$$

• Kesinlik (Precision): Sınıflandırma modelleri tarafından pozitif sonuç olarak tahmin edilen verilerin kaçının gerçek durumda pozitif olduğunu gösteren başlık olarak tanımlanır.

$$
Kesinlik = \frac{GP}{GP + YP} \tag{4.54}
$$

Son olarak, sınıflandırma için kullanılan yöntemlerinin parametreleri özet şekilde aşağıdaki Çizelge 4.3'de belirtilmiştir.

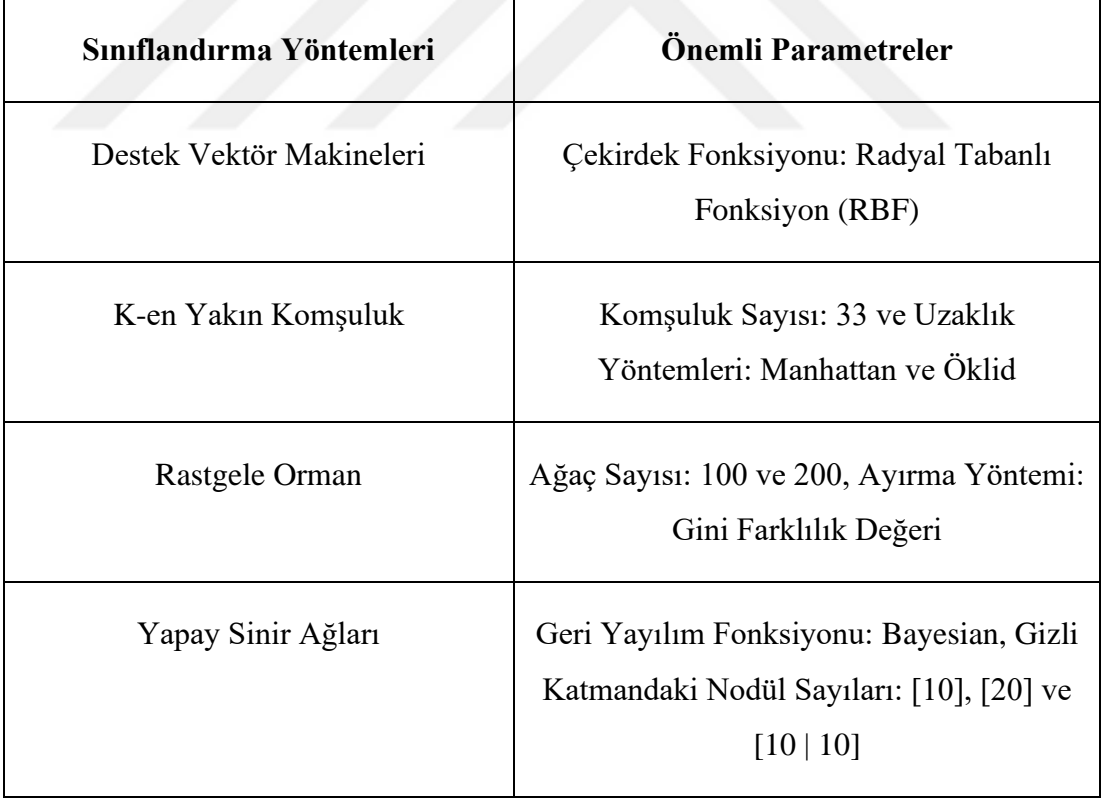

Çizelge 4.3: Sınıflandırma Yöntemlerinin Kullanılan Parametreleri

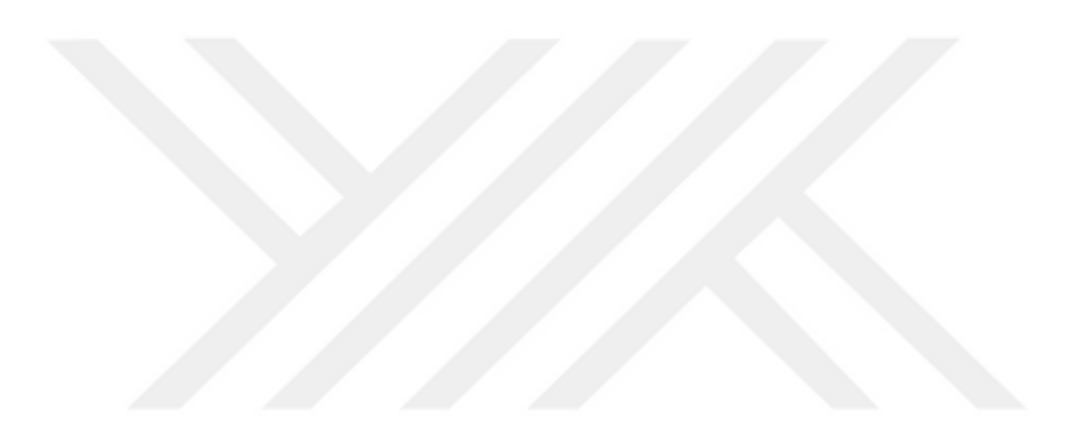
#### **5. BULGULAR**

Yöntem başlığında anlatılan öznitelik çıkarım yöntemleri sonucu elde edilen değerler, hem aynı öznitelik başlığı altında hem de bütün öznitelik başlıkları bir arada toplanarak, gene aynı başlık altında anlatılan sınıflandırma yöntemlerinin yardımı ile bulgular elde edilmiştir. Sınıflandırma yöntemleri için kullanılan eğitimtest ayrımı %80-%20 şeklinde yapılmıştır ve 10 kez tekrar edilmiştir. Eğitim-test setlerinin ayrımı yapılırken, pozitif ve negatif verilerin ayımına dikkat edilmiş olup, eğitim ve test setlerinin dağılımı rassal bir şekilde gerçekleştirilmiştir. Sistemler eğitilip, daha sonra test edilirken, TIRADS'ın 5 sınıflı yöntemi 2 gruba indirgenmiştir. Kötü huylu olma ve biyopsiye gitme olasılığı yüksek olan TR4 ve TR5 pozitif sınıfa ait iken, iyi huylu olan veya olma ihtimali daha yüksek olan TR1, TR2 ve TR3 ise negatif sınıfa ait şekilde kullanılmıştır. Son olarak bulgular değerlendirilirken doğruluk, duyarlılık, özgüllük ve kesinlik değerleri kullanılmıştır. Bahsedilen değerlerin, sınıflandırma ve öznitelik kombinasyonuna göre en iyi değerleri ve ortalama sonuçları kullanılmıştır. Modellerin sonuçlarının ortalaması ise eğitilen 100 model için alınarak hesaplanmıştır.

### **5.1 Destek Vektör Makineleri Modellerinin Bulguları**

Öznitelik çıkarımı yöntemleri ile elde edilen değerler, hem ayrı başlıklar halinde hem de tek bir başlık halinde eğitim için girdi olarak kullanılmıştır. Daha sonrasında test işlemi için TIRADS sınıflandırması ile sonuçlar elde edilmiştir. Çizelge 5.1 ve 5.2'de uzman hekimlerin verdikleri TIRADS sınıfları ile algoritmanın verdiği sonuçlar sayesinde hesaplanan hata matrisi ile doğruluk, duyarlılık, özgüllük ve kesinlik değerleri hesaplanmıştır. Ayrıca şekil 5.1 ve 5.2'de algoritmaların, histogram öznitelikleri kullanılarak elde edilen en iyi sonuçların hata matrislerine yer verilmiştir.

Çizelge 5.1: Uzman 1'in analizlerine göre Destek Vektör Makinelerinin test edilmesi ile elde edilen en iyi ve ortalama sonuçları

| Uzman 1               |                 | Doğruluk | Duyarlılık | Özgüllük | Kesinlik |
|-----------------------|-----------------|----------|------------|----------|----------|
| <b>Histogram</b>      | En İyi          | 93.71    | 92.94      | 94.83    | 96.34    |
|                       | <b>Ortalama</b> | 89.47    | 90.43      | 88.06    | 91.80    |
| <b>GSEOM</b>          | En İyi          | 85.66    | 90.00      | 79.31    | 86.44    |
|                       | Ortalama        | 78.58    | 83.13      | 71.92    | 81.27    |
| <b>GSDUM</b>          | En İyi          | 90.91    | 91.76      | 89.66    | 92.86    |
|                       | Ortalama        | 84.57    | 86.98      | 81.03    | 87.11    |
| Law Enerji            | En İyi          | 75.87    | 83.53      | 64.66    | 77.60    |
|                       | Ortalama        | 72.30    | 79.18      | 62.22    | 75.47    |
| Bütün<br>Öznitelikler | En İyi          | 87.41    | 91.18      | 81.90    | 88.07    |
|                       | Ortalama        | 82.73    | 84.72      | 79.80    | 86.03    |

Çizelge 5.2: Uzman 2'nin analizlerine göre Destek Vektör Makinelerinin test edilmesi ile elde edilen en iyi ve ortalama sonuçları

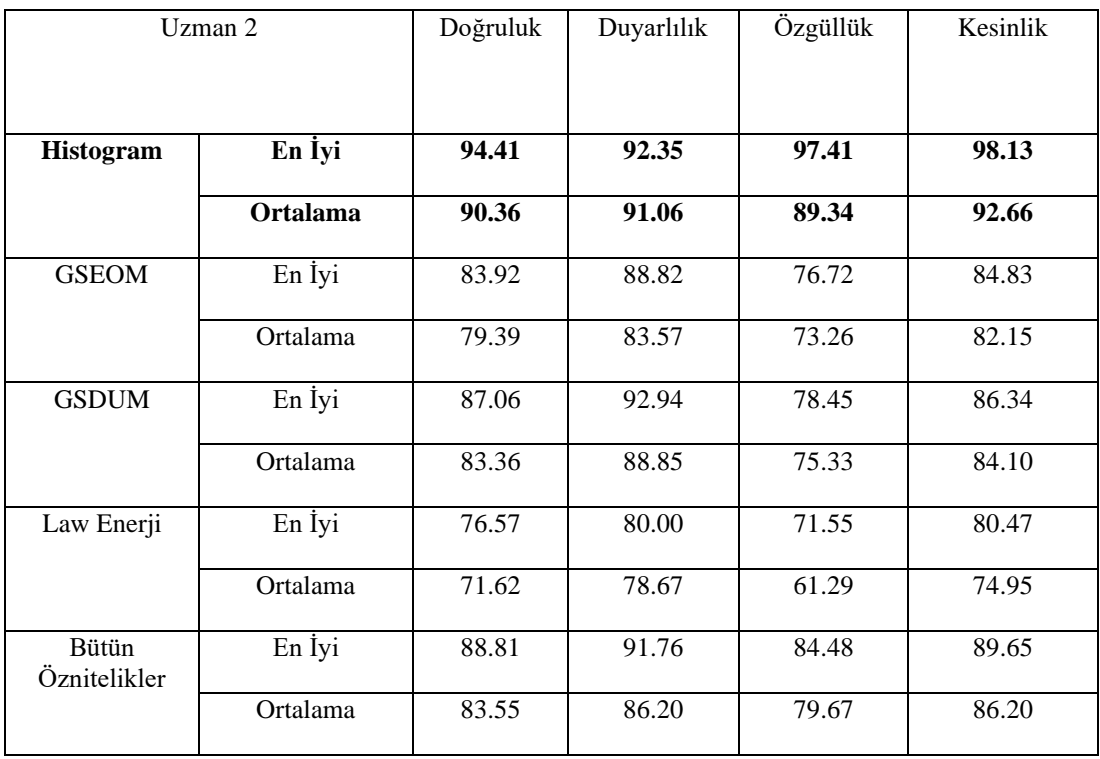

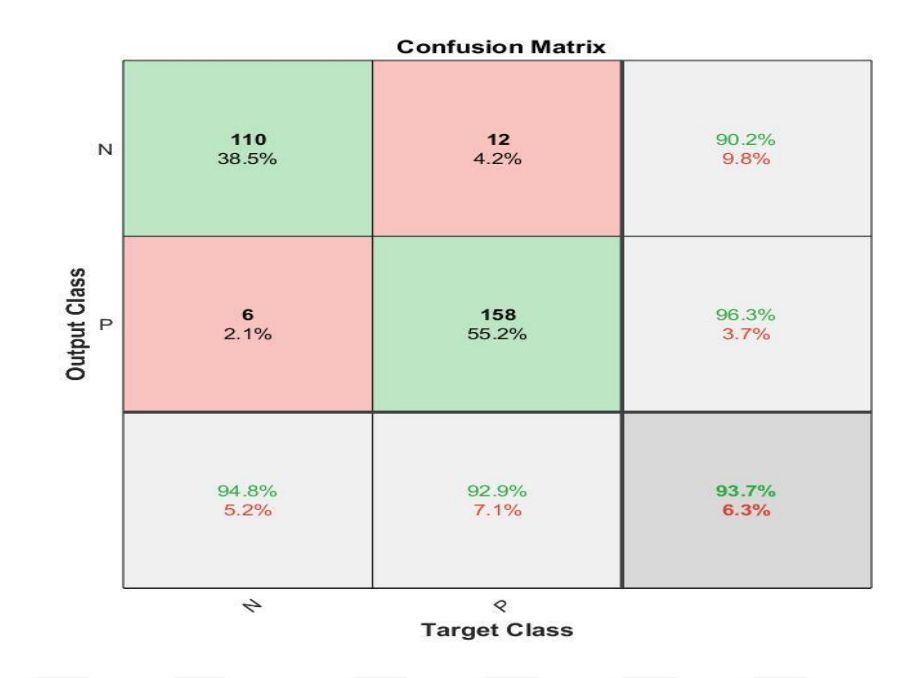

Şekil 5.1: Uzman 1'in analizlerine göre histogram öznitelikleri kullanılarak DVM ile elde edilen en başarılı hata matrisi

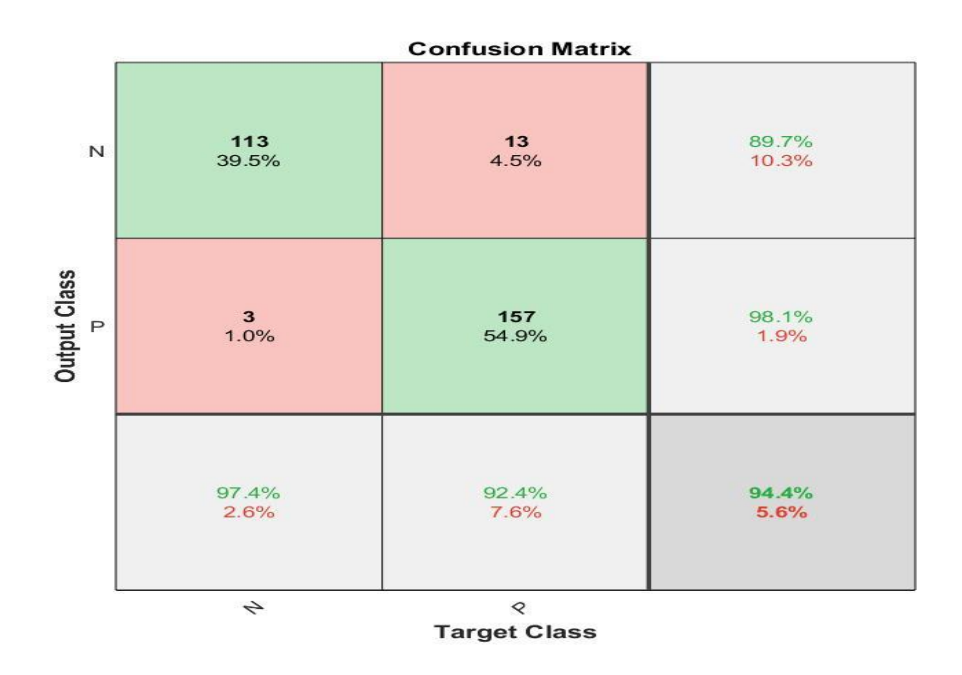

Şekil 5.2: Uzman 2'nin analizlerine göre histogram öznitelikleri kullanılarak DVM ile elde edilen en başarılı hata matrisi

Çizelge 5.1 ve 5.2'de sonuçlar incelendiğinde destek vektör makineleri kullanarak, tiroid tümörlerinin başarılı bir şekilde sınıflandırıldığı gözlemlenmektedir. Histogram öznitelikleri kullanıldığı durumda, uzmanlar için sırasıyla %89.47 ve %90.36 doğruluk değerleri ile en başarılı sonuçlar elde edilmiş olup, GSEOM ve GSDUM öznitelikleri kullanılarak başarılı sonuçlar elde edilmiştir. Sınıflandırma sonucunda, Law Desen Enerji ölçülerindeki %72.30 ve %71.61 doğruluk değerleri ile başarı diğer öznitelik başlıkları kadar yüksek olmamıştır.

# **5.2 K-En Yakın Komşuluk Modellerinin Bulguları**

İkinci sınıflandırma yöntemi olan K-en yakın komşuluk için, komşuluk sayısı belirlenmiştir. Sonra bir önceki başlıktaki öznitelikler, aynı şekilde eğitim ve test şeklinde kullanıp, sınıflandırma işlemi gerçekleştirilmiştir. Bu tez çalışmasında komşuluk sayısı, 33 olarak seçilmiştir. Seçilen komşu sayısı için ilk olarak öklid uzaklık yöntemi ile sonuçlar elde edilmiş, daha sonra manhattan uzaklık yöntemi kullanıp sonuçlar edilmiştir. Çizelge 5.3 ve 5.4'te öklid uzaklığı için en başarılı ve ortalama sonuçlar, çizelge 5.5 ve 5.6'da manhattan uzaklığı için en başarılı ve ortalama sonuçlar belirtilmiştir.

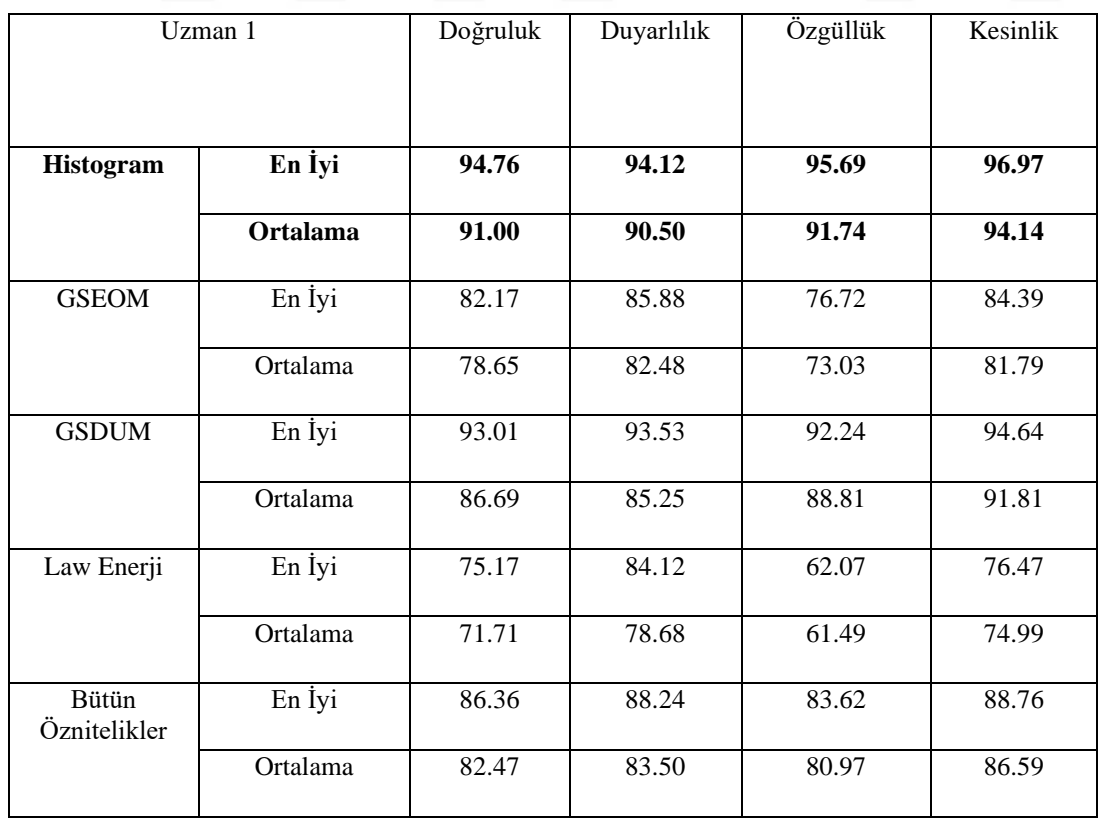

Çizelge 5.3: Uzman 1'in analizlerine göre öklid uzaklığı kullanılarak oluşturulan modellerin test edilmesi ile elde edilen en iyi ve ortalama sonuçları

Şekil 5.3'de ise öklid uzaklığı ve GSEOM öznitelikleri kullanılarak elde edilen en başarılı hata matrislerine yer verilmiştir.

| Uzman 2               |          | Doğruluk | Duyarlılık | Özgüllük | Kesinlik |
|-----------------------|----------|----------|------------|----------|----------|
| <b>Histogram</b>      | En İyi   | 95.45    | 94.71      | 96.55    | 97.58    |
|                       | Ortalama | 92.21    | 90.91      | 94.12    | 95.79    |
| <b>GSEOM</b>          | En İyi   | 82.87    | 85.29      | 79.31    | 85.80    |
|                       | Ortalama | 77.99    | 78.46      | 77.29    | 83.54    |
| <b>GSDUM</b>          | En İyi   | 91.61    | 90.00      | 93.97    | 95.63    |
|                       | Ortalama | 85.77    | 85.79      | 85.74    | 89.84    |
| Law Enerji            | En İyi   | 78.32    | 80.00      | 75.86    | 82.93    |
|                       | Ortalama | 71.07    | 70.91      | 71.31    | 78.43    |
| Bütün<br>Öznitelikler | En İyi   | 86.36    | 86.47      | 86.21    | 90.18    |
|                       | Ortalama | 81.76    | 82.99      | 79.97    | 85.92    |

Çizelge 5.4: Uzman 2'nin analizlerine göre öklid uzaklığı kullanılarak oluşturulan modellerin test edilmesi ile elde edilen en iyi ve ortalama sonuçları

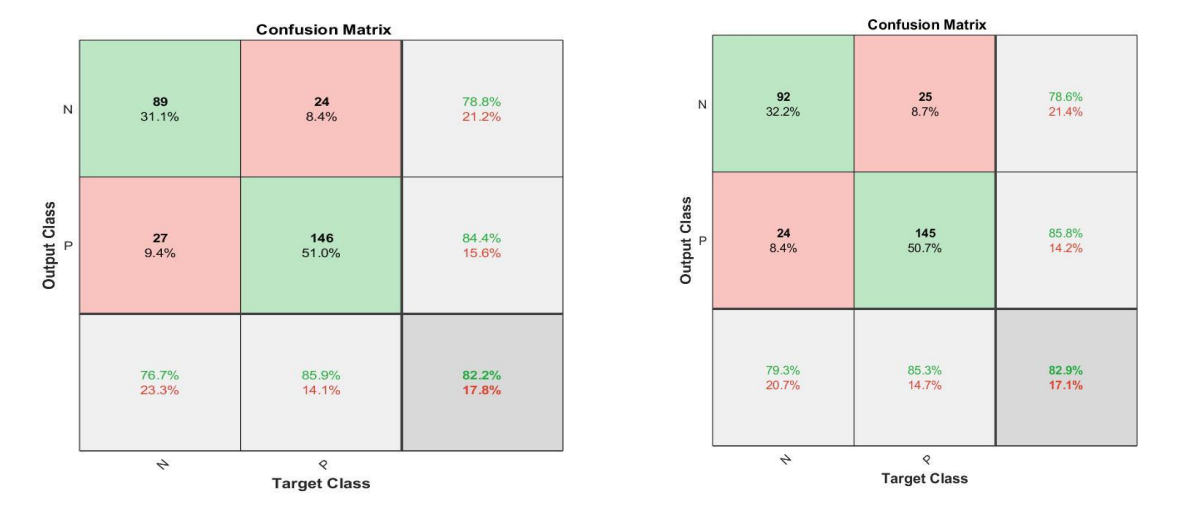

Şekil 5.3: Uzman 1 ve 2'nin analizlerine göre GSEOM öznitelikleri kullanılarak öklid uzaklıkları ile elde edilen en başarılı hata matrisleri (Soldaki Uzman1, Sağdaki Uzman2)

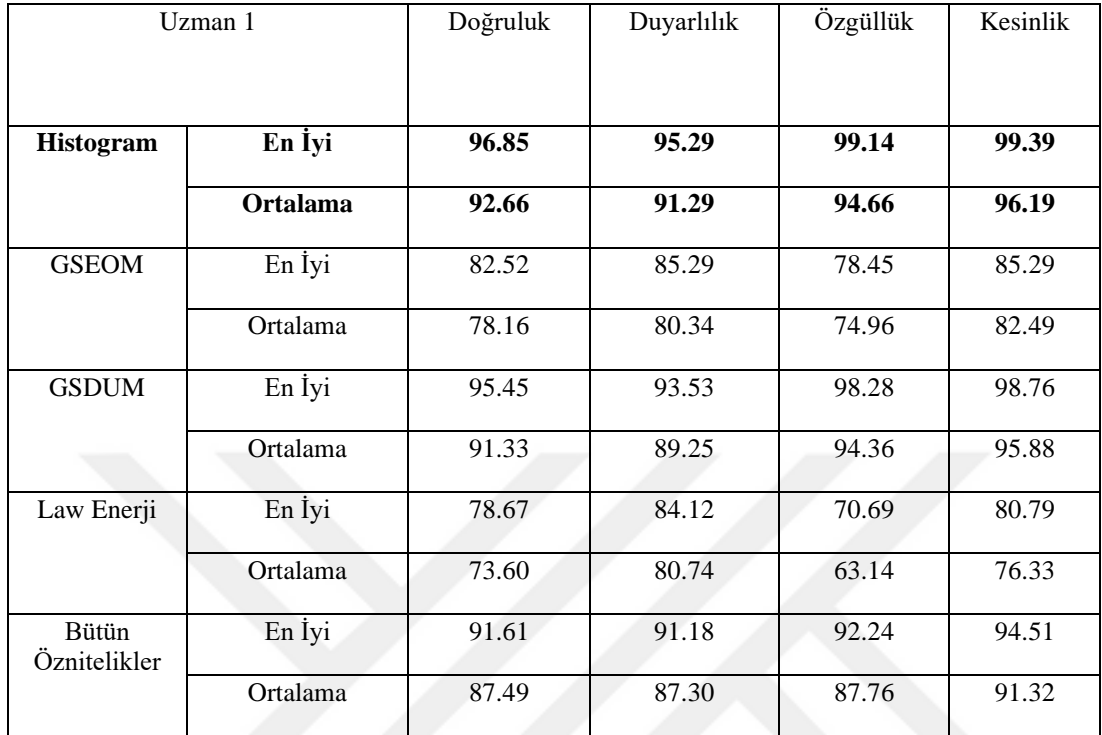

Çizelge 5.5: Uzman 1'in analizlerine göre manhattan uzaklığı kullanılarak oluşturulan modellerin test edilmesi ile elde edilen en iyi ve ortalama sonuçları

Çizelge 5.6: Uzman 2'nin analizlerine göre manhattan uzaklığı kullanılarak oluşturulan modellerin test edilmesi ile elde edilen en iyi ve ortalama sonuçları

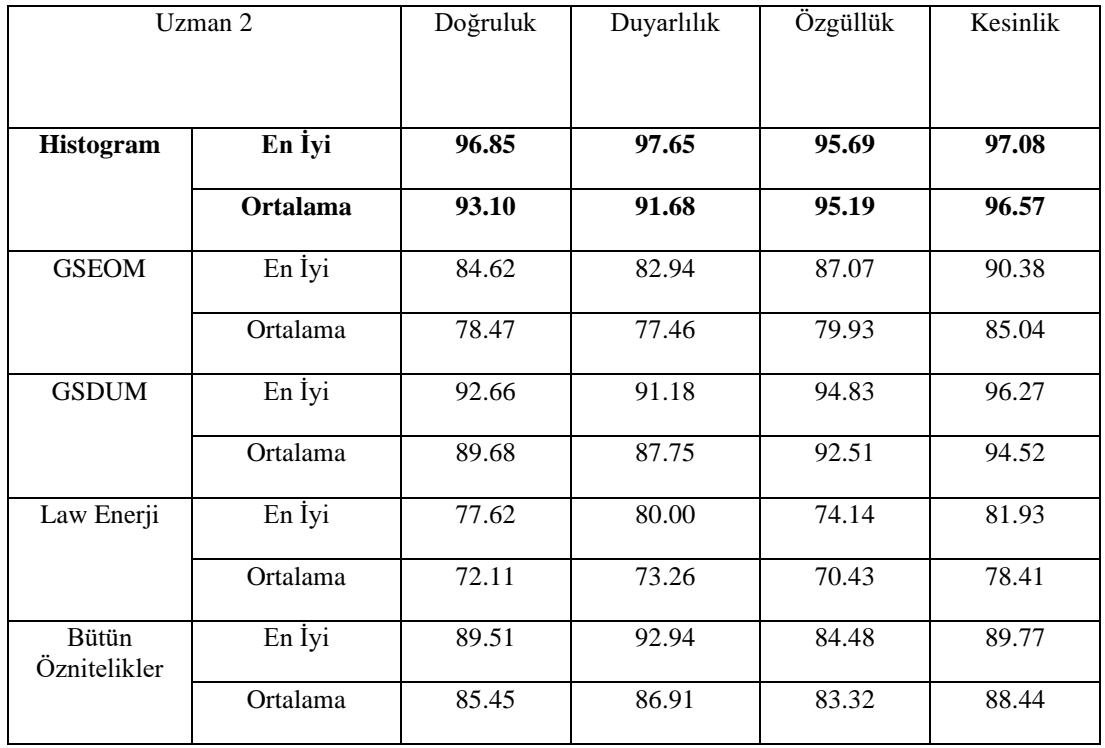

Şekil 5.4 ve 5.5'de GSDUM öznitelikleri ve manhattan uzaklığı kullanılarak eğitilen modellerin en başarılı sonuçlarının yer aldığı hata matrislerine yer verilmektedir.

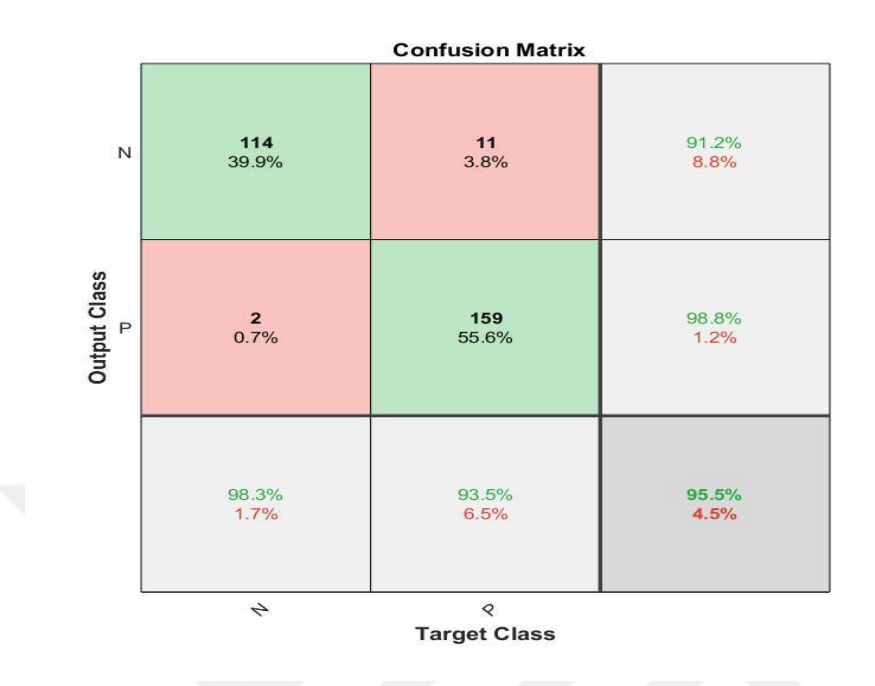

Şekil 5.4: Uzman 1'in analizlerine göre GSDUM öznitelikleri kullanılarak manhattan uzaklıkları ile elde edilen en başarılı hata matrisi

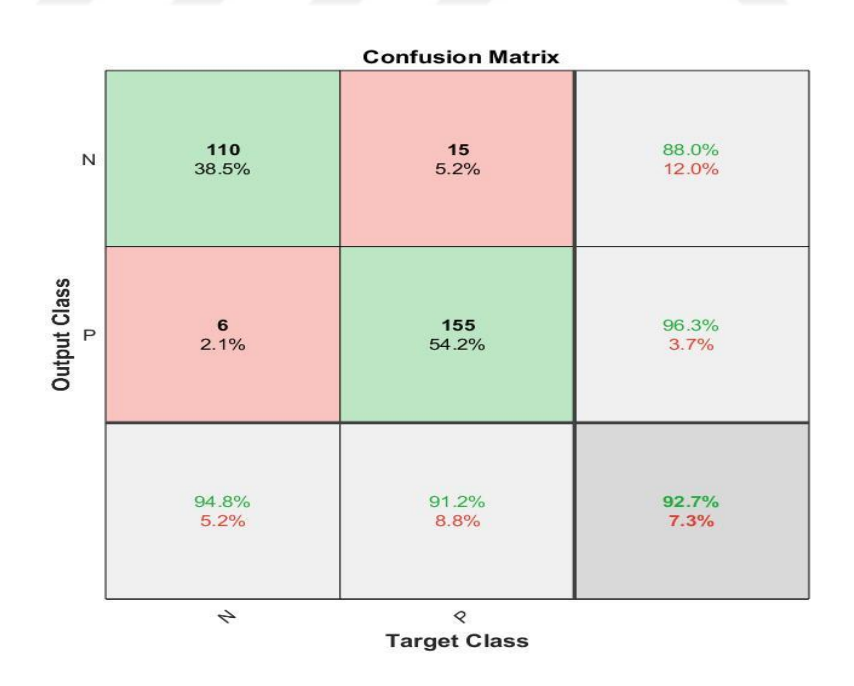

Şekil 5.5: Uzman 2'nin analizlerine göre GSDUM öznitelikleri kullanılarak manhattan uzaklıkları ile elde edilen en başarılı hata matrisi

Sonuç olarak, iki uzaklık yöntemi kullanılarak yapılan sınıflandırma sonuçları, genel olarak TIRADS için tanımladığımız pozitif ve negatif sınıfları başarılı bir şekilde ayırabilmektedir. Manhattan uzaklık yöntemi seçildiği zaman, başarı oranının biraz daha fazla çıktığı gözlemlenmektedir. Ancak her iki uzaklık yöntemi içinde histogram, GSEOM, GSDUM ve bütün öznitelikler için %92.66 ve %93.10'a varan başarı sağlanmıştır. Law desen enerji ölçüleri kullanılarak yapılan sınıflandırma sonuçlarında ise beklenen oranda başarı elde edilememiştir.

### **5.3 Rastgele Orman Modellerinin Bulguları**

Bu tez çalışmasında kullanılan üçüncü sınıflandırma yöntemi ise rastgele orman yöntemidir. Bu yöntemde eğitilen modellerin kaç ağaçtan oluşturulmasına karar verilmiştir. İlk olarak sonuçları çizelge 5.7 ve 5.8'de verilen modellerin ağaç sayısı, 100 olarak seçilmiştir. Daha sonrasında çizelge 5.9 ve 5.10'da verilen sonuçlar için ağaç sayısı 200 olarak seçilmiştir. Son olarak DVM ve K-en yakın'da olduğu gibi en başarılı ve ortalama sonuçlar gösterilmiştir.

Çizelge 5.7: Uzman 1'in analizlerine göre yüz ağaç kullanılarak oluşturulan modellerin test edilmesi ile elde edilen en iyi ve ortalama sonuçları

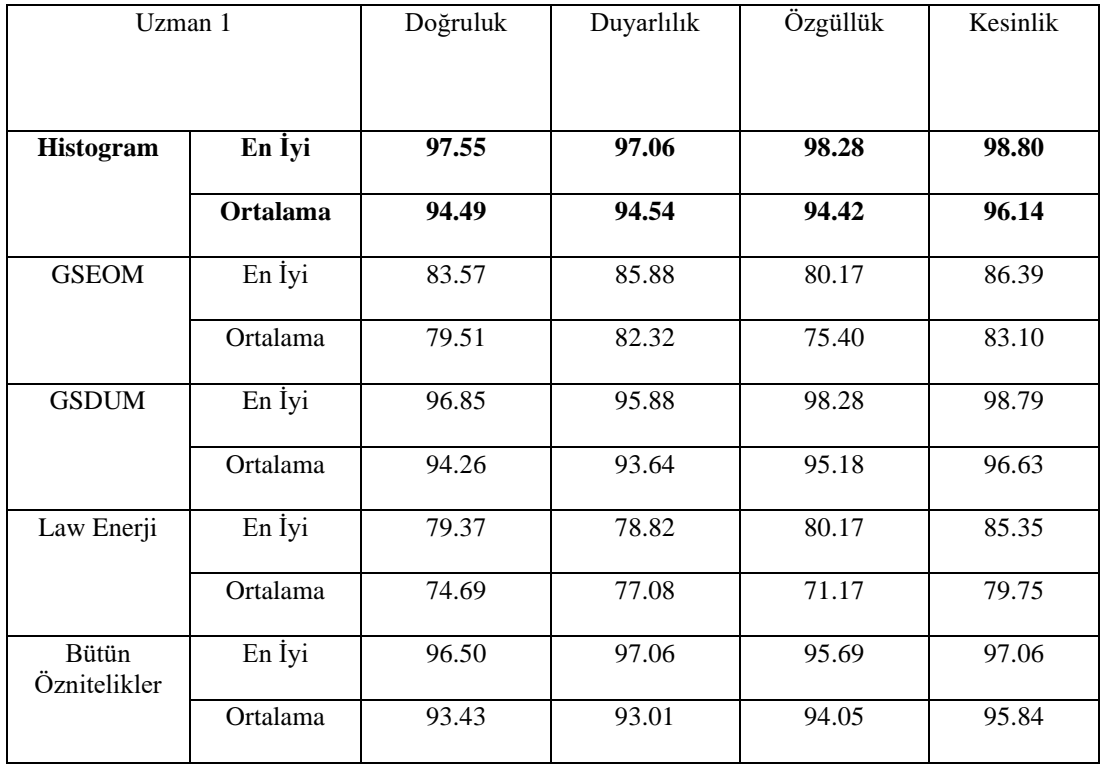

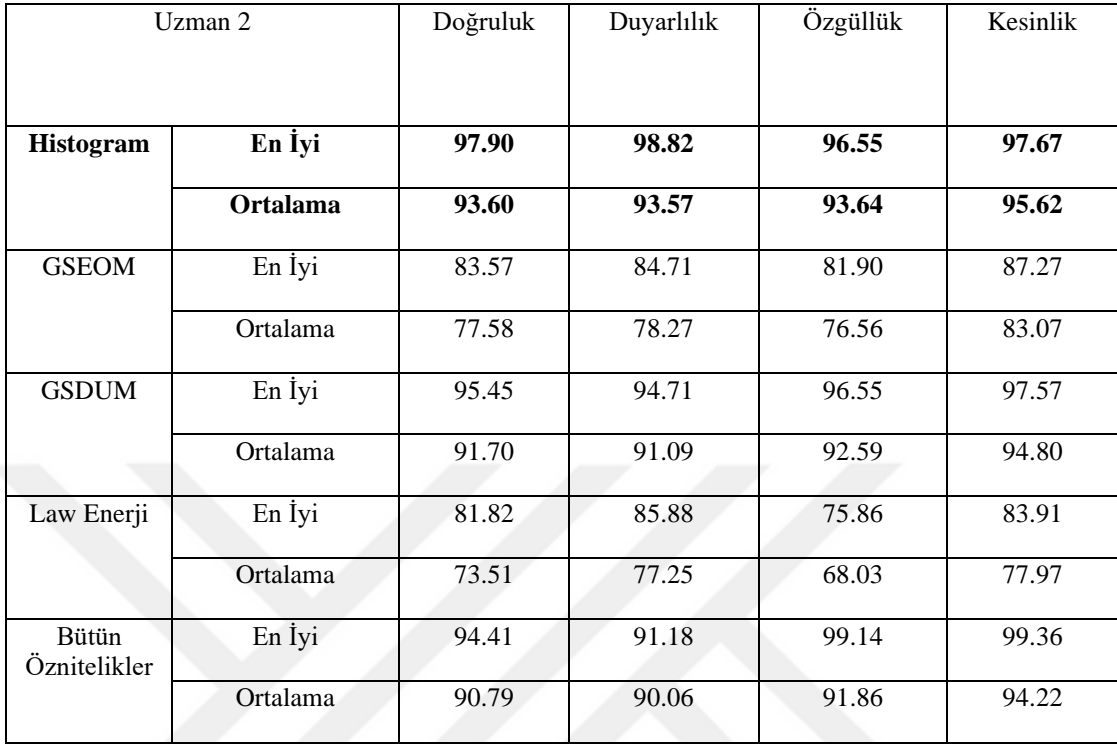

Çizelge 5.8: Uzman 2'nin analizlerine göre yüz ağaç kullanılarak oluşturulan modellerin test edilmesi ile elde edilen en iyi ve ortalama sonuçları

Şekil 5.6'da ise Law desen enerji ölçüleri ve 100 ağaç kullanılan modellerin testi ile elde edilen en başarılı hata matrislerine yer verilmiştir.

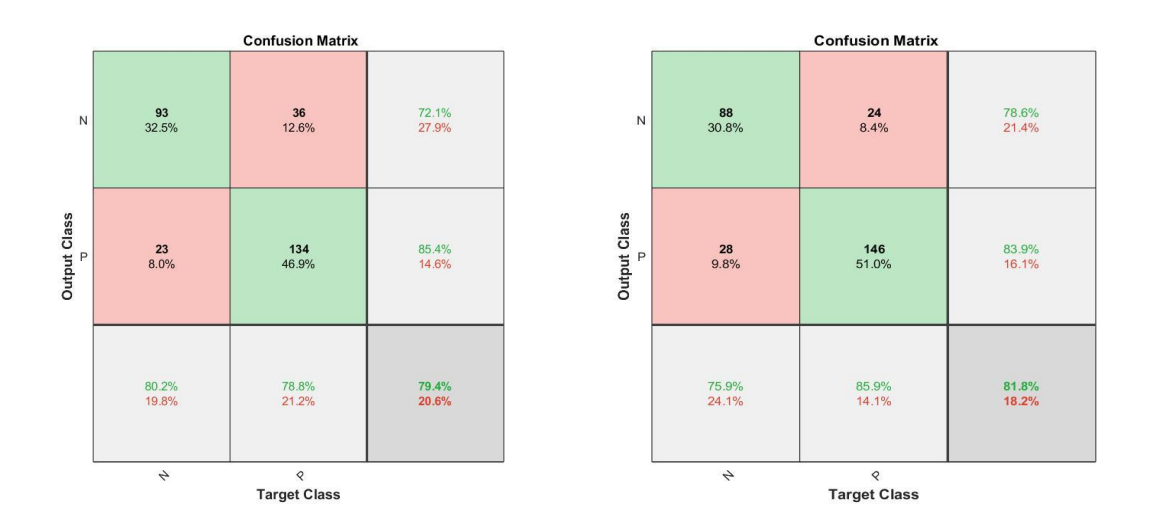

Şekil 5.6: Uzman 1 ve 2'nin analizlerine göre Law desen enerji ölçüleri öznitelikleri kullanılarak 100 ağaç ile elde edilen en başarılı hata matrisleri (Soldaki Uzman1, Sağdaki Uzman2)

Çizelge 5.9 ve 5.10'da ise uzmanların analizlerine ve öznitelikler kullanılarak eğitilen ve test edilen 200 ağaçlık modellerin en iyi ve ortalama sonuçları yer almaktadır.

Çizelge 5.9: Uzman 1'in analizlerine göre iki yüz ağaç kullanılarak oluşturulan modellerin test edilmesi ile elde edilen en iyi ve ortalama sonuçları

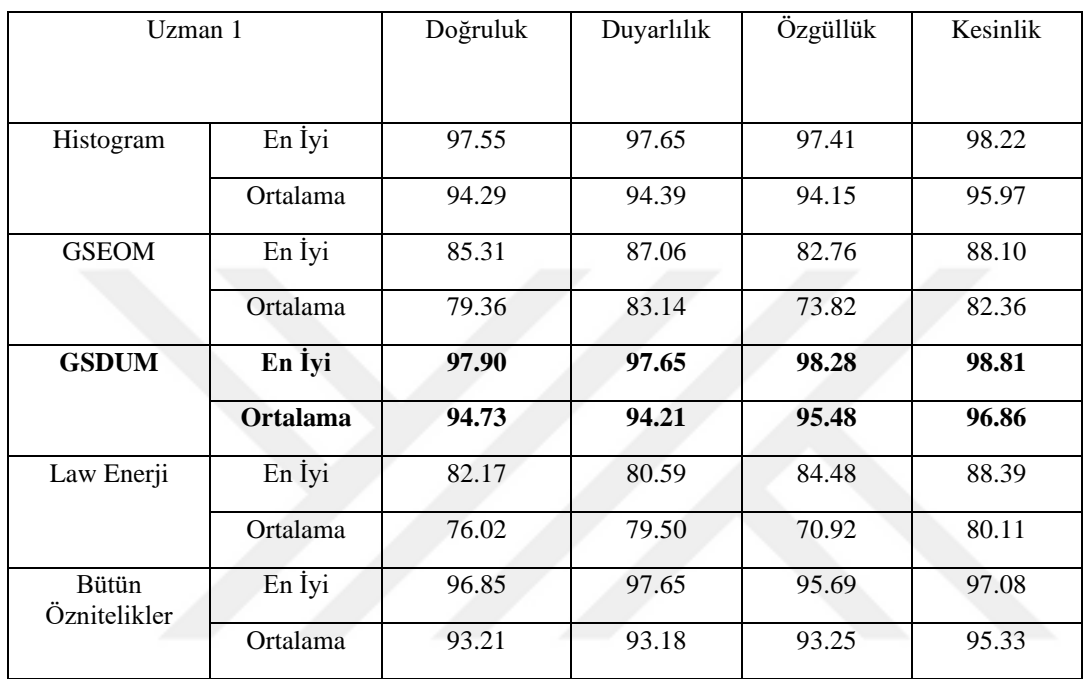

Çizelge 5.10: Uzman 2'nin analizlerine göre iki yüz ağaç kullanılarak oluşturulan modellerin test edilmesi ile elde edilen en iyi ve ortalama sonuçları

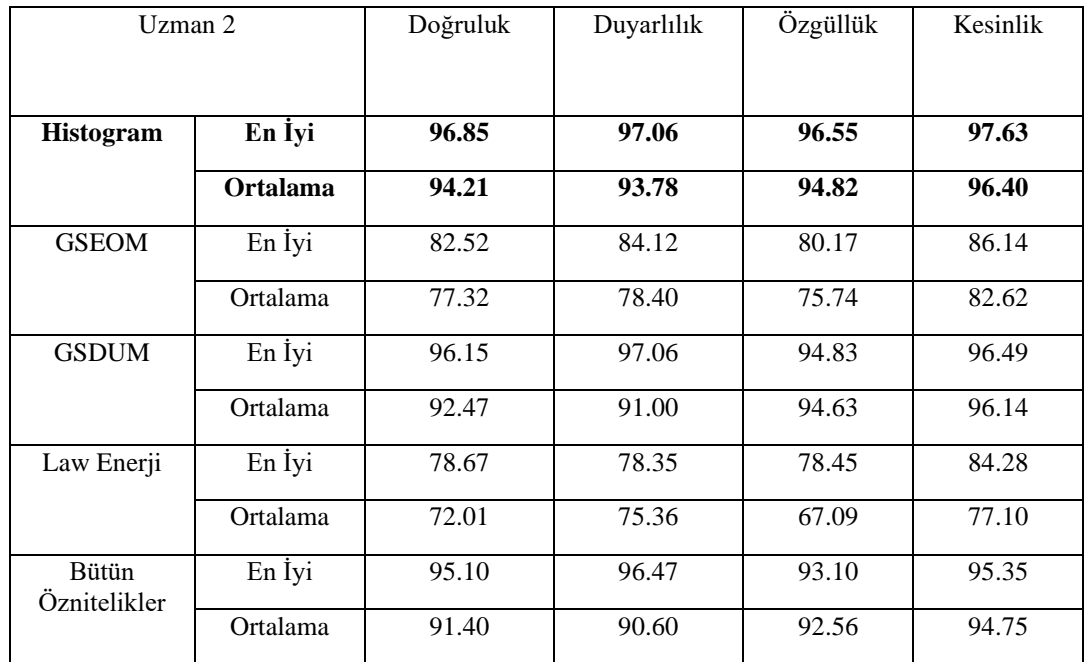

Rastgele orman yönteminin sonuçları incelendiğinde; histogram, GSEOM ve GSDUM öznitelikleri kullanılarak eğitilen 100 ve 200 ağaç içeren modellerin testlerinin sonunda, uzmanlar için sırasıyla %94.73 ve %94.21'e varan başarılı sonuçlar elde edilmiştir. Law desen enerji ölçüleri için istenen başarı sağlanamasa dahi %76.02 ve %73.51'e kadar başarıya ulaşılmıştır. Ayrıca 100 ve 200 ağaç ile oluşan modeller arasındaki fark incelendiğinde, çok büyük farklar gözlemlenmiştir. 200 ağaç ile modellerin oluşturulması daha çok zaman ve performans yükü getireceğinden, 100 ağaçlık modeller daha uygun görülebilir.

#### **5.4 Yapay Sinir Ağları Modellerinin Bulguları**

Yöntem başlığında bahsedilen son sınıflandırma yöntemi olan 'Yapay Sinir Ağları' için öncellikle kullanılacak gizli katman miktarı ve nöron sayıları denenmiştir. Bu denemeler sonucunda tek gizli katmanlı ve 10 nörona sahip ilk model, daha sonrasında ise tek gizli katmanlı ve 20 nörona sahip ikinci model ile beş adet öznitelik başlığı kullanılarak sınıflandırma yapılmıştır. Son olarak iki gizli katmana sahip olan, gizli katmanların her birinde 10 nöron bulunan yapay sinir ağı modeli kullanılarak bütün özniteliklerin ortak bulunduğu öznitelik başlığı ile eğitim ve test yapılıp, sonuçlar elde edilmiştir. Şekil 5.7'de anlatılan yapay sinir ağların modelleri görsel olarak sunulmuştur. Çizelge 5.11 ve 5.12'de tek gizli katmanlı ve 10 nöronlu YSA için en iyi ve ortalama sonuçlar verilmiştir.

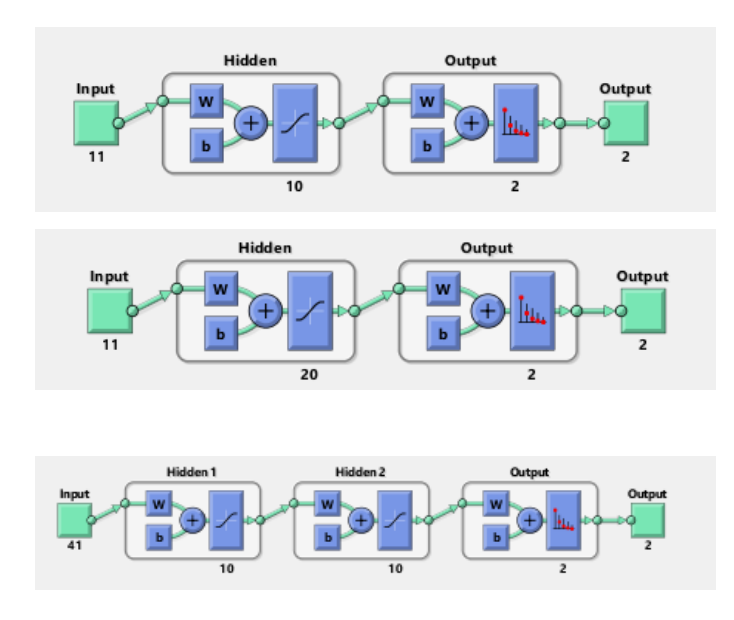

Şekil 5.7: Tez çalışmasında kullanılan yapay sinir ağlarının görsel hali

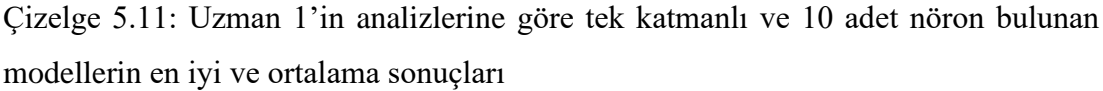

| Uzman 1                      |                 | Doğruluk | Duyarlılık | Özgüllük | Kesinlik |
|------------------------------|-----------------|----------|------------|----------|----------|
|                              |                 |          |            |          |          |
| Histogram                    | En İyi          | 89.86    | 90.59      | 88.79    | 92.22    |
|                              | Ortalama        | 81.86    | 82.38      | 81.09    | 86.51    |
| <b>GSEOM</b>                 | En İyi          | 80.42    | 83.53      | 75.86    | 83.53    |
|                              | Ortalama        | 74.21    | 75.40      | 72.46    | 80.13    |
| <b>GSDUM</b>                 | En İyi          | 84.27    | 87.65      | 79.31    | 86.13    |
|                              | Ortalama        | 77.43    | 78.19      | 76.30    | 82.92    |
| Law Enerji                   | En İyi          | 74.83    | 75.29      | 74.14    | 81.02    |
|                              | Ortalama        | 68.93    | 71.48      | 65.20    | 75.15    |
| <b>Bütün</b><br>Öznitelikler | En İyi          | 91.61    | 92.94      | 89.66    | 92.94    |
|                              | <b>Ortalama</b> | 84.23    | 84.16      | 84.33    | 88.77    |

Çizelge 5.12: Uzman 2'nin analizlerine göre tek katmanlı ve 10 adet nöron bulunan modellerin en iyi ve ortalama sonuçları

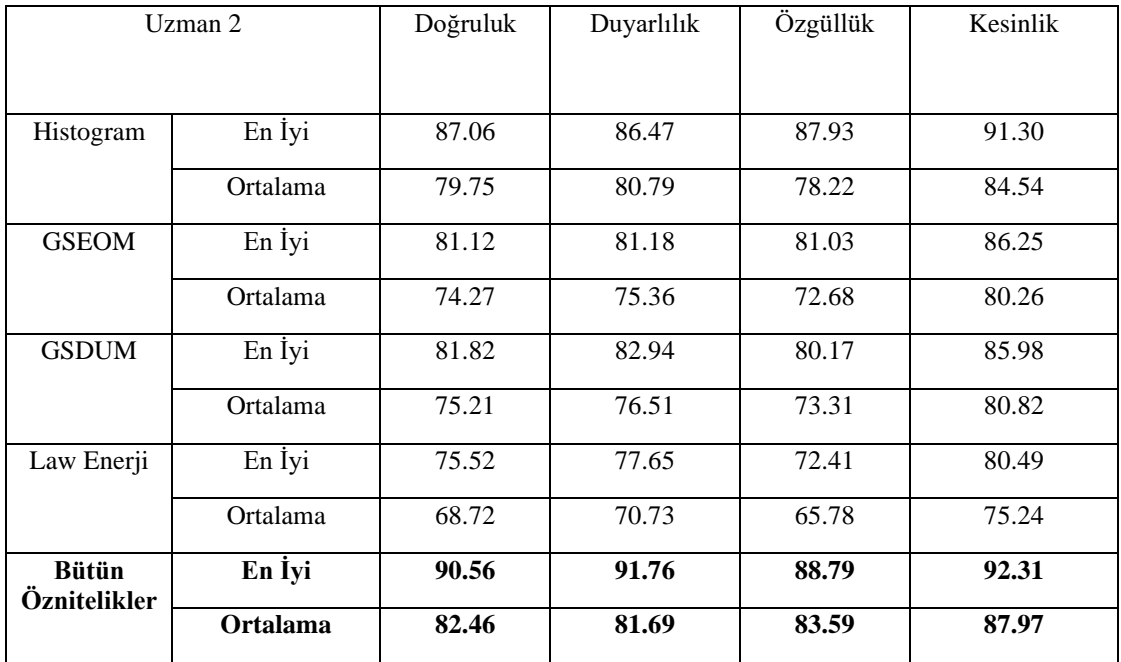

Çizelge 5.13 ve 5.14'te ise tek gizli katmanlı ve 20 nöron bulunan modellerin test edilmesi ile elde edilen en iyi ve ortalama sonuçlara yer verilmiştir.

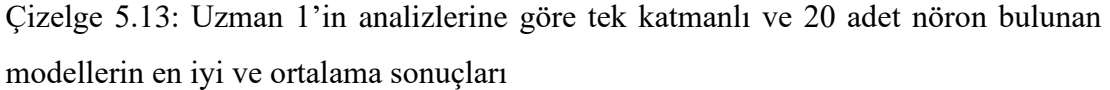

| Uzman 1                      |                 | Doğruluk | Duyarlılık | Özgüllük | Kesinlik |
|------------------------------|-----------------|----------|------------|----------|----------|
| Histogram                    | En İyi          | 92.66    | 90.00      | 96.55    | 97.45    |
|                              | Ortalama        | 86.97    | 87.48      | 86.21    | 90.37    |
| <b>GSEOM</b>                 | En İyi          | 83.57    | 84.71      | 81.90    | 87.27    |
|                              | Ortalama        | 77.13    | 77.51      | 76.57    | 83.00    |
| <b>GSDUM</b>                 | En İyi          | 86.36    | 88.24      | 83.62    | 88.76    |
|                              | Ortalama        | 80.74    | 80.86      | 80.58    | 85.96    |
| Law Enerji                   | En İyi          | 76.22    | 77.06      | 75.00    | 81.88    |
|                              | Ortalama        | 70.13    | 72.31      | 66.93    | 76.27    |
| <b>Bütün</b><br>Öznitelikler | En İyi          | 94.76    | 95.29      | 93.97    | 95.86    |
|                              | <b>Ortalama</b> | 88.03    | 87.60      | 88.66    | 91.91    |

Çizelge 5.14: Uzman 2'nin analizlerine göre tek katmanlı ve 20 adet nöron bulunan modellerin en iyi ve ortalama sonuçları

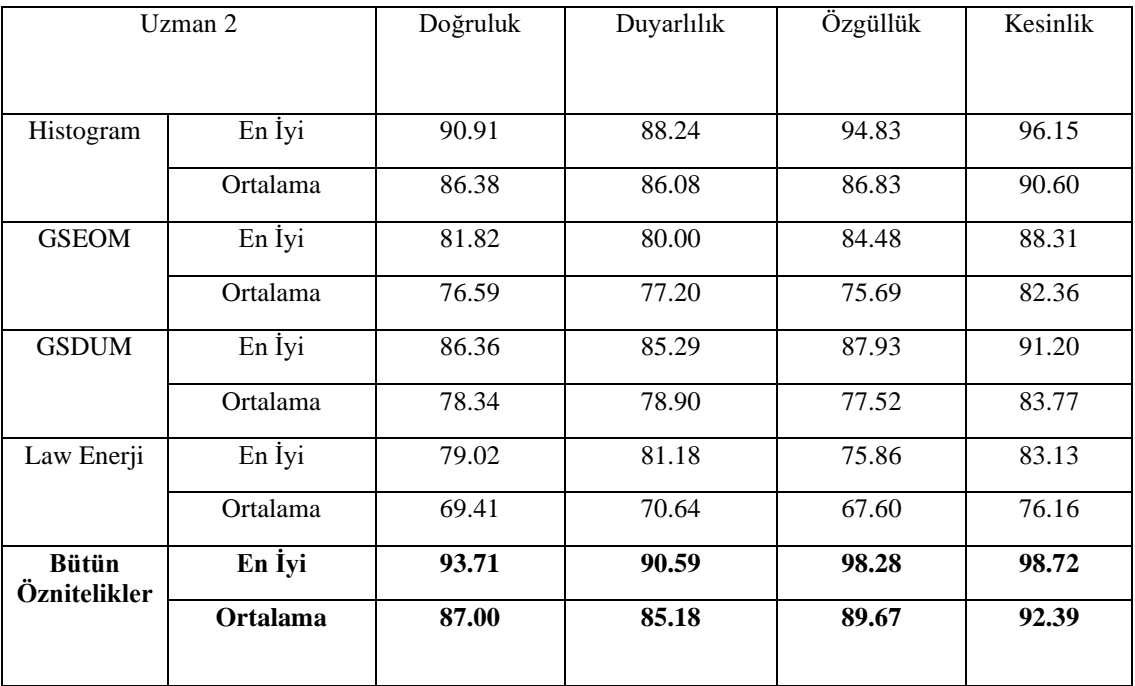

Son olarak Şekil 5.8'de bütün öznitelikler ile iki gizli katmanlı ve her gizli katmanında 10 nöron bulunan modellerin en başarılı hata matrislerine yer verilmiştir. Ayrıca Çizelge 5.15 ve 5.16'da bütün öznitelikler ve iki gizli katmanı olan, katman başına 10 nöron bulunan modellerin en başarılı ve ortalama sonuçları sunulmuştur.

Çizelge 5.15: Uzman 1'in analizlerine göre iki katmanlı ve gizli katmanlarında 10'ar adet nöron bulunan modellerin en iyi ve ortalama sonuçları

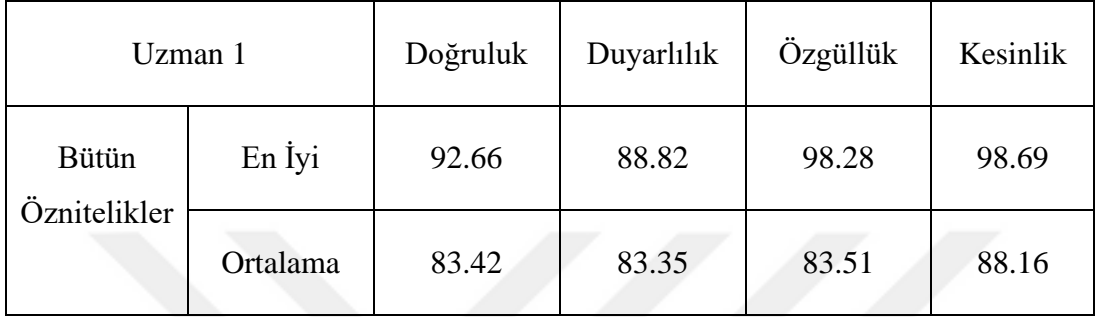

Çizelge 5.16: Uzman 2'nin analizlerine göre iki katmanlı ve gizli katmanlarında 10'ar adet nöron bulunan modellerin en iyi ve ortalama sonuçları

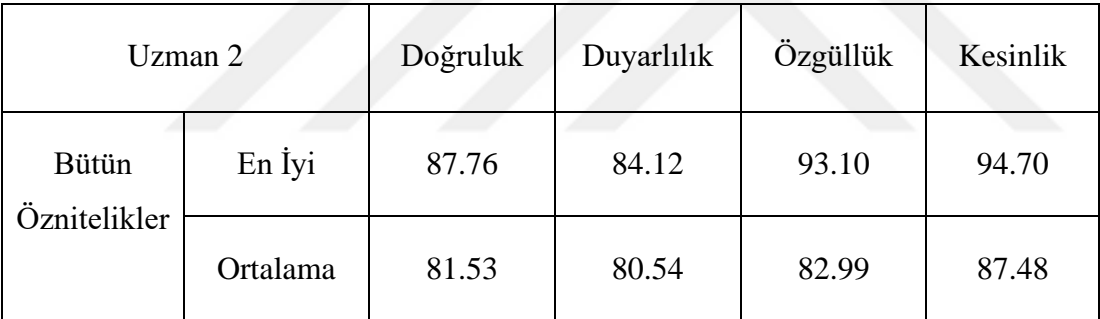

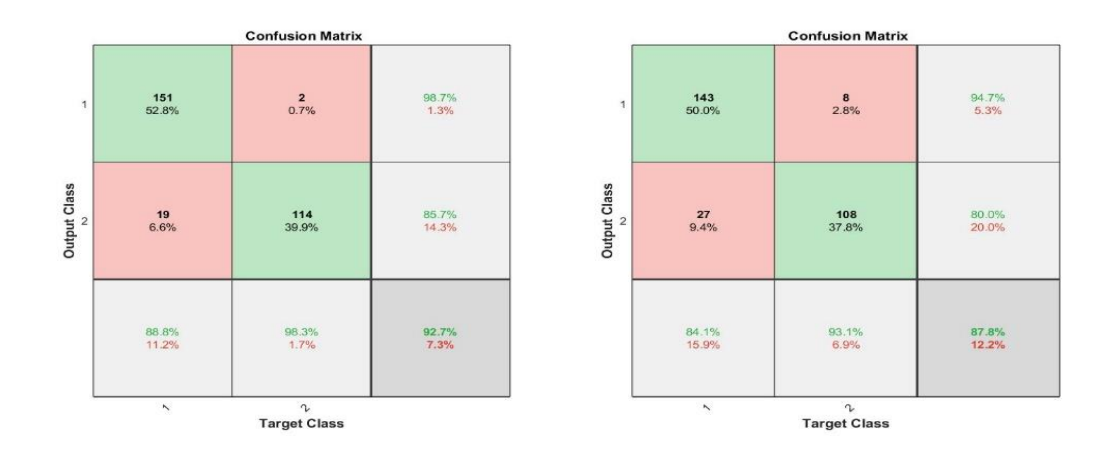

Şekil 5.8: Uzman 1 ve 2'nin analizlerine göre bütün özniteliklerin ve iki gizli katman kullanılarak elde edilen modellerin testleri sonucundaki en başarılı hata matrisleri

Yapay sinir ağları modelleri kullanılarak yapılan testler sonucunda en başarılı sonuçların, bütün özniteliklerin beraber kullanıldığı başlıklar olduğu gözükmektedir. Diğer sınıflandırma yöntemlerinden farklı bir bulgu olup, diğer sınıflandırma yöntemlerinde tekil öznitelik başlıkları daha başarılı sonuçlar vermiştir. YSA'lar kendi içinde incelendiğinde; tek gizli katmanlı ve 20 nöron bulunan modellerin başarısı en yüksek çıkmıştır. Daha sonra tek gizli katmanlı ve 10 nöron bulunan modellerin başarısı yine yüksek çıkmıştır. 20 nöron bulunan modellerin testlerinden sonra, en başarılısı olan bütün öznitelikler alınıp, iki katmanlı yapay sinir ağında kullanılmıştır. Başarı oranının daha düşük çıkması nedeniyle tek gizli katmanlı modeller yeterli görüldüğü için diğer öznitelik başlıkları için eğitim ve test yapılmasına gerek duyulmamıştır.

Son olarak bu tez çalışmasında, literatürde yapılan çalışmalar ile karşılaştırılma yapıldığında; Ataide ve ekibinin ulaştığı geometrik ve biçimsel özellikleri kullanarak yaptıkları çalışmada elde edilen %99.39 doğruluk değerine göre, %94.73 doğruluk değeri ile daha düşük başarı elde edilmiştir. Benzer başka bir çalışma olan Zhuang Zi ve ekibinin yaptıkları çalışma ile karşılaştırıldığında %80.35 doğruluk, %80.64 duyarlılık ve %80.13 özgüllük değerlerine karşı %94.73'e kadar elde edilen doğruluk, %94.54'e kadar elde edilen duyarlılık ile %95.4'e kadar elde edilen özgüllük değerleri ile daha başarılı sonuç ortaya konmuştur. Literatürde yapılan bir başka çalışma da yarı gözetimli bulanık c ortalama kümeleme ile TIRADS sınıflarının sınıflandırılması sonucunda elde edilen %70.77 doğruluk oranı ile karşılaştırıldığında daha başarılı bir sonuç ortaya konmuştur. Vadhiraj ve ekibinin çalışmasında ise GSEOM yöntemlerinden elde edilen öznitelikler ile doğruluk oranı olarak DVM'de %96 ve YSA'da ise %75.00 başarı elde etmişlerdir, buna karşılık bu çalışmada %94.73'e varan doğruluk oranı ile yakın bir sonuç elde edilmiştir.

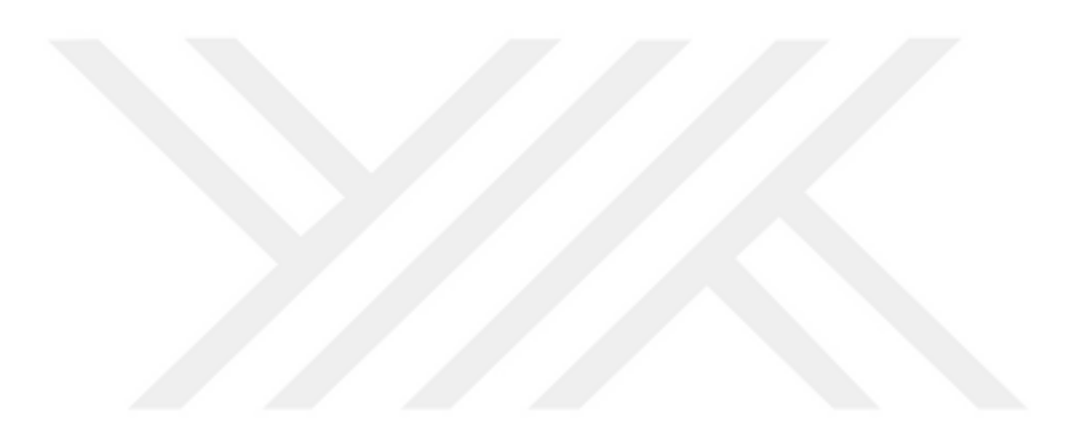

#### **6. SONUÇLAR**

Bu tez çalışmasında tiroid tümörleri için kullanılan risk sınıflandırma sistemi olan TIRADS için hekimlerin kararlarında destek ve yardımcı olabilecek bir sistem geliştirilmesi üzerinde yoğunlaşılmıştır. Eldeki ultrasonografik görüntüler, önce hekimler tarafından incelenip, TIRADS sınıfları, sınıflandırma sürecinde kullanılmak için hazır hale getirilmiştir. Daha sonrasında, işaretlenen görüntüler üzerinden desen öznitelikleri çıkarılıp incelenerek, sınıflandırma algoritmaları için hazır hale getirilmiştir. En sonunda çıkarılan öznitelikler, sınıflandırma algoritmalarının eğitimi ve testi için kullanılarak sonuçlar elde edilmiştir.

Bu tez çalışmasında üzerine durulan birkaç nokta daha vardır. İlk olarak, iki ayrı uzman tarafından değerlendirme yapılmasıdır. Bunun nedenleri ise TIRADS sınıflarına yapılan ayrımın öznel olması, birden fazla uzman hekim ile çalışarak biası önlemek istememiz ve bu yöntemin literatürde de uygulanmasıdır. İkinci olarak, orijinal veri setindeki sonuçları tam olmaması sebebiyle bu çalışmada kullanılmamasıdır. Bir başka nokta ise, farklı uzmanların değerlendirmelerini kullanarak spektrum gözlemi yapılmıştır.

Çalışmanın güçlü tarafı, birçok öznitelik çıkarım ve sınıflandırma yöntemi denenmiş olup, farklı bakış açıları ile görüntülere yaklaşılması ve başarılı, genel bir sonuç elde edilmesi olarak belirtilebilir. Zayıf tarafı ise veri setinin küçük olması, patoloji sonuçlarının eksiği ile geometrik ve biçimsel özniteliklerin incelenmemesidir.

Sonuçlar kısmında, her bir öznitelik başlığının ve tüm öznitelik başlıklarının birleşimi sonucunda, yapılan sınıflandırma işlemlerinde yüksek başarı oranına dikkat edilmiştir. Sistemlerin başarı kriterleri olarak, doğruluk, duyarlılık, özgüllük ve kesinlik değerlerine bakılmıştır. Yapılan testler ve hesaplanan performans değerleri sonucunda uzmanlar için sırasıyla DVMde ortalama olarak %89.47 ve %90.36 doğruluk oranına varan, K-en yakın komşulukta ortalama olarak %92.66 ve %93.10 doğruluk oranına varan, Rastgele ormanda ortalama olarak %94.73 ve %94.21

doğruluk oranına varan ve yapay sinir ağlarında ise ortalama olarak %88.03 ve %87.00 doğruluk oranlarına varan sonuçlar elde edilmiştir. Tüm öznitelikleri bir arada kullandığımızda başarı bir miktar düşmüş olup, bu durumda Law Desen Enerji öznitelik setinin yeteri kadar ayırt edici olmadığı gözlemlenmiştir. Bu gözlem Law Desen Enerji özniteliklerinin tekli kullanımında ve bütün öznitelikleri birleşitirp kullanıldığında fark edilmiştir. Bir başka fark edilen sonuç ise yapay sinir ağlarının başarı oranı diğer sistemlere göre daha düşük çıkmıştır. Bu tez çalışmasında sonucunda rastgele orman yönteminin 200 ağaç, GSDUM veya histogram öznitelikleri kullanarak elde edilen sınıflandırma sonuçlarının kullanılabileceği sunulmuştur.

Elde edilen sonuçlar incelendiğinde, modellerin verdikleri yanlış pozitif ve yanlış negatif görüntülerde, hem orijinal hem de veri çeşitlendirilmesi uygulanan görüntüler bulunmaktadır. Bu durum başarı oranını biraz düşürse de modeller genel olarak başarılı sonuç bulmuştur. Bazı modellerin sonuçlarında hatalı olarak, hem orijinal hem de veri çeşitlendirmesi yapılan görüntüler de bulunmaktadır. Bu durumun sebebi, kullanılan özniteliklerin bu görüntüleri diğer görüntülere göre tam olarak ayırt edememesi olarak açıklanabilir. Histogram özniteliklerinin yeteri kadar gri seviyelerden ayırt edici öznitelik elde edmemesi, GSEOM'in seçilen komşuluğa göre karşı sınıfa göre daha yakın olması, GSDUM'da ise dizi uzunluğu ve gri seviye değerlerinin dağılımına göre karşı sınıfa daha yakın olması ve Law'ın filtreleri sonucu elde edilen görüntülerden elde edilen öznitelikler yeteri kadar ayırt edici olmamasıdır.

Bulgular kısmının sonunda belirtildiği gibi literatür ile doğruluk oranları üzerinden bir karşılaştırılma yapıldığı zaman, bazı çalışmalardan düşük doğruluk değerleri elde edilmiş olup, bazılarından daha yüksek doğruluk değerleri elde edilmiştir. Bu durumun sebebi farklı görüntü setleri, kullanılan algoritmaların farklılıkları ya da öznitelik başlıklarında incelenen diğer kısımlardır.

Son olarak, bu tez çalışmasının gelişime ve ilerlemeye önünün açık olmasından dolayı gelecek çalışmalar hakkında birkaç fikir sunulmuştur. Bu fikirlerden biri, algoritmanın incelediği TIRADS başlıklarından bileşim, ekojenite ve ekojenite odağı olan desen özniteliklerinin yanına eklenecek geometrik ve biçimsel öznitelikler olan TIRADS başlıklarından sınır ve şekil eklenerek sınıflandırma işlemi tüm TIRADS başlıkları kullanılarak gerçekleştirilmesi sağlanabilir. Ayrıca, kullanılan öznitelik başlık sayısı arttırılabilir, literatürde kullanılan yerel ikili örüntü (local binary pattern), istatistiksel öznitelik matrisi (statistical feature matrix) gibi farklı öznitelik çıkarım yöntemleri kullanılarak bakılan öznitelikler arttırılabilir. Başka bir ekleme olarak, Law'da kullanılan filtre sayısı arttırılabilir veya GSEOM'inden çıkarılan öznitelik sayısına eklemeler yapılıp, GSEOM ve Law yöntemlerinden daha geniş bir öznitelik seti elde edilip, sınıflandırma sistemlerinde kullanılabilir. Statik görüntüler yerine video analizi yapılabilir, bu sayede uzman hekimleri daha geniş perspektifte nelere dikkat ettiği üzerine çalışmalar yapılabilir. Bir gelecek çalışma konusu olarak, endokrin uzmanları ve radyoloji uzmanları beraber çalışıp, sınıflandırma için ortak dikkat ettikleri başlıklar üzerine çalışan bir algoritma geliştirilebilir. Bu tez çalışmasının üstüne veya başka tez çalışmalarında biyopsi sonuçları kullanılarak uzman hekimlerin verdikleri cevaplarla karşılaştırma yapılabilir. Ek olarak, veri setinin genişletilmesi ile elde edilebilecek geniş bir veri seti ile derin öğrenme ile sınıflandırma çalışmaları yapılabilir, hatta öznitelik çıkarım işlemi için derin öğrenme teknikleri uygulanıp, sınıflandırma için makine öğrenmesi teknikleri de kullanılabilir.

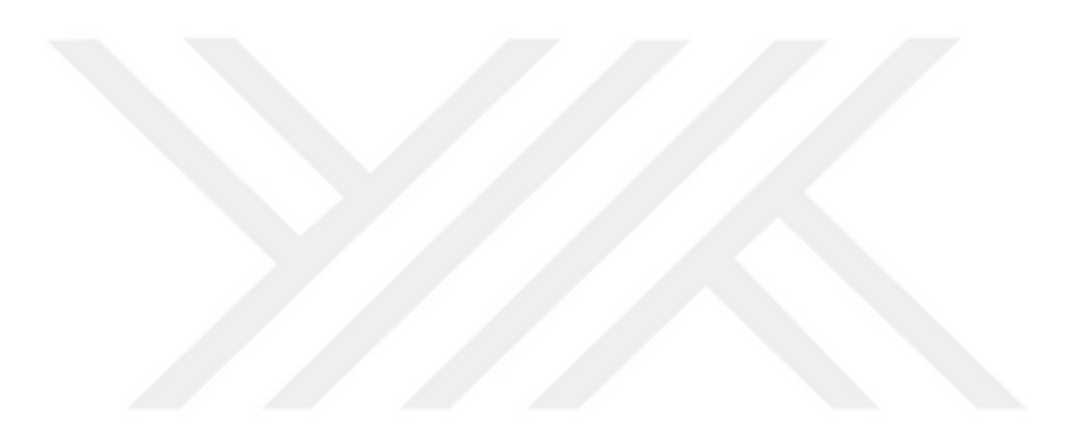

## **KAYNAKLAR**

- [1] **American Thyroid Association.** Thyroid Nodules. https:/www.thyroid.org/thyroid-nodules/. Alındığı tarih: 25.02.2021
- [2] **Mayo Clinic.** Thyroid Cancer. https://www.mayoclinic.org/diseasesconditions/thyroid-cancer/symptoms-causes/syc-20354161. Alındığı tarih: 25.02.2021
- [3] **WebMD.** What are Thyroid Nodules? https://www.webmd.com/a-to-zguides/what-are-thyroid-nodules. Alındığı tarih: 25.02.2021
- [4] **Johns Hopkins Medicine.** Thyroid Nodules: When to Worry. https://www.hopkinsmedicine.org/health/conditions-anddiseases/thyroid-nodules-when-to-worry. Alındığı tarih: 25.02.2021
- [5] **RadiologyInfo.org.** General Ultrasound. https://www.radiologyinfo.org/en/info.cfm?pg=genus, Alındığı tarih: 25.02.2021
- [6] **Tessler, F. N., Middleton, W. D., & Grant, E. G.** (2018). Thyroid imaging reporting and data system (TI-RADS): a user's guide. *Radiology*, *287*(1), 29-36.
- [7] **Buda, M., Wildman-Tobriner, B., Hoang, J. K., Thayer, D., Tessler, F. N.,**  Middleton, W. D., & Mazurowski, M. A. (2019). Management of thyroid nodules seen on US images: deep learning may match performance of radiologists. *Radiology*, *292*(3), 695-701.
- [8] **Wildman-Tobriner, B., Buda, M., Hoang, J. K., Middleton, W. D., Thayer, D., Short, R. G., ... & Mazurowski, M. A.** (2019). Using artificial intelligence to revise ACR TI-RADS risk stratification of thyroid nodules: diagnostic accuracy and utility. *Radiology*, *292*(1), 112-119.
- [9] **Loh, E.** Medicine and the rise of the robots: a qualitative review of recent advances of artificial intelligence in health. *BMJ Leader*, leader-2018.
- [10] **Göreke, V., Uzunhisarcıklı, E., & Güven, A.** (2014). Gri Seviyeli Eşoluşum Matrisleri Kullanılarak Sayısal Mamogram Görüntüsünden Doku Özniteliklerinin Çıkarılması ve Yapay Sinir Ağı ile Kitle Tespiti. *Tıp Teknolojileri Ulusal Kongresi-TıpTekno'14*.
- [11] **Sollini, M., Cozzi, L., Chiti, A., & Kirienko, M.** (2018). Texture analysis and machine learning to characterize suspected thyroid nodules and differentiated thyroid cancer: Where do we stand?. *European journal of radiology*, *99*, 1-8.
- [12] **Kwon, M. R., Shin, J. H., Hahn, S. Y., Oh, Y. L., Kwak, J. Y., Lee, E., & Lim, Y.** (2018). Histogram analysis of greyscale sonograms to differentiate between the subtypes of follicular variant of papillary thyroid cancer. *Clinical radiology*, *73*(6), 591-e1.
- [13] **Chang, C. Y., Chen, S. J., & Tsai, M. F.** (2010). Application of supportvector-machine-based method for feature selection and classification of thyroid nodules in ultrasound images. *Pattern recognition*, *43*(10), 3494-3506.
- [14] **Selvathi, D., & Sharnitha, V. S.** (2011, July). Thyroid classification and segmentation in ultrasound images using machine learning algorithms. In *2011 International Conference on Signal Processing, Communication, Computing and Networking Technologies* (pp. 836- 841). IEEE.
- [15] **Smutek, D., Šára, R., Sucharda, P., Tjahjadi, T., & Švec, M.** (2003). Image texture analysis of sonograms in chronic inflammations of thyroid gland. *Ultrasound in medicine & biology*, *29*(11), 1531-1543.
- [16] **Jin, Z., Zhu, Y., Zhang, S., Xie, F., Zhang, M., Zhang, Y., ... & Cao, J.** (2020). Ultrasound computer-aided diagnosis (CAD) based on the thyroid imaging reporting and data system (TI-RADS) to distinguish benign from malignant thyroid nodules and the diagnostic performance of radiologists with different diagnostic experience. *Medical science monitor: international medical journal of experimental and clinical research*, *26*, e918452-1.
- [17] **Wang, H., Yang II, Y., Peng III, B., & Chen IV, Q.** (2017). A thyroid nodule classification method based on TI-RADS. In *Ninth International Conference on Digital Image Processing (ICDIP 2017)* (Vol. 10420, p. 1042041). International Society for Optics and Photonics.
- [18] **Gomes Ataide, E. J., Ponugoti, N., Illanes, A., Schenke, S., Kreissl, M., & Friebe, M.** (2020). Thyroid Nodule Classification for Physician Decision Support Using Machine Learning-Evaluated Geometric and Morphological Features. *Sensors*, *20*(21), 6110.
- [19] **Yin, J., Song, R., Wang, J., Zhu, C., Yang, S., & Yang, J.** (2019). Hybrid Regional Feature Cutting Network for Thyroid Ultrasound Images Classification. In *2019 IEEE 5th International Conference on Computer and Communications (ICCC)* (pp. 1792-1797). IEEE.
- [20] **Buda, M., Wildman-Tobriner, B., Hoang, J. K., Thayer, D., Tessler, F. N., Middleton, W. D., & Mazurowski, M. A.** (2019). Management of thyroid nodules seen on US images: deep learning may match performance of radiologists. *Radiology*, *292*(3), 695-701.
- [21] **Yu, Q., Jiang, T., Zhou, A., Zhang, L., Zhang, C., & Xu, P.** (2017). Computer-aided diagnosis of malignant or benign thyroid nodes based on ultrasound images. *European Archives of Oto-rhinolaryngology*, *274*(7), 2891-2897.
- [22] **Eroğul O., & Karagöz, İ**.(1998). *Tıbbi Görüntüleme Sistemleri*. Haberal Eğitim Vakfı Yayınları
- [23]**Mayo Clinic.** Thyroid Nodules. https://www.mayoclinic.org/diseasesconditions/thyroid-nodules/symptoms-causes/syc-20355262#:~:text=Thyroid%20nodules%20are%20solid%20or,of%20 thyroid%20nodules%20are%20cancerous. Alındığı Tarih. 10.05.2021
- [24] **Cleveland Clinic.** Thyroid Nodule. https://my.clevelandclinic.org/health/diseases/13121-thyroid-nodule. Alındığı Tarih. 10.05.2021
- [25] **Tessler, F. N., Middleton, W. D., Grant, E. G., Hoang, J. K., Berland, L. L., Teefey, S. A., ... & Stavros, A. T.** (2017). ACR thyroid imaging, reporting and data system (TI-RADS): white paper of the ACR TI-RADS committee. *Journal of the American college of radiology*, *14*(5), 587-595.
- [26] **Pedraza, L., Vargas, C., Narváez, F., Durán, O., Muñoz, E., & Romero, E.** (2015). An open access thyroid ultrasound image database. In *10th International Symposium on Medical Information Processing and Analysis* (Vol. 9287, p. 92870W). International Society for Optics and Photonics.
- [27] **Håkansson, M., Svensson, S., Zachrisson, S., Svalkvist, A., Båth, M., & Månsson, L. G.** ViewDEX 2.0: a Java-based DICOM-compatible software for observer performance studies. In *Medical Imaging 2009: Image Perception, Observer Performance, and Technology Assessment* (Vol. 7263, p. 72631G). International Society for Optics and Photonics.
- [28] **McCarthy, J.** (2007). What is artificial intelligence.
- [29] **Öztemel, E.** (2003). Yapay sinir ağlari. *PapatyaYayincilik, Istanbul*.
- [30] **KOÇ, M. L., BALAS, C. E., & ARSLAN, A.** (2004). Taş dolgu dalgakıranların yapay sinir ağları ile ön tasarımı. *Teknik Dergi*, *15*(74).
- [31] **Foresee, F. D., & Hagan, M. T.** (1997). Gauss-Newton approximation to Bayesian learning. In *Proceedings of International Conference on Neural Networks (ICNN'97)* (Vol. 3, pp. 1930-1935). IEEE.
- [32] **Breiman, L., Friedman, J., Stone, C. J., & Olshen, R. A.** (1984). *Classification and regression trees*. CRC press.
- [33] **Breiman, L. (1996).** Bagging predictors. *Machine learning*, *24*(2), 123-140.
- [34] **Di Ciaccio, A., & Giorgi, G. M.** (2015). Deep learning for supervised classification. *Rivista Italiana di Economia Demografia Statistica*, *69*(2), 2-10.
- [35] **Guo, G., Wang, H., Bell, D., Bi, Y., & Greer, K.** (2003). KNN model-based approach in classification. In *OTM Confederated International Conferences" On the Move to Meaningful Internet Systems"* (pp. 986- 996). Springer, Berlin, Heidelberg.
- [36] **Bhatia, N.** (2010). Survey of nearest neighbor techniques. *arXiv preprint arXiv:1007.0085*.
- [37] **Taunk, K., De, S., Verma, S., & Swetapadma, A.** (2019). A Brief Review of Nearest Neighbor Algorithm for Learning and Classification. In *2019 International Conference on Intelligent Computing and Control Systems (ICCS)* (pp. 1255-1260). IEEE.
- [38] **Abu Alfeilat, H. A., Hassanat, A. B., Lasassmeh, O., Tarawneh, A. S., Alhasanat, M. B., Eyal Salman, H. S., & Prasath, V. S**. (2019). Effects of distance measure choice on k-nearest neighbor classifier performance: a review. *Big data*, *7*(4), 221-248.
- [39] **Cortes, C., & Vapnik, V.** (1995). Support-vector networks. *Machine learning*, *20*(3), 273-297.
- [40] **Bhavsar, H., & Panchal, M. H.** (2012). A review on support vector machine for data classification. *International Journal of Advanced Research in Computer Engineering & Technology (IJARCET)*, *1*(10), 185-189.
- [41] **Patle, A., & Chouhan, D. S.** (2013). SVM kernel functions for classification. In *2013 International Conference on Advances in Technology and Engineering (ICATE)* (pp. 1-9). IEEE.
- [42] **Schölkopf, B., Smola, A. J., & Bach, F.** (2002). *Learning with kernels: support vector machines, regularization, optimization, and beyond*. MIT press.
- [43] **Chandrashekar, G., & Sahin, F.** (2014). A survey on feature selection methods. Computers & Electrical Engineering, 40(1), 16-28.
- [44] **Gonzalez, R. C., and Woods, R. E.**, *Digital Image Processing* (3rd ed.)*.*  Pearson, 2007.
- [45] **Haralick, R. M., Shanmugam, K., & Dinstein, I. H.** (1973). Textural features for image classification. *IEEE Transactions on systems, man, and cybernetics*, (6), 610-621.
- [46] **Vadhiraj, V. V., Simpkin, A., O'Connell, J., Singh Ospina, N., Maraka, S., & O'Keeffe, D. T.** (2021). Ultrasound Image Classification of Thyroid Nodules Using Machine Learning Techniques. *Medicina*, *57*(6), 527.
- [47] **Singh, S., Srivastava, D., & Agarwal, S**. (2017). GLCM and its application in pattern recognition. In *2017 5th International Symposium on Computational and Business Intelligence (ISCBI)* (pp. 20-25). IEEE.
- [48] **Kurt, B.** (2014). *Mamografi görüntülerinin yorumlanmasıyla bilgisayarlı teşhis sisteminin tasarımı* (Doctoral dissertation, Karadeniz Teknik Üniversitesi).
- [49] **Galloway, M. M.** (1975). Texture analysis using gray level run lengths. *Computer graphics and image processing*, *4*(2), 172-179.
- [50] **Mohanty, A. K., Beberta, S., & Lenka, S. K.** (2011). Classifying benign and malignant mass using GLCM and GLRLM based texture features from mammogram. *International Journal of Engineering Research and Applications*, *1*(3), 687-693.
- [51] **Ergen, B., & Baykara, M.** (2011). İstatistiksel Uzaysal Alan Metotlarının İçerik Tabanlı Tıbbi Görüntü Erişimi için Bir Uygulama. *Firat University Journal of Engineering*, *23*(2).
- [52] **Wei, X** "Gray Level Run Length Matrix Toolbox" (https://www.mathworks.com/matlabcentral/fileexchange/17482-graylevel-run-length-matrix-toolbox), *MATLAB Central File Exchange*. Alınma Tarihi: 27 Haziran 2020.
- [53] **Xu, D. H., Kurani, A. S., Furst, J. D., & Raicu, D. S.** (2004). Run-length encoding for volumetric texture. *Heart*, *27*(25), 452-458.
- [54] **Laws, K. I.** (1979). Texture energy measures. In *Proc. Image understanding workshop* (pp. 47-51). Los Angeles, CA: Sci. Appl.
- [55] **Berrar, D.** (2019). Cross-validation. *Encyclopedia of bioinformatics and computational biology*, *1*, 542-545.
- [56] **Wu, H., Deng, Z., Zhang, B., Liu, Q., & Chen, J.** (2016). Classifier model based on machine learning algorithms: application to differential diagnosis of suspicious thyroid nodules via sonography. *American Journal of Roentgenology*, *207*(4), 859-864.
- **Url-1:**https://www.promedis.com.tr/urunler/107, Alındığı Tarih:10.05.2021
- **Url-2:**https://www.thyroidcancercanada.org/en/thyroid-cancer/how-its-found. Alındığı Tarih:10.05.2021
- **Url-3:** https://www.microdicom.com/downloads.html Alındığı Tarih: 23.10.2019
- **Url-4:** https://www.mathworks.com/discovery/machine-learning.html Alındığı Tarih: 06.09.2021
- **Url-5:** https://towardsdatascience.com/truly-understanding-the-kernel-trick-1aeb11560769 Alındığı Tarih: 23.07.2021
- **Url-6:**https://www.mathworks.com/help/images/ref/graycomatrix.htmlAlındığı Tarih: 25.06.2021

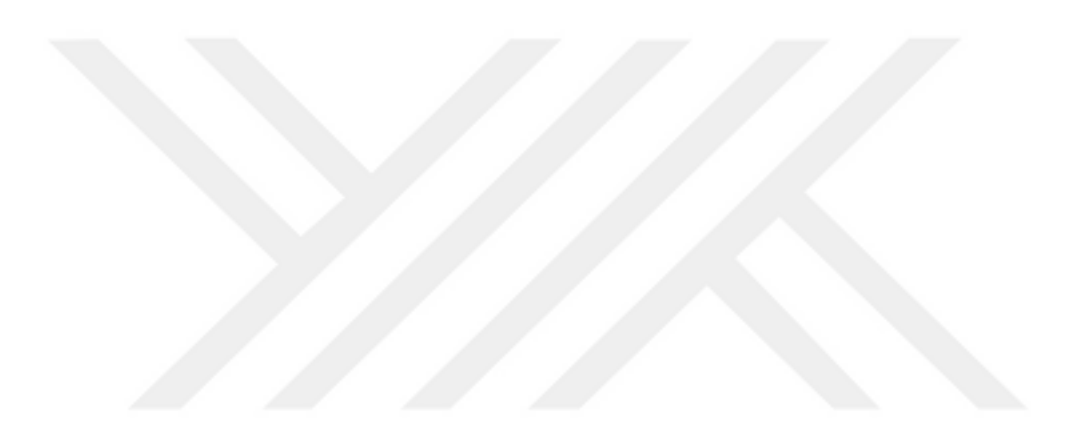